# Badisch gut versichert.

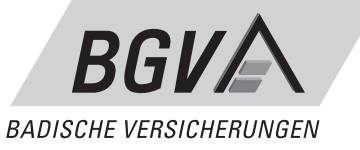

VERBRAUCHERINFORMATION ZUR kraftfahrtversicherung von gewerblich genutzten Fahrzeugen

> Stand 08/14 2. Auflage

**KRAFTFAHRT** 

# **Inhaltsverzeichnis Seite**

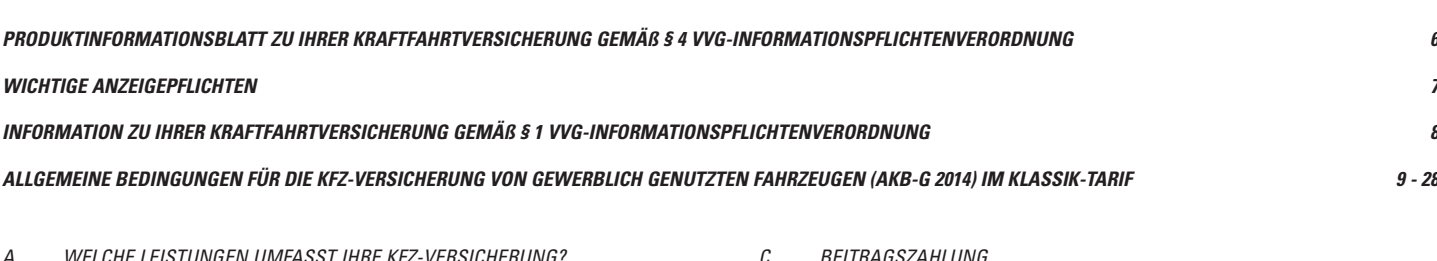

A.1.1 Was ist versichert? A.1.2 Wer ist versichert? A.1.3 Bis zu welcher Höhe leisten wir (Versicherungssummen)? A.1.4 In welchen Ländern besteht Versicherungsschutz? A.1.5 Was ist nicht versichert? A.2 Kaskoversicherung – für Schäden an Ihrem Fahrzeug

A.1 Kfz-Haftpflichtversicherung – für Schäden, die Sie mit Ihrem Fahrzeug

A.2.1 Was ist versichert?

Anderen zufügen

- A.2.2 Welche Ereignisse sind in der Teilkasko versichert?
- A.2.3 Welche Ereignisse sind in der Vollkasko versichert?
- A.2.4 Wer ist versichert?
- A.2.5 In welchen Ländern besteht Versicherungsschutz?
- A.2.6 Was zahlen wir bei Totalschaden, Zerstörung oder Verlust?
- A.2.7 Was zahlen wir bei Beschädigung?
- A.2.8 Sachverständigenkosten
- A.2.9 Mehrwertsteuer
- A.2.10 Zusätzliche Regelungen bei Entwendung
- A.2.11 Bis zu welcher Höhe leisten wir (Höchstentschädigung)?
- A.2.12 Selbstbeteiligung
- A.2.13 Was wir nicht ersetzen
- A.2.14 Fälligkeit unserer Zahlung, Abtretung
- A.2.15 Können wir unsere Leistung zurückfordern, wenn Sie nicht selbst gefahren sind?
- A.2.16 Was ist nicht versichert?
- A.2.17 Meinungsverschiedenheit über die Schadenhöhe (Sachverständigenverfahren)
- A.2.18 Fahrzeugteile und Fahrzeugzubehör
- A.3 Autoschutzbrief Hilfe für unterwegs als Service oder Kostenerstattung
- A.3.1 Was ist versichert?
- A.3.2 Wer ist versichert?
- A.3.3 Versicherte Fahrzeuge
- A.3.4 In welchen Ländern besteht Versicherungsschutz?
- A.3.5 Begriffsdefinitionen
- A.3.6 Hilfe bei Panne oder Unfall
- A.3.7 Zusätzliche Hilfe bei Panne, Unfall oder Diebstahl ab 50 km Entfernung
- A.3.8 Was ist nicht versichert?
- A.3.9 Anrechnung ersparter Aufwendungen, Abtretung
- A.3.10 Verpflichtung Dritter
- A.4 Kfz-Unfallversicherung wenn Insassen verletzt oder getötet werden
- A.4.1 Was ist versichert?
- A.4.2 Wer ist versichert?
- A.4.3 In welchen Ländern besteht Versicherungsschutz?
- A.4.4 Welche Leistungen umfasst die Kfz-Unfallversicherung?
- A.4.5 Leistung bei Invalidität
- A.4.6 Leistung bei Tod
- A.4.7 Krankenhaustagegeld bei angelegten Sicherheitsgurten
- A.4.8 Welche Auswirkungen haben vor dem Unfall bestehende Krankheiten oder Gebrechen?
- A.4.9 Fälligkeit unserer Zahlung, Abtretung
- A.4.10 Was ist nicht versichert?
- A.4.11 Zusatzleistung für die Fahrerunfallversicherung
- B Beginn des Vertrags und vorläufiger Versicherungsschutz
- B.1 Wann beginnt der Versicherungsschutz?
- B.2 Vorläufiger Versicherungsschutz
- C Beitragszahlung
- C.1 Zahlung des ersten oder einmaligen Beitrags
- C.2 Zahlung des Folgebeitrags
- C.3 Nicht rechtzeitige Zahlung bei Fahrzeugwechsel
- C.4 Zahlungsperiode
- C.5 Beitragspflicht bei Nachhaftung in der Kfz-Haftpflichtversicherung
- D Welche Pflichten haben Sie beim Gebrauch des Fahrzeugs?
- D.1 Bei allen Versicherungsarten
- D.2 Zusätzlich in der Kfz-Haftpflichtversicherung
- D.3 Welche Folgen hat eine Verletzung dieser Pflichten?
- E Welche Pflichten haben Sie im Schadenfall?
- E.1 Bei allen Versicherungsarten
- E.2 Zusätzlich in der Kfz-Haftpflichtversicherung
- E.3 Zusätzlich in der Kaskoversicherung
- E.4 Zusätzlich beim Autoschutzbrief
- E.5 Zusätzlich in der Kfz-Unfallversicherung
- E.6 Welche Folgen hat eine Verletzung dieser Pflichten?
- F Rechte und Pflichten der mitversicherten Personen
- G Laufzeit und Kündigung des Vertrags, Veräußerung des Fahrzeugs, Wagniswegfall
- G.1 Wie lange läuft der Versicherungsvertrag?
- G.2 Wann und aus welchem Anlass können Sie den Versicherungsvertrag kündigen?
- G.3 Wann und aus welchem Anlass können wir den Versicherungsvertrag kündigen?
- G.4 Kündigung einzelner Versicherungsarten
- G.5 Form und Zugang der Kündigung
- G.6 Beitragsabrechnung nach Kündigung
- G.7 Was ist bei Veräußerung des Fahrzeugs zu beachten?
- G.8 Wagniswegfall
- H Außerbetriebsetzung, Saisonkennzeichen, Fahrten mit ungestempelten Kennzeichen, Kurzzeitkennzeichen und kurzfristige Verträge
- H.1 Was ist bei Außerbetriebsetzung zu beachten?
- H.2 Welche Besonderheiten gelten bei Saisonkennzeichen?
- H.3 Fahrten mit ungestempelten Kennzeichen
- H.4 Kurzzeitkennzeichen
- H.5 Kurzfristige Verträge
- I Schadenfreiheitsrabattsystem
- I.1 Einstufung in Schadenfreiheitsklassen (SF-Klassen)
- I.2 Ersteinstufung
- I.2.1 Ersteinstufung in Klasse 0
- I.2.2 Ersteinstufung in SF-Klasse ½ oder Zweitfahrzeugregelung
- I.2.3 Anrechnung des Schadenverlaufs der Kfz-Haftpflichtversicherung in der Vollkaskoversicherung
- I.3 Jährliche Neueinstufung
- I.3.1 Wirksamwerden der Neueinstufung
- I.3.2 Besserstufung bei schadenfreiem Verlauf
- I.3.3 Besserstufung bei Saisonkennzeichen
- I.3.4 Besserstufung bei Verträgen mit SF-Klassen, ½, S, 0 oder M
- I.3.5 Rückstufung bei schadenbelastetem Verlauf
- I.4 Was bedeutet schadenfreier oder schadenbelasteter Verlauf?

# **Inhaltsverzeichnis Seite**

- I.4.1 Schadenfreier Verlauf
- I.4.2 Schadenbelasteter Verlauf
- I.5 Wie Sie eine Rückstufung vermeiden können
- I.6 Übernahme eines Schadenverlaufs
- I.6.1 In welchen Fällen wird ein Schadenverlauf übernommen?
- I.6.2 Welche Voraussetzungen gelten für die Übernahme?
- I.6.3 Wie wirkt sich eine Unterbrechung des Versicherungsschutzes auf den Schadenverlauf aus?
- I.6.4 Besondere Vereinbarung
- I.7 Einstufung nach Abgabe des Schadenverlaufs
- I.8 Auskünfte über den Schadenverlauf
- J Beitragsänderung aufgrund tariflicher Maßnahmen
- J.1 Typklasse
- J.2 Regionalklasse
- J.3 Tarifänderung
- J.4 Kündigungsrecht
- J.5 Gesetzliche Änderung des Leistungsumfangs in der Kfz-Haftpflichtversicherung
- J.6 Änderung der Tarifstruktur
- J.7 Beitragsberechnung nach Ihrem Lebensalter
- K Beitragsänderung aufgrund eines bei Ihnen eingetretenen **UMSTANDS**
- K.1 Änderung des Schadenfreiheitsrabatts
- K.2 Änderung von Merkmalen zur Beitragsberechnung

# **Anhänge 1 - 5 29 - 36**

# $AMHANG1$

- Tabellen zum SchadenfreiheitsrabattSystem
- 1 Pkw
- 1.1 Einstufung von Pkw in Schadenfreiheitsklassen (SF-Klassen) und Beitragssätze
- 1.1.1 Einstufung von Pkw bei Zweitfahrzeugregelung
- 1.2 Rückstufung im Schadenfall bei Pkw
- 2 Krafträder
- 2.1 Einstufung von Krafträdern in Schadenfreiheitsklassen (SF-Klassen) und Beitragssätze
- 2.1.1 Einstufung von Krafträdern bei Zweitfahrzeugregelung
- 2.2 Rückstufung im Schadenfall bei Krafträdern
- 3 Klein- und Leichtkrafträder
- 3.1 Einstufung von Klein- und Leichtkrafträdern in Schadenfreiheitsklassen (SF-Klassen) und Beitragssätze
- 3.2 Rückstufung im Schadenfall bei Klein- und Leichtkrafträdern
- 4 Taxen, Mietwagen und Selbstfahrervermietfahrzeuge
- 4.1 Einstufung von Taxen, Mietwagen und Selbstfahrervermietfahrzeugen in Schadenfreiheitsklassen (SF-Klassen) und Beitragssätze
- 4.2 Rückstufung im Schadenfall bei Taxen, Mietwagen und Selbstfahrervermietfahrzeugen
- 5 Campingfahrzeuge (Wohnmobile)
- 5.1 Einstufung von Campingfahrzeugen (Wohnmobilen) in Schadenfreiheitsklassen (SF-Klassen) und Beitragssätze
- 5.2 Rückstufung im Schadenfall bei Campingfahrzeugen (Wohnmobilen)
- 6 Übrige Fahrzeuge
- 6.1 Einstufung von übrigen Fahrzeugen in Schadenfreiheitsklassen (SF-Klassen) und Beitragssätze
- 6.2 Rückstufung im Schadenfall bei den übrigen Fahrzeugen

# ANHANG<sub>2</sub>

# Tabellen zu den Typklassen

- 1 Kfz-Haftpflichtversicherung
- 2 Vollkaskoversicherung
- 3 Teilkaskoversicherung
- K.3 Änderung der Regionalklasse wegen Wohnsitzwechsels
- K.4 Ihre Mitteilungspflichten zu den Merkmalen zur Beitragsberechnung
- K.5 Änderung der Art und Verwendung des Fahrzeugs
- K.6 Zertifizierung von Omnibussen
- L Gerichtsstände
- m Bedingungsänderung
- n Abgabe Ihrer Anzeigen und Erklärungen

# Anhang 3

# Tabellen zu den Regionalklassen

- 1 Für Pkw
- 1.1 In der Kfz-Haftpflichtversicherung
- 1.2 In der Vollkaskoversicherung
- 1.3 In der Teilkaskoversicherung
- 2 Für Krafträder
- 2.1 In der Kfz-Haftpflichtversicherung
- 2.2 In der Teilkaskoversicherung
- 3 Für Lieferwagen
- 3.1 In der Kfz-Haftpflichtversicherung
- 3.2 In der Vollkaskoversicherung
- 3.3 In der Teilkaskoversicherung
- 4 Für landwirtschaftliche Zugmaschinen
- 4.1 In der Kfz-Haftpflichtversicherung
- 4.2 In der Teilkaskoversicherung

# Anhang 4

# **TARIFGRUPPEN**

- 1 Tarifgruppe R
- 2 Tarifgruppe N

# ANHANG 5

# Art und Verwendung von Fahrzeugen

- 1 Fahrzeuge mit Versicherungskennzeichen
- 2 Leichtkrafträder
- 3 Kleinkrafträder
- 4 Krafträder
- 5 Trikes
- 6 Quads
- 7 Pkw
- 8 Mietwagen

# **Inhaltsverzeichnis Seite**

- Taxen
- Selbstfahrvermietfahrzeuge
- Leasingfahrzeuge
- Kraftomnibusse
- Campingfahrzeuge
- Werkverkehr
- Gewerblicher Güterverkehr
- Umzugsverkehr
- Wechselaufbauten
- Landwirtschaftliche Zugmaschinen
- Melkwagen und Milchsammel-Tankwagen
- Sonstige landwirtschaftliche Sonderfahrzeuge
- Milchtankwagen
- Selbstfahrende Arbeitsmaschinen
- Lieferwagen
- Lkw
- Zugmaschinen

# **Besondere Bedingungen für den Basis-Tarif bei Pkw 37 Besondere Bedingungen für den Exklusivschutz bei Pkw 38 - 39 Besondere Bedingungen für den Kleinflottentarif 40 Bedingungen für die Kfz-Versicherung von Umweltschäden (KFZ-USV) 41 - 42 Merkblatt zur Datenverarbeitung 43**

# **Produktinformationsblatt zu Ihrer Kraftfahrtversicherung gemäß § 4 VVG-Informationspflichtenverordnung**

Mit den nachfolgenden Informationen möchten wir Ihnen einen ersten Überblick über die von Ihnen gewünschte Versicherung geben. Diese Informationen sind jedoch **nicht abschließend**. Der vollständige Vertragsinhalt ergibt sich aus dem Antrag, dem Versicherungsschein und den beigefügten Versicherungsbedingungen (Allgemeine Bedingungen für die Kraftfahrtversicherung von gewerblich genutzten Fahrzeugen, Stand 01.08. 2014).

Bitte lesen Sie daher die gesamten Vertragsbestimmungen sorgfältig.

# **1. Um welche Art der Versicherung handelt es sich?**

Die von Ihnen gewünschte Versicherung ist eine Kfz-Versicherung.

Der gesamte Vertragsinhalt ergibt sich ausschließlich aus dem Antrag, dem Versicherungsschein und den beigefügten Allgemeinen Bedingungen für die Kraftfahrtversicherung von gewerblich genutzten Fahrzeugen (AKB-G), Stand 01.08.2014.

# **2. Welche Risiken sind versichert, welche Risiken sind nicht versichert?**

- Die **Kfz-Haftpflichtversicherung** als Pflichtversicherung schützt Sie vor zivilrechtlichen Schadenersatzansprüchen, wenn Sie mit Ihrem Fahrzeug andere schädigen.
- Die **Teilkaskoversicherung** schützt Sie vor den finanziellen Folgen bei Beschädigung, Zerstörung oder Verlust Ihres Fahrzeugs (z. B. durch Diebstahl oder Sturm).
- Die **Vollkaskoversicherung** schützt Sie vor den finanziellen Folgen, die bereits über die Teilkaskoversicherung abgedeckt sind und darüber hinaus vor den finanziellen Folgen bei Schäden an Ihrem Fahrzeug durch Unfall, wenn Sie diese selbst verursacht haben.
- Die **Kraftfahrtunfallversicherung** stellt eine finanzielle Absicherung des Fahrers und der Fahrzeuginsassen bei Invalidität oder Tod durch Unfall dar.
- Die **Autoschutzbriefversicherung** erbringt organisatorische und finanzielle Hilfe (z. B. bei Panne, Unfall, Diebstahl Ihres Fahrzeuges).

Einzelheiten zum versicherten Risiko finden Sie in den AKB-G. Ihrem Versicherungsantrag können Sie weitere Informationen zu den von Ihnen gewünschten Versicherungsarten und weitere Einzelheiten z. B. zur Versicherungssumme und zu Selbstbehalten entnehmen. Auch im Versicherungsschein sind Angaben über den abgeschlossenen Versicherungsumfang enthalten.

# **3. Wie hoch ist Ihr Beitrag, wann müssen Sie ihn bezahlen und was sind die Folgen unterbliebener oder verspäteter Zahlung?**

In Ihrem Antrag bzw. Versicherungsschein finden Sie Informationen darüber für welchen Zeitraum und in welcher Höhe Sie Ihren Beitrag zahlen müssen.

Beachten Sie bitte, dass Sie endgültige Angaben zur Beitragshöhe erst nach Auskunft über Ihren Schadenverlauf dem Versicherungsschein entnehmen können. Der im Versicherungsschein genannte erste oder einmalige Beitrag wird sofort nach Zugang des Versicherungsscheines fällig. Sie haben diesen Beitrag dann unverzüglich (d. h. spätestens innerhalb von 14 Tagen) zu zahlen.

Ein Folgebeitrag ist zu dem im Versicherungsschein oder in der Beitragsrechnung angegebenen Zeitpunkt fällig und zu zahlen. Zahlen Sie nicht oder nicht rechtzeitig, gefährden Sie Ihren Versicherungsschutz. Einzelheiten hierzu entnehmen Sie bitte Ihrem Antrag, dem Versicherungsschein und C.1 bis C. 4 der AKB-G.

# **4. Welche Leistungen sind ausgeschlossen?**

Nicht alle denkbaren Fälle sind im Versicherungsschutz eingeschlossen. In manchen Fällen kommt ein Leistungsausschluss in Betracht, so z. B. bei einem vorsätzlich herbeigeführten Schaden oder bei grob fahrlässiger Ermöglichung eines Diebstahls in der Kaskoversicherung. Auch besteht z. B. kein Versicherungsschutz für Schäden durch Erdbeben oder Kriegsereignisse. Einzelheiten zu den ausgeschlossenen Leistungen finden Sie unter A.1.5, A.2.16, A.3.8 und A.4.10 in den AKB-G.

# **5. Welche Pflichten haben Sie beim Vertragsschluss und welche Folgen können Verletzungen dieser Pflichten haben?**

Bitte machen Sie im Antrag wahrheitsgemäße und vollständige Angaben. Bei unrichtigen Angaben besteht die Gefahr, dass Sie Ihren Versicherungsschutz verlieren oder eine Vertragsstrafe zahlen müssen (siehe z. B. K.4.4 der AKB-G).

# **6. Welche Pflichten haben Sie während der Vertragslaufzeit und welche Folgen können Verletzungen dieser Pflichten haben?**

Beim Gebrauch des Fahrzeuges haben Sie darauf zu achten, dass das Fahrzeug nur zu dem im Antrag angegebenen Zweck verwendet wird, und dass das Fahrzeug nur von einem berechtigten Fahrer, der eine entsprechende Fahrerlaubnis hat, gefahren wird. Des Weiteren muss das Fahrzeug verkehrssicher sein und der Fahrer darf nicht unter dem Einfluss von Alkohol und anderen Rauschmitteln fahren (Näheres hierzu siehe D der AKB-G).

Die Verletzung eine dieser Pflichten kann schwerwiegende Konsequenzen für Sie haben. Je nach Schwere der Pflichtverletzung können Sie Ihren Versicherungsschutz ganz oder teilweise verlieren.

# **7. Welche Pflichten haben Sie im Schadenfall und welche Folgen können Verletzungen dieser Pflichten haben?**

Im Schadenfall müssen Sie alles Erforderliche tun, um das Schadenereignis aufzuklären. Das bedeutet insbesondere, den Schadenfall unverzüglich und wahrheitsgemäß anzuzeigen. Auch sind Sie verpflichtet, nach Möglichkeit für die Minderung des Schadens zu sorgen. Die Verletzung eine dieser Pflichten kann schwerwiegende Konsequenzen für Sie haben. Je nach Schwere der Pflichtverletzung können Sie Ihren Versicherungsschutz ganz oder teilweise verlieren. Einzelheiten entnehmen Sie bitte E der AKB-G.

# **8. Wann beginnt und endet Ihr Versicherungsschutz?**

Der Versicherungsschutz beginnt zum vereinbarten Zeitpunkt. Dies ist häufig der Tag der Zulassung des Fahrzeuges. Soll neben der Kraftfahrt-Haftpflichtversicherung auch Versicherungsschutz in anderen, von Ihnen gewünschten Versicherungsarten bereits ab der Zulassung des Fahrzeuges bestehen, so ist dies gesondert zu beantragen.

Hat Ihr Vertrag eine Laufzeit von einem Jahr, verlängert er sich automatisch um ein weiteres Jahr, wenn Sie oder wir den Vertrag nicht spätestens einen Monat vor dem Ende der Vertragslaufzeit kündigen. Einzelheiten hierzu finden Sie unter G.1 bis G.5 der AKB-G.

# **9. Wie können Sie Ihren Vertrag beenden?**

Neben der unter Ziffer 8 beschriebenen Kündigungsmöglichkeit zum Ablauf des Vertrages können Sie oder wir den Vertrag auch aus anderen Anlässen vorzeitig kündigen. So besteht z. B. nach Eintritt eines Schadens eine beiderseitige Kündigungsmöglichkeit. Ebenso dürfen Sie nach einer tariflichen Beitragserhöhung den Vertrag Ihrerseits beenden (siehe z. B. J.3 der AKB-G).

Weitere Einzelheiten finden Sie in den beiliegenden Unterlagen.

Bei Rückfragen stehen wir sowie die für uns tätigen Versicherungsvermittler Ihnen gerne zur Verfügung.

# **Wichtige Anzeigepflichten: Belehrung über die Rechtsfolgen bei Verletzung der vorvertraglichen Anzeigepflicht (Mitteilung nach § 19 Absatz 5 VVG)**

#### Sehr geehrte Antragstellerin, sehr geehrter Antragsteller,

damit wir Ihren Versicherungsvertrag ordnungsgemäß prüfen können, ist es notwendig, dass Sie die Ihnen gestellten Fragen wahrheitsgemäß und vollständig beantworten. Es sind auch solche Umstände anzugeben, denen Sie nur geringe Bedeutung beimessen.

Angaben, die Sie nicht gegenüber dem Versicherungsvermittler machen möchten, sind unverzüglich und unmittelbar gegenüber der BGV-Versicherung AG, Durlacher Allee 56, 76131 Karlsruhe, Postanschrift 76116 Karlsruhe, in Textform nachzuholen.

Bitte beachten Sie, dass Sie Ihren Versicherungsschutz gefährden, wenn Sie unrichtige oder unvollständige Angaben machen. Nähere Einzelheiten zu den Folgen einer Verletzung der Anzeigepflicht können Sie der nachstehenden Information entnehmen.

#### **Welche vorvertraglichen Anzeigepflichten bestehen?**

Sie sind bis zur Abgabe Ihrer Vertragserklärung verpflichtet, alle Ihnen bekannten gefahrerheblichen Umstände, nach denen wir in Textform gefragt haben, wahrheitsgemäß und vollständig anzuzeigen. Wenn wir nach Ihrer Vertragserklärung, aber vor Vertragsannahme in Textform nach gefahrerheblichen Umständen fragen, sind Sie auch insoweit zur Anzeige verpflichtet.

# **Welche Folgen können eintreten, wenn eine vorvertragliche Anzeigepflicht verletzt wird?**

# 1. Rücktritt und Wegfall des Versicherungsschutzes

Verletzten Sie die vorvertragliche Anzeigepflicht, können wir vom Vertrag zurücktreten. Dies gilt nicht, wenn Sie nachweisen, dass weder Vorsatz noch grobe Fahrlässigkeit vorliegt.

Bei grob fahrlässiger Verletzung der Anzeigepflicht haben wir kein Rücktrittsrecht, wenn wir den Vertrag auch bei Kenntnis der nicht angezeigten Umstände, wenn auch zu anderen Bedingungen geschlossen hätten.

Im Fall des Rücktritts besteht kein Versicherungsschutz. Erklären wir den Rücktritt nach Eintritt des Versicherungsfalles, bleiben wir dennoch zur Leistung verpflichtet, wenn Sie nachweisen, dass der nicht oder nicht richtig angegebene Umstand

- weder für den Eintritt oder die Feststellung des Versicherungsfalles
- noch für die Feststellung oder den Umfang unserer Leistungspflicht

ursächlich war. Unsere Leistungspflicht entfällt jedoch, wenn Sie die Anzeigepflicht arglistig verletzt haben.

Bei einem Rücktritt steht uns der Teil des Beitrags zu, welcher der bis zum Wirksamwerden der Rücktrittserklärung abgelaufenen Vertragszeit entspricht.

### 2. KÜNDIGUNG

Können wir nicht vom Vertrag zurücktreten, weil Sie die vorvertragliche Anzeigepflicht lediglich einfach fahrlässig oder schuldlos verletzt haben, können wir den Vertrag unter Einhaltung einer Frist von einem Monat kündigen.

Unser Kündigungsrecht ist ausgeschlossen, wenn wir den Vertrag auch bei Kenntnis der nicht angezeigten Umstände, wenn auch zu anderen Bedingungen, geschlossen hätten.

### 3. Vertragsänderung

Können wir nicht zurücktreten, weil wir den Vertrag auch bei Kenntnis der nicht angezeigten Gefahrumstände, wenn auch zu anderen Bedingungen, geschlossen hätten, werden die anderen Bedingungen auf unser Verlangen Vertragsbestandteil. Haben Sie die Anzeigepflicht schuldlos verletzt, werden die anderen Bedingungen erst ab dem laufenden Versicherungsjahr Vertragsbestandteil.

Erhöht sich durch die Vertragsänderung der Beitrag um mehr als 10 % oder schließen wir die Gefahrabsicherung für den nicht angezeigten Umstand aus, können Sie den Vertrag innerhalb eines Monats nach Zugang unserer Mitteilung über die Vertragsänderung fristlos kündigen. Auf dieses Recht werden wir Sie in unserer Mitteilung hinweisen.

### 4. Ausübung unserer Rechte

Wir können unsere Rechte zum Rücktritt zur Kündigung oder zur Vertragsänderung nur innerhalb eines Monats schriftlich geltend machen. Die Frist beginnt mit dem Zeitpunkt, zu dem wir von der Verletzung der Anzeigepflicht, die das von uns geltend gemachte Recht begründet, Kenntnis erlangen. Bei der Ausübung unserer Rechte haben wir die Umstände anzugeben, auf die wir unsere Erklärung stützen. Zur Begründung können wir nachträglich weitere Umstände angeben, wenn für diese die Frist nach Satz 1 nicht verstrichen ist.

Wir können uns auf die Rechte zum Rücktritt, zur Kündigung oder zur Vertragsänderung nicht berufen, wenn wir den nicht angezeigten Gefahrumstand oder die Unrichtigkeit der Anzeige kannten.

Unsere Rechte zum Rücktritt, zur Kündigung und zur Vertragsänderung erlöschen mit Ablauf von fünf Jahren nach Vertragsschluss. Dies gilt nicht für Versicherungsfälle, die vor Ablauf dieser Frist eingetreten sind. Die Frist beträgt zehn Jahre, wenn Sie die Anzeigepflicht vorsätzlich oder arglistig verletzt haben.

### 5. Stellvertretung durch eine andere Person

Lassen Sie sich bei Abschluss des Vertrages durch eine andere Person vertreten, so sind bezüglich der Anzeigepflicht, des Rücktritts der Kündigung, der Vertragsänderung und der Ausschlussfrist für die Ausübung unserer Rechte die Kenntnis und Arglist Ihres Stellvertreters als auch Ihre eigene Kenntnis und Arglist zu berücksichtigen. Sie können sich darauf, dass die Anzeigepflicht nicht vorsätzlich oder grob fahrlässig verletzt worden ist, nur berufen, wenn weder Ihrem Stellvertreter noch Ihnen Vorsatz oder grobe Fahrlässigkeit zur Last fällt.

# **Mitteilung nach § 28 Abs. 4 VVG über die Folgen bei Verletzungen von Obliegenheiten nach dem Versicherungsfall**

Sehr geehrte Kundin, sehr geehrter Kunde, wenn der Versicherungsfall eingetreten ist, brauchen wir Ihre Mithilfe.

# **Auskunfts- und Aufklärungsobliegenheiten, Vorlage von Belegen**

Aufgrund der mit Ihnen getroffenen vertraglichen Vereinbarungen können wir von Ihnen nach Eintritt des Versicherungsfalls verlangen, dass Sie uns wahrheitsgemäß und fristgerecht jede Auskunft erteilen, die zur Feststellung des Versicherungsfalls oder des Umfangs unserer Leistungspflicht erforderlich ist, und uns die sachgerechte Prüfung unserer Leistungspflicht insoweit ermöglichen, als Sie alles Ihnen zur Sachverhaltsaufklärung Zumutbare unternehmen. Wir können ebenfalls verlangen, dass Sie uns fristgerecht Belege vorlegen, soweit es Ihnen zugemutet werden kann.

# **Leistungsfreiheit**

Verstoßen Sie vorsätzlich gegen Ihre Obliegenheiten zur Auskunft, Aufklärung oder Vorlage von Belegen, verlieren Sie Ihren Anspruch auf die Versicherungsleistung. Verstoßen Sie grob fahrlässig gegen eine dieser Obliegenheiten, können wir unsere Leistung im Verhältnis zur Schwere Ihres Verschuldens – ggf. bis zum vollständigen Anspruchsverlust – kürzen. Eine Kürzung erfolgt nicht, wenn Sie nachweisen, dass Sie die Obliegenheit nicht grob fahrlässig verletzt haben.

Trotz Verletzung Ihrer Obliegenheiten zur Auskunft, Aufklärung oder Vorlage von Belegen bleiben wir jedoch insoweit zur Leistung verpflichtet, als Sie nachweisen, dass die vorsätzliche oder grob fahrlässige Obliegenheitsverletzung weder für die Feststellung des Versicherungsfalls noch für die Feststellung oder den Umfang unserer Leistungspflicht ursächlich war.

Verletzen Sie die Obliegenheit zur Auskunft, Aufklärung oder Vorlage von Belegen arglistig, werden wir in jedem Fall von unserer Verpflichtung zur Leistung frei.

#### **Hinweis:**

Wenn das Recht auf die vertragliche Leistung nicht Ihnen, sondern einem Dritten zusteht, ist auch dieser zur Auskunft, Aufklärung und Vorlage von Belegen verpflichtet.

# **Information zu Ihrer Kraftfahrtversicherung gemäß § 1 VVG-Informationspflichtenverordnung**

### 1. a) **BGV-Versicherung AG**,

 Durlacher Allee 56, 76131 Karlsruhe, Postanschrift: 76116 Karlsruhe, Sitz: Karlsruhe, Amtsgericht Mannheim, HRB 707212, Aufsichtsratsvorsitzender: Jürgen Bäuerle, Vorstand: Heinz Ohnmacht (Vors.), Prof. Edgar Bohn (stellv. Vors.), Raimund Herrmann

2. Die BGV-Versicherung AG betreibt die Sparten Schaden- und Unfallversicherung.

 Aufsichtsbehörde für die oben genannten Gesellschaften: Bundesanstalt für Finanzdienstleistungsaufsicht (BaFin), Sektor Versicherungsaufsicht, Graurheindorferstr. 108, 53117 Bonn; E-Mail: poststelle@bafin.de; Tel.: 0228 4108-0; Fax 0228 4108-1550.

- 3. a) Für die Kraftfahrtversicherung gelten die Allgemeinen Bedingungen für die Kraftfahrtversicherung von gewerblich genutzten Fahrzeugen (AKB-G) Stand 01.08.2014 und – sofern abgeschlossen – die Besonderen Bedingungen für den Basistarif oder den Exklusivschutz bei PKW, sowie die Besonderen Bedingungen für den Kleinflottentarif. Diese Informationen finden Sie ab der Seite 9.
- b) Die Angaben über Art, Umfang und Fälligkeit der Leistung des Versicherers entnehmen Sie bitte den Allgemeinen Bedingungen für die Kraftfahrtversicherung von gewerblich genutzten Fahrzeugen (AKB-G) Stand 01.08.2014 oder dem Versicherungsschein.
- 4. Die Beiträge in der Kraftfahrtversicherung richten sich zunächst nach dem gewünschten Vertragsumfang und der vereinbarten Selbstbeteiligung. Weiterhin richten sich die Beiträge nach Tarifgruppen, Regionalklassen, Typklassen, Schadenfreiheitsklassen sowie Tarifierungsmerkmalen gemäß K.4 der AKB-G.

In den Beiträgen ist die gesetzliche Versicherungsteuer enthalten.

5. Bei Beitragsrückständen berechnen wir eine Gebühr. Die Höhe der Gebühr können Sie der Mahnung entnehmen; bei Rückläufern im Lastschriftverfahren behalten wir uns vor, Ihnen die Bankgebühren in Rechnung zu stellen.

 Anrufe können jedoch im Einzelfall kostenpflichtig sein. Die Höhe der Gebühren richtet sich nach dem Vertrag mit Ihrem Telekommunikationsanbieter.

- 6. Die Regelungen zur Zahlung der Prämie entnehmen Sie bitte den Allgemeinen Bedingungen für die Kraftfahrtversicherung von gewerblich genutzten Fahrzeugen (AKB-G) Stand 01.08.2014.
- 7. Der Vertrag kommt durch die Übersendung des Versicherungsscheins zustande. Beginn der Versicherung und des Versicherungsschutzes ergeben sich aus dem Versicherungsschein.

# 8. **Widerrufsrecht**

 Sie können Ihre Vertragserklärung innerhalb von 14 Tagen ohne Angabe von Gründen in Textform (z. B. Brief, Fax, E-Mail) widerrufen. Die Frist beginnt, nachdem Sie den Versicherungsschein, die Vertragsbestimmungen einschließlich der Allgemeinen Versicherungsbedingungen, die weiteren Informationen nach § 7 Abs. 1 und 2 des Versicherungsvertragsgesetzes in Verbindung mit den §§ 1 bis 4 der VVG-Informationspflichtenverordnung und diese Belehrung jeweils in Textform erhalten haben. Zur Wahrung der Widerrufsfrist genügt die rechtzeitige Absendung des Widerrufs. Der Widerruf ist zu richten an die BGV-Versicherung AG, Durlacher Allee 56, 76131 Karlsruhe, Postanschrift 76116 Karlsruhe. Bei einem Widerruf per Telefax ist der Widerruf an folgende Faxnummer zu richten: 0721 660-1688.

## **Widerrufsfolgen**

 Im Falle eines wirksamen Widerrufs endet der Versicherungsschutz und wir erstatten Ihnen den auf die Zeit nach Zugang des Widerrufs entfallenden Teil der Prämien, wenn Sie zugestimmt haben, dass der Versicherungsschutz vor dem Ende der Widerrufsfrist beginnt. Den Teil der Prämie, der auf die Zeit bis zum Zugang des Widerrufs entfällt, dürfen wir in diesem Fall einbehalten; dabei handelt es sich um einen Betrag in Höhe von 1/360 der Jahresprämie pro Tag. Die Erstattung zurückzuzahlender Beträge erfolgt unverzüglich, spätestens 30 Tage nach Zugang des Widerrufs. Beginnt der Versicherungsschutz nicht vor dem Ende der Widerrufsfrist, hat der wirksame Widerruf zur Folge, dass empfangene Leistungen zurückzugewähren und gezogene Nutzungen (z. B. Zinsen) herauszugeben sind.

#### **Besondere Hinweise**

 Ihr Widerrufsrecht ist ausgeschlossen, wenn der Vertrag von beiden Seiten auf Ihren ausdrücklichen Wunsch vollständig erfüllt wurde, bevor Sie Ihr Widerrufsrecht ausgeübt haben. Widerrufen Sie einen Ersatzvertrag, so läuft Ihr ursprünglicher Versicherungsvertrag weiter. Das Widerrufsrecht besteht nicht bei Verträgen mit einer Laufzeit von weniger als einem Monat.

- 9. Die Laufzeit des Vertrages entnehmen Sie bitte dem Antrag sowie dem Versicherungsschein.
- 10. Eine Kündigung/Aufhebung des Vertrages kann z. B. erfolgen durch:
	- Ordentliche Vertragskündigung zum Ablauf,
	- Kündigung im Schadenfall,
	- Kündigung bei Veräußerung,
	- Kündigung bei Beitragsanpassung,
	- Kündigung bei Gefahrerhöhung,
	- Rücktritt vom Vertrag bei Zahlungsverzug der Erstprämie,
	- Kündigung bei Zahlungsverzug der Folgeprämie.

 Die Kündigungsbedingungen entnehmen Sie bitte den Allgemeinen Bedingungen für die Kraftfahrtversicherung von gewerblich genutzten Fahrzeugen (AKB-G) Stand 01.08.2014.

- 11. Auf diesen Vertrag ist das Recht der Bundesrepublik Deutschland anwendbar.
- 12. Regelungen zum Gerichtsstand entnehmen Sie bitte L der Allgemeinen Bedingungen für die Kraftfahrtversicherung von gewerblich genutzten Fahrzeugen (AKB-G) Stand 01.08.2014.
- 13. Die Vertragsabwicklung erfolgt in deutscher Sprache.
- 14. Die **BGV-Versicherung AG** ist Mitglied im Verein Versicherungsombudsmann e.V.. Damit ist für Sie als besonderer Service die Möglichkeit eröffnet, den unabhängigen und neutralen Ombudsmann in Anspruch zu nehmen, wenn Sie mit einer Entscheidung einmal nicht einverstanden sein sollten. Das Verfahren ist für Sie kostenfrei.

Versicherungsombudsmann e. V., Postfach 080632, 10006 Berlin – Tel.: 0800 3696000 – Fax 0800 3699000 – E-Mail: beschwerde@versicherungsombudsmann.de

Voraussetzung für das Schlichtungsverfahren vor dem Ombudsmann ist aber, dass Sie uns zunächst die Möglichkeit gegeben haben, unsere Entscheidung zu überprüfen. Ihre Möglichkeit den Rechtsweg zu bestreiten bleibt hiervon unberührt.

15. Sind Sie mit unserer Betreuung nicht zufrieden oder treten Meinungsverschiedenheiten bei der Vertragsabwicklung auf, können Sie sich auch an die für uns zuständige Aufsicht unter Nummer 2 wenden.

 Bitte beachten Sie, dass die BaFin keine Schiedsstelle ist und einzelne Streitfälle nicht verbindlich entscheiden kann.

# **Allgemeine Bedingungen für die Kfz-Versicherung von gewerblich genutzten fahrzeugen (AKB-G 2014) im Klassik-Tarif** – **Stand 01.08.2014**

Die Kfz-Versicherung umfasst je nach dem Inhalt des Versicherungsvertrags folgende Versicherungsarten:

- Kfz-Haftpflichtversicherung (A.1)
- Kaskoversicherung (A.2)
- Autoschutzbrief (A.3)
- Kfz-Unfallversicherung (A.4)

Diese Versicherungen werden als jeweils rechtlich selbstständige Verträge abgeschlossen. Ihrem Versicherungsschein können Sie entnehmen, welche Versicherungen Sie für Ihr Fahrzeug abgeschlossen haben.

Für Versicherungsverträge in der Kfz-Haftpflicht-, Vollkasko-, Teilkasko- und Kfz-Unfallversicherung von Kraftfahrzeugen und Anhängern/Aufliegern, die in Deutschland zugelassen sind sowie für den Autoschutzbrief gelten diese AKB-G und der für das versicherte Risiko maßgebende Beitragsteil (Tarif).

Es gilt deutsches Recht. Die Vertragssprache ist deutsch.

# **A Welche Leistungen umfasst Ihre Kfz-Versicherung?**

A.1 Kfz-Haftpflichtversicherung – für Schäden, die Sie mit Ihrem Fahrzeug Anderen zufügen

# A.1.1 Was ist versichert?

#### **Sie haben mit Ihrem Fahrzeug einen Anderen geschädigt**

- A.1.1.1 Wir stellen Sie von Schadenersatzansprüchen frei, wenn durch den Gebrauch des Fahrzeugs
	- a Personen verletzt oder getötet werden,
	- b Sachen beschädigt oder zerstört werden oder abhanden kommen,
	- c Vermögensschäden verursacht werden, die weder mit einem Personen- noch mit einem Sachschaden mittelbar oder unmittelbar zusammenhängen (reine Vermögensschäden),

und deswegen gegen Sie oder uns Schadenersatzansprüche aufgrund von Haftpflichtbestimmungen des Bürgerlichen Gesetzbuchs oder des Straßenverkehrsgesetzes oder aufgrund anderer gesetzlicher Haftpflichtbestimmungen des Privatrechts geltend gemacht werden. Zum Gebrauch des Fahrzeugs gehört neben dem Fahren z. B. das Ein- und Aussteigen sowie das Be- und Entladen.

#### **Begründete und unbegründete Schadenersatzansprüche**

- A.1.1.2 Sind Schadenersatzansprüche begründet, leisten wir Schadenersatz in Geld.
- A.1.1.3 Sind Schadenersatzansprüche unbegründet, wehren wir diese auf unsere Kosten ab. Dies gilt auch, soweit Schadenersatzansprüche der Höhe nach unbegründet sind.

#### **Regulierungsvollmacht**

A.1.1.4 Wir sind bevollmächtigt, gegen Sie geltend gemachte Schadenersatzansprüche in Ihrem Namen zu erfüllen oder abzuwehren und alle dafür zweckmäßig erscheinenden Erklärungen im Rahmen pflichtgemäßen Ermessens abzugeben.

## **Mitversicherung von Anhängern, Aufliegern und abgeschleppten Fahrzeugen**

A.1.1.5 Ist mit dem versicherten Kraftfahrzeug ein Anhänger oder Auflieger verbunden, erstreckt sich der Versicherungsschutz auch hierauf. Der Versicherungsschutz umfasst auch Fahrzeuge, die mit dem versicherten Kraftfahrzeug abgeschleppt oder geschleppt werden, wenn für diese kein eigener Haftpflichtversicherungsschutz besteht.

> Dies gilt auch, wenn sich der Anhänger oder Auflieger oder das abgeschleppte oder geschleppte Fahrzeug während des Gebrauchs von dem versicherten Kraftfahrzeug löst und sich noch in Bewegung befindet.

#### **Führen fremder gemieteter Fahrzeuge im Ausland (Mallorca-Police)**

A.1.1.6 Die Versicherung eines als Pkw, Campingfahrzeug oder Kraftrad zugelassenen Fahrzeugs umfasst auch Schäden, die Sie, Ihr Ehegatte oder der mit Ihnen in häuslicher Gemeinschaft lebende Lebenspartner als Fahrer eines gemieteten, versicherungspflichtigen Pkw auf einer Reise im Ausland verursachen.

> Kein Versicherungsschutz besteht, soweit für den gemieteten Pkw bereits Deckung aus einer anderen Haftpflichtversicherung besteht.

Badisch gut versichert.

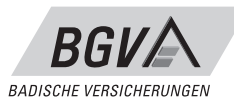

Versicherungsschutz besteht in der Haftpflichtversicherung für die Dauer von höchstens einem Monat ab dem Zeitpunkt der Anmietung des Pkw.

Sie haben Versicherungsschutz in dem in A.1.4.1 Satz 1 ausgewiesenen Geltungsbereich, nicht aber in Deutschland.

Unsere Zahlungen für ein Schadenereignis sind beschränkt auf die Höhe der vereinbarten Versicherungssummen.

# A.1.2 Wer ist versichert?

Der Schutz der Kfz-Haftpflichtversicherung gilt für Sie und für folgende Personen (mitversicherte Personen):

- a den Halter des Fahrzeugs,
- b den Eigentümer des Fahrzeugs,
- c den Fahrer des Fahrzeugs,
- d den Beifahrer, der im Rahmen seines Arbeitsverhältnisses mit Ihnen oder mit dem Halter den berechtigten Fahrer zu seiner Ablösung oder zur Vornahme von Lade- und Hilfsarbeiten nicht nur gelegentlich begleitet,
- e Ihren Arbeitgeber oder öffentlichen Dienstherrn, wenn das Fahrzeug mit Ihrer Zustimmung für dienstliche Zwecke gebraucht wird,
- f den Omnibusschaffner, der im Rahmen seines Arbeitsverhältnisses mit Ihnen oder mit dem Halter des versicherten Fahrzeugs tätig ist,
- g den Halter, Eigentümer, Fahrer, Beifahrer und Omnibusschaffner eines nach A.1.1.5 mitversicherten Fahrzeugs.

Diese Personen können Ansprüche aus dem Versicherungsvertrag selbstständig gegen uns erheben.

# A.1.3 Bis zu welcher Höhe leisten wir (Versicherungssummen)?

#### **Höchstzahlung**

- A.1.3.1 Unsere Zahlungen für ein Schadenereignis sind jeweils beschränkt auf die Höhe der für Personen-, Sach- und Vermögensschäden vereinbarten Versicherungssummen. Mehrere zeitlich zusammenhängende Schäden, die dieselbe Ursache haben, gelten als ein einziges Schadenereignis. Die Höhe Ihrer Versicherungssummen können Sie dem Versicherungsschein entnehmen.
- A.1.3.2 Bei Schäden von Insassen in einem mitversicherten Anhänger gelten die gesetzlichen Mindestversicherungssummen.

#### **Übersteigen der Versicherungssummen**

A.1.3.3 Übersteigen die Ansprüche die Versicherungssummen, richten sich unsere Zahlungen nach den Bestimmungen des Versicherungsvertragsgesetzes und der Kfz-Pflichtversicherungsverordnung. In diesem Fall müssen Sie für einen nicht oder nicht vollständig befriedigten Schadenersatzanspruch selbst einstehen.

#### **Rentenzahlungen**

A.1.3.4 Haben Sie an den Geschädigten Rentenzahlungen zu leisten und übersteigt der Kapitalwert der Rente die Versicherungssumme oder den nach Abzug etwaig sonstiger Leistungen aus dem Versicherungsfall noch verbleibenden Restbetrag der Versicherungssumme, so wird die zu leistende Rente nur im Verhältnis der Versicherungssummen bzw. ihres Restbetrages zum Kapitalwert der Rente von uns erstattet. Der Rentenwert wird aufgrund der Sterbetafeln DAV 1997 HUR Männer und Frauen und unter Zugrundelegung des Rechnungszinses berechnet, der die tatsächlichen Kapitalmarktzinsen in Deutschland berücksichtigt. Hierbei wird der arithmetische Mittelwert über die jeweils letzten zehn Jahre der Umlaufrenditen der öffentlichen Hand, wie sie von der Deutschen Bundesbank veröffentlicht werden, zugrunde gelegt. Nachträgliche Erhöhungen oder Ermäßigungen der Rente werden zum Zeitpunkt des ursprünglichen Rentenbeginnes mit dem Barwert einer aufgeschobenen Rente nach der genannten Rechnungsgrundlage berechnet. Für die Berechnung von Waisenrenten wird das 18. Lebensjahr als frühestes Endalter vereinbart.

> Für die Berechnung von Geschädigtenrenten wird bei unselbstständig Tätigen das vollendete 65. Lebensjahr als Endalter vereinbart, sofern nicht durch Urteil, Vergleich oder eine andere Festlegung etwas anderes bestimmt ist oder sich die der Festlegung zugrunde gelegten Umstände ändern.

> Bei der Berechnung des Betrages, mit dem Sie sich an laufenden Rentenzahlungen beteiligen müssen, wenn der Kapitalwert der Rente die Versicherungssumme oder die nach Abzug sonstiger Leistungen verbleibende Restversicherungssumme übersteigt, können die sonstigen Leistungen mit ihrem vollen Betrag von der Versicherungssumme abgesetzt werden.

# A.1.4 In welchen Ländern besteht Versicherungsschutz?

#### **Versicherungsschutz in Europa und in der EU**

A.1.4.1 Sie haben in der Kfz-Haftpflichtversicherung Versicherungsschutz in den geographischen Grenzen Europas sowie den außereuropäischen Gebieten, die zum Geltungsbereich der Europäischen Union gehören. Ihr Versicherungsschutz richtet sich nach dem im Besuchsland gesetzlich vorgeschriebenen Versicherungsumfang, mindestens jedoch nach dem Umfang Ihres Versicherungsvertrags.

#### **Internationale Versicherungskarte (Grüne Karte)**

A.1.4.2 Haben wir Ihnen eine internationale Versicherungskarte ausgehändigt, erstreckt sich Ihr Versicherungsschutz in der Kfz-Haftpflichtversicherung auch auf die dort genannten nichteuropäischen Länder, soweit Länderbezeichnungen nicht durchgestrichen sind. Die dort aufgeführten gesonderten Hinweise (Fußnoten) sind zu beachten. Hinsichtlich des Versicherungsumfangs gilt A.1.4.1 Satz 2.

### A.1.5 Was ist nicht versichert?

#### **Vorsatz**

A.1.5.1 Kein Versicherungsschutz besteht für Schäden, die Sie vorsätzlich und widerrechtlich herbeiführen.

# **Genehmigte Rennen**

A.1.5.2 Kein Versicherungsschutz besteht für Schäden, die bei Beteiligung an behördlich genehmigten kraftfahrt-sportlichen Veranstaltungen, bei denen es auf die Erzielung einer Höchstgeschwindigkeit ankommt, entstehen. Dies gilt auch für dazugehörige Übungsfahrten. Hinweis: Die Teilnahme an behördlich nicht genehmigten Rennen stellt eine Pflichtverletzung nach D.2.2 dar.

#### **Beschädigung des versicherten Fahrzeugs**

A.1.5.3 Kein Versicherungsschutz besteht für die Beschädigung, die Zerstörung oder das Abhandenkommen des versicherten Fahrzeugs.

#### **Beschädigung von Anhängern oder abgeschleppten Fahrzeugen**

A.1.5.4 Kein Versicherungsschutz besteht für die Beschädigung, die Zerstörung oder das Abhandenkommen eines mit dem versicherten Fahrzeug verbundenen Anhängers oder Aufliegers oder eines mit dem versicherten Fahrzeug geschleppten oder abgeschleppten Fahrzeugs. Wenn mit dem versicherten Kraftfahrzeug ohne gewerbliche Absicht ein betriebsunfähiges Fahrzeug im Rahmen üblicher Hilfeleistung abgeschleppt wird, besteht für dabei am abgeschleppten Fahrzeug verursachte Schäden Versicherungsschutz.

#### **Beschädigung von beförderten Sachen**

A.1.5.5 Kein Versicherungsschutz besteht bei Schadenersatzansprüchen wegen Beschädigung, Zerstörung oder Abhandenkommens von Sachen, die mit dem versicherten Fahrzeug befördert werden.

> Versicherungsschutz besteht jedoch für Sachen, die Insassen eines Kraftfahrzeugs üblicherweise mit sich führen (z. B. Kleidung, Brille, Brieftasche). Bei Fahrten, die überwiegend der Personenbeförderung dienen (z.B. mit Bus oder Taxi), besteht außerdem Versicherungsschutz für Sachen, die Insassen eines Kraftfahrzeugs zum Zwecke des persönlichen Gebrauchs üblicherweise mit sich führen (z. B. Reisegepäck, Reiseproviant). Kein Versicherungsschutz besteht für Sachen unberechtigter Insassen.

#### **Ihr Schadenersatzanspruch gegen eine mitversicherte Person**

A.1.5.6 Kein Versicherungsschutz besteht für Sach- oder Vermögensschäden, die eine mitversicherte Person Ihnen, dem Halter oder dem Eigentümer durch den Gebrauch des Fahrzeugs zufügt. Versicherungsschutz besteht jedoch für Personenschäden, wenn Sie z. B. als Beifahrer Ihres Fahrzeugs verletzt werden.

#### **Nichteinhaltung von Liefer- und Beförderungsfristen**

A.1.5.7 Kein Versicherungsschutz besteht für reine Vermögensschäden, die durch die Nichteinhaltung von Liefer- und Beförderungsfristen entstehen.

#### **Vertragliche Ansprüche**

A.1.5.8 Kein Versicherungsschutz besteht für Haftpflichtansprüche, soweit sie aufgrund Vertrags oder besonderer Zusage über den Umfang der gesetzlichen Haftpflicht hinausgehen.

#### **Schäden durch Kernenergie**

A.1.5.9 Kein Versicherungsschutz besteht für Schäden durch Kernenergie.

# **Embargos**

A.1.5.10 Es besteht - unbeschadet der übrigen Vertragsbestimmungen - Versicherungsschutz nur, soweit und solange dem keine auf die Vertragsparteien direkt anwendbaren Wirtschafts-, Handels- oder Finanzsanktionen bzw. Embargos der Europäischen Union oder der Bundesrepublik Deutschland entgegenstehen.

# A.2 Kaskoversicherung – für Schäden an Ihrem **FAHR7FUG**

# A.2.1 Was ist versichert?

#### **Ihr Fahrzeug**

A.2.1.1 Versichert ist Ihr Fahrzeug gegen Beschädigung, Zerstörung, Verlust oder Totalschaden infolge eines Ereignisses nach A.2.2 (Teilkasko) oder A.2.3 (Vollkasko). Mitversichert sind auch die unter A.2.1.2 bis A.2.1.4 aufgeführten Fahrzeug- und Zubehörteile, sofern sie straßenverkehrsrechtlich zulässig sind (mitversicherte Teile).

#### **Beitragsfrei mitversicherte Teile**

- A.2.1.2 Soweit in A.2.1.3 und A.2.1.4 nicht anders geregelt, sind folgende Fahrzeugteile und folgendes Fahrzeugzubehör des versicherten Fahrzeugs ohne Mehrbeitrag mitversichert:
	- a fest im Fahrzeug eingebaute oder fest am Fahrzeug angebaute Fahrzeugteile,
	- b fest im Fahrzeug eingebautes oder am Fahrzeug angebautes oder im Fahrzeug unter Verschluss verwahrtes Fahrzeugzubehör, das ausschließlich dem Gebrauch des Fahrzeugs dient (z. B. Schonbezüge, Pannenwerkzeug) und nach allgemeiner Verkehrsanschauung nicht als Luxus angesehen wird,
	- c im Fahrzeug unter Verschluss verwahrte Fahrzeugteile, die zur Behebung von Betriebsstörungen des Fahrzeugs üblicherweise mitgeführt werden (z. B. Sicherungen und Glühlampen),
	- d Schutzhelme (auch mit Wechselsprechanlage) für Zweiradfahrer, sofern diese über eine abgeschlossene Halterung fest mit dem Zweirad verbunden sind.
	- e Planen, Gestelle für Planen (Spriegel),
	- f folgende außerhalb des Fahrzeugs unter Verschluss gehaltene Teile:
		- ein zusätzlicher Satz Räder mit Winter- oder Sommerbereifung,
		- Dach-/Heckständer, Hardtop, Schneeketten und Kindersitze,
		- nach a bis f mitversicherte Fahrzeugteile und Fahrzeugzubehör während einer Reparatur.

#### **Abhängig vom Gesamtneuwert mitversicherte Teile**

- A.2.1.3 Die nachfolgend unter a bis d aufgeführten Teile sind ohne Beitragszuschlag bis 8 000 EUR mitversichert, wenn sie im Fahrzeug fest eingebaut oder am Fahrzeug fest angebaut sind:
	- a Radio- und sonstige Audiosysteme, Video-, technische Kommunikations- und Leitsysteme,
	- b zugelassene Veränderungen an Fahrwerk, Triebwerk, Auspuff, Innenraum oder Karosserie (Tuning), die der Steigerung der Motorleistung, des Motordrehmoments, der Veränderung des Fahrverhaltens dienen oder zu einer Wertsteigerung des Fahrzeugs führen,
	- c individuell für das Fahrzeug angefertigte Sonderlackierungen und -beschriftungen sowie besondere Oberflächenbehandlungen,
	- d Beiwagen und Verkleidungen bei Krafträdern, Leichtkrafträdern, Kleinkrafträdern, Trikes, Quads und Fahrzeugen mit Versicherungskennzeichen.

Ist der Gesamtneuwert der unter a bis d aufgeführten Teile höher als die genannte Wertgrenze, ist der übersteigende Wert nur mitversichert, wenn dies ausdrücklich vereinbart ist.

Bis zur genannten Wertgrenze verzichten wir auf eine Kürzung der Entschädigung wegen Unterversicherung.

### **Gegen Beitragszuschlag können Sie versichern**

A.2.1.4 Spezialaufbauten (z. B. Kran-, Tank-, Silo-, Kühl- und Thermoaufbauten) und Spezialeinrichtungen (z. B. für Werkstattwagen, Messfahrzeuge, Krankenwagen).

#### **Nicht versicherbare Sachen**

A.2.1.5 Nicht versicherbar sind Sachen, die keine Fahrzeug- und Zubehörteile sind, wie z. B. Handy und mobile Navigationsgeräte (auch bei Verbindung mit dem Fahrzeug durch eine Halterung), Reisegepäck, persönliche Gegenstände der Insassen, Brillen, Campingausrüstung (soweit nicht fest eingebaut), Faltgarage/Regenschutzplane, Foto- und Videoausrüstung, Laptop, Vorzelt und Markisen, Ton- und Datenträger jeder Art.

# A.2.2 Welche Ereignisse sind in der Teilkasko versichert?

Versicherungsschutz besteht bei Beschädigung, Zerstörung, Verlust oder Totalschaden des Fahrzeugs einschließlich seiner mitversicherten Teile durch die nachfolgenden Ereignisse:

#### **Brand und Explosion**

A.2.2.1 Versichert sind Brand und Explosion. Als Brand gilt ein Feuer mit Flammenbildung, das ohne einen bestimmungsgemäßen Herd entstanden ist oder ihn verlassen hat und sich aus eigener Kraft auszubreiten vermag. Nicht als Brand gelten Schmor- und Sengschäden. Explosion ist eine auf dem Ausdehnungsbestreben von Gasen oder Dämpfen beruhende, plötzlich verlaufende Kraftäußerung. Nicht als Explosion gilt das Auslösen eines Airbags.

# **Entwendung**

A.2.2.2 Versichert ist die Entwendung, insbesondere durch Diebstahl und Raub.

> Unterschlagung ist nur versichert, wenn dem Täter das Fahrzeug nicht zum Gebrauch in seinem eigenen Interesse, zur Veräußerung oder unter Eigentumsvorbehalt überlassen wird.

> Unbefugter Gebrauch ist nur versichert, wenn der Täter in keiner Weise berechtigt ist, das Fahrzeug zu gebrauchen. Kein unbefugter Gebrauch ist es, wenn der Täter vom Verfügungsberechtigten mit der Betreuung des Fahrzeugs beauftragt wird (z. B. Reparateur, Hotelangestellter). Außerdem besteht kein Versicherungsschutz, wenn der Täter in einem Näheverhältnis zu dem Verfügungsberechtigten steht (z. B. dessen Arbeitnehmer, Familien- oder Haushaltsangehörige).

#### **Sturm, Hagel, Blitzschlag, Überschwemmung, Lawinen**

A.2.2.3 Versichert ist die unmittelbare Einwirkung von Sturm, Hagel, Blitzschlag, Überschwemmung oder Lawinen auf das Fahrzeug. Als Sturm gilt eine wetterbedingte Luftbewegung von mindestens Windstärke 8. Lawinen sind an Berghängen niedergehende Schnee- oder Eismassen. Eingeschlossen sind Schäden, die dadurch verursacht werden, dass durch diese Naturgewalten Gegenstände auf oder gegen das Fahrzeug geworfen werden. Ausgeschlossen sind Schäden, die auf ein durch diese Naturgewalten veranlasstes Verhalten des Fahrers zurückzuführen sind.

#### **Zusammenstoß mit Tieren**

A.2.2.4 Versichert ist der Zusammenstoß des in Fahrt befindlichen Fahrzeugs mit Tieren aller Art.

#### **Tierbiss**

A.2.2.5 Versichert sind durch Tierbiss unmittelbar verursachte Schäden an Kabeln, Schläuchen und Leitungen bei einem Pkw, Campingfahrzeug, Kraftrad oder Lieferwagen. Daraus resultierende Folgeschäden am Fahrzeug sind bis zu einer Entschädigungsobergrenze von insgesamt 1 000 EUR mitversichert.

**Glasbruch**

A.2.2.6 Versichert sind Bruchschäden an der Verglasung des Fahrzeuges. Die Verglasung umfasst Scheiben (Front-, Heck-, Seiten- und Trennscheiben), Glasdächer, Spiegel und Abdeckungen von Leuchten. Folgeschäden aller Art, insbesondere weitergehende Schäden am Fahrzeug selbst, sind vom Versicherungsschutz ausgenommen. Bei Bruchschäden an der Verglasung des Fahrzeugs erstatten wir auch reparaturbedingte Innenreinigungskosten.

> Ist bei einem Totalschaden des Fahrzeugs auch ein Glasbruchschaden entstanden, ersetzen wir den Wiederbeschaffungswert der Verglasungsteile, der sich aus dem Verhältnis vom Neupreis zum Wiederbeschaffungspreis des gesamten Fahrzeuges ergibt.

> Glasreparaturen bzw. Scheibentausch können nicht fiktiv abgerechnet werden.

> Bitte beachten Sie die Regelungen zur Selbstbeteiligung nach A.2.12.

#### **Kurzschlussschäden an der Verkabelung**

A.2.2.7 Versichert sind Schäden an der Verkabelung des Fahrzeugs durch Kurzschluss. Folgeschäden aller Art, insbesondere weitergehende Schäden am Fahrzeug selbst, sind nicht versichert.

#### A.2.3 Welche Ereignisse sind in der Vollkasko versichert?

Versicherungsschutz besteht bei Beschädigung, Zerstörung, Verlust oder Totalschaden des Fahrzeugs einschließlich seiner mitversicherten Teile durch die nachfolgenden Ereignisse:

#### **Ereignisse der Teilkasko**

- A.2.3.1 Versichert sind die Schadenereignisse der Teilkasko nach A.2.2. **Unfall**
- A.2.3.2 Versichert sind Unfälle des Fahrzeugs. Als Unfall gilt ein unvorhergesehenes, unmittelbar von außen plötzlich mit mechanischer Gewalt auf das Fahrzeug einwirkendes Ereignis.

Nicht als Unfallschäden gelten insbesondere Schäden aufgrund eines Brems- oder Betriebsvorgangs oder reine Bruchschäden. Dazu zählen z. B. Schäden am Fahrzeug durch rutschende Ladung oder durch Abnutzung, Verwindungsschäden, Schäden aufgrund Bedienungsfehler oder Überbeanspruchung des Fahrzeugs.

### **Mut- oder böswillige Handlungen**

A.2.3.3 Versichert sind mut- oder böswillige Handlungen von Personen, die in keiner Weise berechtigt sind, das Fahrzeug zu gebrauchen. Als berechtigt sind insbesondere Personen anzusehen, die vom Verfügungsberechtigten mit der Betreuung des Fahrzeugs beauftragt wurden (z. B. Reparateur, Hotelangestellter) oder in einem Näheverhältnis zu dem Verfügungsberechtigten stehen (z. B. dessen Arbeitnehmer, Familien- oder Haushaltsangehörige).

**Tierbiss**

A.2.3.4 Versichert sind durch Tierbiss unmittelbar verursachte Schäden bei einem Pkw, Campingfahrzeug, Kraftrad oder Lieferwagen. Folgeschäden am Fahrzeug sind bis zu einer Entschädigungsobergrenze von insgesamt 1 000 EUR mitversichert.

#### **Transport auf einer Fähre**

- A.2.3.5 Versichert sind Schäden, die bei einem Transport des Fahrzeugs auf einer Fähre dadurch entstehen, dass
	- das Schiff strandet, kollidiert, leckschlägt oder untergeht oder
	- das Fahrzeug auf Grund der Wetterlage oder auf Grund des Seegangs über Bord gespült wird oder
	- das Fahrzeug deshalb über Bord geht, weil der Kapitän anordnet, das Fahrzeug zu opfern, um die Fähre, die Passagiere oder die Ladung zu retten.

#### A.2.4 Wer ist versichert?

Der Schutz der Kaskoversicherung gilt für Sie und, wenn der Vertrag auch im Interesse einer weiteren Person abgeschlossen ist, z. B. des Leasinggebers als Eigentümer des Fahrzeugs, auch für diese Person.

### A.2.5 In welchen Ländern besteht Versicherungsschutz?

Sie haben in der Kaskoversicherung Versicherungsschutz in den geographischen Grenzen Europas sowie den außereuropäischen Gebieten, die zum Geltungsbereich der Europäischen Union gehören. Wir können mit Ihnen sowohl Erweiterungen als auch Einschränkungen des Geltungsbereichs vereinbaren.

# A.2.6 Was zahlen wir bei Totalschaden, Zerstörung oder VERLUST?

#### **Wiederbeschaffungswert abzüglich Restwert**

A.2.6.1 Bei Totalschaden, Zerstörung oder Verlust des Fahrzeugs zahlen wir den Wiederbeschaffungswert unter Abzug eines vorhandenen Restwerts des Fahrzeugs.

#### **Neupreisentschädigung**

A.2.6.2 Bei Pkw (ausgenommen Mietwagen, Taxen, Selbstfahrervermiet-Pkw und Leasing-Fahrzeuge) zahlen wir den Neupreis des Fahrzeugs gemäß A.2.11, wenn innerhalb von 18 Monaten nach dessen Erstzulassung eine Zerstörung oder ein Verlust eintritt. Wir erstatten den Neupreis auch, wenn bei einer Beschädigung innerhalb von 18 Monaten nach der Erstzulassung die erforderlichen Kosten der Reparatur mindestens 80 % des Neupreises betragen. Voraussetzung ist, dass sich das Fahrzeug bei Eintritt des Schadenereignisses im Eigentum dessen befindet, der es als Neufahrzeug vom Kfz-Händler oder Kfz-Hersteller erworben hat.

> Hierunter fallen auch Fahrzeuge, die kurzfristig im Rahmen einer sogenannten Tageszulassung auf den Kfz-Händler oder Kfz-Hersteller zugelassen wurden und die anschließende Zulassung auf den Versicherungsnehmer oder den Halter innerhalb von einem Monat ab dem ersten Zulassungstag erfolgt; die Fahrleistung des Fahrzeuges darf 100 km nicht überschritten haben. Vorführwagen sind keine Tageszulassungen.

Ein vorhandener Restwert wird abgezogen.

A.2.6.3 Wir zahlen die über den Wiederbeschaffungswert hinausgehende Neupreisentschädigung nur in der Höhe, in der gesichert ist, dass die Entschädigung innerhalb von einem Jahr nach ihrer Feststellung für die Reparatur des Fahrzeugs oder den Erwerb eines anderen Fahrzeugs verwendet wird.

#### **Abzug bei fehlender Wegfahrsperre im Falle eines Diebstahls**

A.2.6.4 Bei Totalschaden, Zerstörung oder Verlust eines Pkw, Taxis, Mietwagens, Selbstfahrer-Vermiet-Pkw/-Wohnmobils, Campingfahrzeugs bzw. Wohnmobils infolge Diebstahls vermindert sich die Entschädigung – soweit nichts anderes vereinbart ist – um 10 %. Dies gilt nicht, wenn das Fahrzeug zum Zeitpunkt des Diebstahls durch eine von uns anerkannte Wegfahrsperre gesichert war. Sie sind verpflichtet, auf unser Verlangen einen Nachweis über den Einbau einer Wegfahrsperre vorzulegen.

> Die Regelung über die Selbstbeteiligung nach A.2.12 bleibt hiervon unberührt.

#### **Was versteht man unter Totalschaden, Wiederbeschaffungswert und Restwert?**

- A.2.6.5 Ein Totalschaden liegt vor, wenn die erforderlichen Kosten der Reparatur des Fahrzeugs dessen Wiederbeschaffungswert übersteigen.
- A.2.6.6 Wiederbeschaffungswert ist der Preis, den Sie für den Kauf eines gleichwertigen gebrauchten Fahrzeugs oder gleichwertiger gebrauchter Teile am Tag des Schadenereignisses bezahlen müssen.
- A.2.6.7 Restwert ist der Veräußerungswert des Fahrzeugs im beschädigten oder zerstörten Zustand.

#### **Schloss- und Schlüsselersatz bei Entwendung der Fahrzeugschlüssel**

A.2.6.8 Nach einer Entwendung Ihrer Fahrzeugschlüssel zahlen wir im Rahmen der Teilkaskoversicherung die Kosten für den Austausch der betroffenen Fahrzeugschlösser und die dazugehörigen Schlüssel bis zu einer Entschädigungsobergrenze von 500 EUR.

Eine vereinbarte Selbstbeteiligung gemäß A.2.12 ist zu berücksichtigen.

### **GAP-Versicherung für Leasing- und kreditfinanzierte Fahrzeuge (nur für Pkw und Lieferwagen)**

- A.2.6.9 Im Rahmen der Vollkaskoversicherung ersetzen wir bei Zerstörung oder Verlust Ihres geleasten (gemäß Anhang 5 Nr. 11) oder kreditfinanzierten Pkw oder Lieferwagens während der Laufzeit des Leasing- bzw. Finanzierungsvertrags den offen stehenden Leasing- oder Finanzierungs-Restbetrag abzüglich der Entschädigungsleistung, der Rest- und Altteile sowie der Selbstbeteiligung. Die Leistung aus der GAP-Versicherung gilt für Leasing- und Kreditverträge, die auf der Grundlage marktüblicher Zinsen und Laufzeiten geschlossen wurden. Der Kredit muss nachweislich ausschließlich zur Finanzierung des Fahrzeugs aufgenommen worden sein.
- A.2.6.10 Der Leasing-Restbetrag ist die Summe aus ausstehenden abgezinsten Leasingraten, anteiliger Restrate, abgezinstem Leasing-Restwert und noch nicht verbrauchter Leasing-Vorauszahlung. Nicht berücksichtigt werden vor Eintritt des Schadenfalls fällig gewesene, nicht bezahlte Raten sowie Verzugszinsen.
- A.2.6.11 Der Finanzierungs-Restbetrag ist der nach dem Kreditvertrag errechnete abgezinste Netto-Kreditbetrag der bei vorzeitiger, schadenbedingter Beendigung bzw. Kündigung des Kreditvertrags an die Bank zu zahlen ist. Nicht berücksichtigt werden vor Eintritt des Schadenfalls fällig gewesene, nicht bezahlte Raten sowie Verzugszinsen.
- A.2.6.12 Nicht ersetzt werden Abmeldekosten und Wertminderungen am versicherten Fahrzeug wegen nicht eingehaltener Vereinbarungen aus dem Leasing- oder Kreditvertrag, z.B. bei einer Überschreitung der vereinbarten Kilometerleistung oder infolge von Vorschäden.
- A.2.6.13 Wir können verlangen, dass Sie uns den Leasing- bzw. Kreditvertrag vorlegen.
- A.2.6.14 Die Höchstentschädigungsgrenze beträgt 7 500 EUR.
- A.2.6.15 Anspruch auf eine Ersatzleistung besteht nicht, soweit im Schadenfall ein Dritter Ihnen gegenüber aufgrund eines weiteren Vertrags zur Leistung verpflichtet ist, z. B. aus einer Kreditausfallversicherung.

### A.2.7 Was zahlen wir bei Beschädigung?

### **Reparatur**

- A.2.7.1 Wird das Fahrzeug beschädigt, zahlen wir die für die Reparatur erforderlichen Kosten bis zu folgenden Obergrenzen:
	- a Lassen Sie das Fahrzeug vollständig und fachgerecht reparieren, zahlen wir die hierfür erforderlichen Kosten bis zur Höhe des Wiederbeschaffungswerts, wenn Sie uns dies durch eine Rechnung nachweisen.
	- b Lassen Sie das Fahrzeug nicht, nicht vollständig oder nicht fachgerecht reparieren oder können Sie nicht durch eine Rechnung die vollständige und fachgerechte Reparatur nachweisen, zahlen wir die erforderlichen Kosten einer vollständigen Reparatur bis zur Höhe des um den Restwert verminderten Wiederbeschaffungswerts. Liegt dieser Wert ausnahmsweise über den kalkulierten Nettoreparaturkosten, so besteht bei fiktiver Abrechnung lediglich ein Anspruch auf die Nettoreparaturkosten.

Ohne konkreten Nachweis einer Reparatur gelten mittlere, ortsübliche Stundenverrechnungssätze als erforderlich.

Beachten Sie auch die Regelung zur Neupreisentschädigung in  $\Delta$  2 $\beta$ 

#### **Abschleppen**

A.2.7.2 Ist Ihr Fahrzeug aufgrund einer Beschädigung nicht mehr fahrbereit, ersetzen wir die Kosten für das Abschleppen vom Schadensort bis zur nächstgelegenen für die Reparatur geeigneten Werkstatt, wenn nicht ein Dritter Ihnen gegenüber verpflichtet ist, die Kosten zu übernehmen. Das gilt nur, soweit einschließlich unserer Leistungen wegen der Beschädigung des Fahrzeugs nach A.2.7.1 die Obergrenze nach A.2.7.1.a oder A.2.7.1.b nicht überschritten wird.

## **Abzug neu für alt**

A.2.7.3 Werden bei der Reparatur alte Teile gegen Neuteile ausgetauscht oder das Fahrzeug ganz oder teilweise neu lackiert, ziehen wir von den Kosten der Ersatzteile und der Lackierung einen dem Alter und der Abnutzung der alten Teile entsprechenden Betrag ab (neu für alt). Bei Pkw – mit Ausnahme von Taxen, Mietwagen und Selbstfahrer-Vermietfahrzeugen – wird kein Abzug, bei allen übrigen Fahrzeugen wird ein Abzug ab dem vierten auf die Erstzulassung des Fahrzeugs folgenden Kalenderjahres vorgenommen.

## **Fracht- und Transportkosten**

A.2.7.4 Wir zahlen die für die Wiederherstellung (Reparatur oder Ersatzbeschaffung) notwendigen einfachen Fracht- und sonstigen Transportkosten.

#### **Reparatur in Partnerwerkstatt (Nur für Pkw – ohne Leasing – sofern abgeschlossen)**

Es gelten die Bestimmungen der Kaskoversicherung, sofern in den nachfolgenden Absätzen nichts anderes vereinbart ist.

- A.2.7.5 Haben Sie Reparatur in Partnerwerkstatt vereinbart, dann gilt bei einem Kaskoschaden an Ihrem Fahrzeug oder den mitversicherten Teilen innerhalb Deutschlands folgendes:
	- Wir wählen die Werkstatt aus unserem Werkstattnetz aus, in der das Fahrzeug repariert wird, erteilen den Reparaturauftrag und tragen die Kosten der Reparatur unter Berücksichtigung eventueller Abzüge nach A.2.7.3.
	- Wir vermitteln den Transport des Fahrzeuges auf unsere Kosten vom Schadensort in die von uns gewählte Werkstatt, wenn das Fahrzeug nicht mehr fahrfähig oder verkehrssicher ist.
	- Ist Ihr Fahrzeug fahrfähig und verkehrssicher, werden die Kosten für die Fahrt zur ausgesuchten Werkstatt und zurück nicht erstattet.
	- Wir bieten 3 Jahre Garantie auf die Fahrzeugreparatur.
- A.2.7.6 Wir übernehmen lediglich 85 % der nach A.2.7.1 berechneten Kosten (ohne Berücksichtigung der Fahrzeugtransportkosten), wenn
	- Sie vor der Reparaturvergabe keinen Kontakt mit uns aufnehmen, wir deshalb die Werkstatt nicht auswählen können und die Reparatur in einer anderen Werkstatt durchgeführt wird, oder
	- das Fahrzeug aus sonstigen Gründen, die Sie zu vertreten haben, nicht in einer von uns bestimmten, sondern in einer anderen Werkstatt repariert wird.
	- In diesen Fällen gilt A.2.7.5 nicht.
- A.2.7.7 Lassen Sie Ihr Fahrzeug nicht reparieren, ersetzen wir die nach A.2.7.1 berechneten Kosten (ohne Umsatzsteuer), die bei Reparatur des Fahrzeugs in einer Partnerwerkstatt entstanden wären. Alternativ dazu können auch 85 % der Kosten nach A.2.7.1 (ohne Umsatzsteuer) einer anderen Werkstatt von uns ersetzt werden. Absätze A.2.7.5 und A.2.7.6 gelten nicht.

# A.2.8 Sachverständigenkosten

Die Kosten eines Sachverständigen erstatten wir nur, wenn wir dessen Beauftragung veranlasst oder ihr zugestimmt haben.

# A.2.9 Mehrwertsteuer

Mehrwertsteuer erstatten wir nur, wenn und soweit diese für Sie tatsächlich angefallen ist. Die Mehrwertsteuer erstatten wir nicht, soweit Vorsteuerabzugsberechtigung besteht.

### A.2.10 Zusätzliche Regelungen bei Entwendung

#### **Wiederauffinden des Fahrzeugs**

- A.2.10.1 Wird das Fahrzeug innerhalb eines Monats nach Eingang der Schadenanzeige in Textform wieder aufgefunden und können Sie innerhalb dieses Zeitraums mit objektiv zumutbaren Anstrengungen das Fahrzeug wieder in Besitz nehmen, sind Sie zur Rücknahme des Fahrzeugs verpflichtet.
- A.2.10.2 Wird das Fahrzeug in einer Entfernung von mehr als 50 km (Luftlinie) von seinem regelmäßigen Standort (Ortsmitte) aufgefunden, zahlen wir für dessen Abholung die Kosten in Höhe einer Bahnfahrkarte 2. Klasse für Hin- und Rückfahrt bis zu einer Höchstentfernung von 1 500 km (Bahnkilometer) vom regelmäßigen Standort des Fahrzeugs zu dem dem Fundort nächstgelegenen Bahnhof.

### **Eigentumsübergang nach Entwendung**

- A.2.10.3 Sind Sie nicht nach A.2.10.1 zur Rücknahme des Fahrzeugs verpflichtet, werden wir dessen Eigentümer.
- A.2.10.4 Haben wir die Versicherungsleistung wegen einer Pflichtverletzung (z. B. nach D.1, E.1 oder E.3 oder wegen grober Fahrlässigkeit nach

A.2.16.1 Satz 2) gekürzt und wird das Fahrzeug wieder aufgefunden, steht Ihnen ein Anteil am erzielbaren Veräußerungserlös nach Abzug der erforderlichen Kosten zu, die im Zusammenhang mit der Rückholung und Verwertung entstanden sind.

Der Anteil entspricht der Quote, um die wir Ihre Entschädigung gekürzt haben.

# A.2.11 Bis zu welcher Höhe leisten wir (Höchstentschädigung)?

Unsere Höchstentschädigung ist beschränkt auf den Neupreis des Fahrzeugs. Neupreis ist der Betrag, der für den Kauf eines neuen Fahrzeugs in der Ausstattung des versicherten Fahrzeugs oder – wenn der Typ des versicherten Fahrzeugs nicht mehr hergestellt wird – eines vergleichbaren Nachfolgemodells am Tag des Schadenereignisses aufgewendet werden muss. Maßgeblich für den Kaufpreis ist die unverbindliche Empfehlung des Herstellers abzüglich orts- und marktüblicher Nachlässe.

Bei Omnibussen ist unsere Höchstentschädigung auf 250.000 EUR begrenzt.

# A.2.12 SELBSTBETEILIGUNG

Ist eine Selbstbeteiligung vereinbart, wird diese bei jedem Schadenereignis für jedes versicherte Fahrzeug von der Entschädigung abgezogen. Ihrem Versicherungsschein können Sie entnehmen, ob und in welcher Höhe Sie eine Selbstbeteiligung vereinbart haben.

Wird ein Bruchschaden an der Windschutzscheibe nicht durch Austausch sondern durch Reparatur der Scheibe beseitigt, ersetzen wir die Reparaturkosten ohne Abzug einer vereinbarten Selbstbeteiligung. Auf den Abzug der Selbstbeteiligung verzichten wir nicht, wenn die Reparatur bei Gelegenheit eines Einkaufs, einer Freizeitveranstaltung oder unter vergleichbaren Umständen auf Parkplätzen durchgeführt oder vereinbart wird.

# A.2.13 Was wir nicht ersetzen

- A.2.13.1 Wir zahlen nicht für Veränderungen, Verbesserungen und Verschleißreparaturen. Ebenfalls nicht ersetzt werden Folgeschäden wie Verlust von Treibstoff und Betriebsmittel (z. B. Öl, Kühlflüssigkeit), Wertminderung, Zulassungskosten, Überführungskosten, Verwaltungskosten, Nutzungsausfall oder Kosten eines Mietfahrzeugs.
- A.2.13.2 Rest- und Altteile sowie das unreparierte Fahrzeug verbleiben bei Ihnen und werden zum Veräußerungswert auf die Entschädigung angerechnet.

### A.2.14 Fälligkeit unserer Zahlung, Abtretung

- A.2.14.1 Sobald wir unsere Zahlungspflicht und die Höhe der Entschädigung festgestellt haben, zahlen wir diese innerhalb von zwei Wochen.
- A.2.14.2 Haben wir unsere Zahlungspflicht festgestellt, lässt sich jedoch die Höhe der Entschädigung nicht innerhalb eines Monats nach Schadenanzeige feststellen, können Sie einen angemessenen Vorschuss auf die Entschädigung verlangen.
- A.2.14.3 Ist das Fahrzeug entwendet worden, ist zunächst abzuwarten, ob es wieder aufgefunden wird. Aus diesem Grunde zahlen wir die Entschädigung frühestens nach Ablauf eines Monats nach Eingang der Schadenanzeige in Textform.
- A.2.14.4 Ihren Anspruch auf die Entschädigung können Sie vor der endgültigen Feststellung ohne unsere ausdrückliche Genehmigung weder abtreten noch verpfänden.

# A.2.15 Können wir unsere Leistung zurückfordern, wenn SIE NICHT SELBST GEFAHREN SIND?

Fährt eine andere Person berechtigterweise das Fahrzeug und kommt es zu einem Schadenereignis, fordern wir von dieser Person unsere Leistungen nicht zurück. Dies gilt nicht, wenn der Fahrer das Schadenereignis vorsätzlich herbeigeführt hat. Die Bestimmungen nach A.2.16.2 finden auch Anwendung auf den berechtigten Fahrer.

Die Sätze 1 bis 3 gelten entsprechend, wenn eine in der Kfz-Haftpflichtversicherung gemäß A.1.2 mitversicherte Person, der Mieter oder der Entleiher einen Schaden herbeiführt.

# A.2.16 Was ist nicht versichert?

# **Vorsatz und grobe Fahrlässigkeit**

A.2.16.1 Kein Versicherungsschutz besteht für Schäden, die Sie vorsätzlich herbeiführen.

> Bei grob fahrlässiger Herbeiführung des Versicherungsfalls sind wir berechtigt, unsere Leistung in einem der Schwere Ihres Verschuldens entsprechenden Verhältnis zu kürzen.

## **Grobe Fahrlässigkeit**

A.2.16.2 Wir verzichten Ihnen gegenüber in der Kasko auf den Einwand der grob fahrlässigen Herbeiführung des Versicherungsfalls. Der Verzicht gilt nicht, wenn

- Sie infolge Genusses alkoholischer Getränke oder anderer berauschender Mittel nicht in der Lage sind, das Fahrzeug sicher zu führen oder
- Sie die Entwendung des Fahrzeugs oder seiner Teile und Zubehörteile ermöglichen.
- Sie oder Ihre Mitarbeiter einen Schaden gemäß den Sonderbedingungen zur Haftpflicht- und Fahrzeugversicherung für Kfz-Handel und -Handwerk verursachen.

#### **Fahrten auf Motorsport-Rennstrecken und Rennen**

A.2.16.3 Kein Versicherungsschutz besteht für Schäden, die bei Beteiligung an Fahrtveranstaltungen entstehen, bei denen es auf Erzielung einer Höchstgeschwindigkeit ankommt. Dies gilt auch für dazugehörige Übungsfahrten. Darüber hinaus besteht kein Versicherungsschutz für jegliche Fahrten auf Motorsport-Rennstrecken, auch wenn es nicht auf Erzielung einer Höchstgeschwindigkeit ankommt (z. B. bei Gleichmäßigkeitsfahrten, Touristenfahrten). Versicherungsschutz besteht jedoch für Fahrsicherheitstrainings.

# **Reifenschäden**

A.2.16.4 Kein Versicherungsschutz besteht für beschädigte oder zerstörte Reifen. Versicherungsschutz besteht jedoch, wenn die Reifen aufgrund eines Ereignisses beschädigt oder zerstört werden, das gleichzeitig andere unter den Schutz der Kaskoversicherung fallende Schäden bei dem versicherten Fahrzeug verursacht hat.

#### **Erdbeben, Kriegsereignisse, innere Unruhen, Maßnahmen der Staatsgewalt**

A.2.16.5 Kein Versicherungsschutz besteht für Schäden, die durch Erdbeben, Kriegsereignisse, innere Unruhen oder Maßnahmen der Staatsgewalt unmittelbar oder mittelbar verursacht werden.

#### **Schäden durch Kernenergie**

- A.2.16.6 Kein Versicherungsschutz besteht für Schäden durch Kernenergie. **Embargos**
- A.2.16.7 Es besteht unbeschadet der übrigen Vertragsbestimmungen Versicherungsschutz nur, soweit und solange dem keine auf die Vertragsparteien direkt anwendbaren Wirtschafts-, Handels- oder Finanzsanktionen bzw. Embargos der Europäischen Union oder der Bundesrepublik Deutschland entgegenstehen.

# A.2.17 Meinungsverschiedenheit über die Schadenhöhe (Sachverständigenverfahren)

- A.2.17.1 Bei Meinungsverschiedenheit über die Höhe des Schadens einschließlich der Feststellung des Wiederbeschaffungswerts oder über den Umfang der erforderlichen Reparaturarbeiten entscheidet ein Sachverständigenausschuss.
- A.2.17.2 Für den Ausschuss benennen Sie und wir je einen Kraftfahrzeugsachverständigen. Wenn Sie oder wir innerhalb von zwei Wochen nach Aufforderung keinen Sachverständigen benennen, wird dieser von dem jeweils Anderen bestimmt.
- A.2.17.3 Soweit sich der Ausschuss nicht einigt, entscheidet ein weiterer Kraftfahrzeugsachverständiger als Obmann, der vor Beginn des Verfahrens von dem Ausschuss gewählt werden soll. Einigt sich der Ausschuss nicht über die Person des Obmanns, wird er über das zuständige Amtsgericht benannt. Die Entscheidung des Obmanns muss zwischen den jeweils von den beiden Sachverständigen geschätzten Beträgen liegen.
- A.2.17.4 Die Kosten des Sachverständigenverfahrens sind im Verhältnis des Obsiegens zum Unterliegen von uns bzw. von Ihnen zu tragen.
- A.2.17.5 Abschnitt A.2.17.1 bis A.2.17.4 gilt nicht für Leistungen nach A.2.6.9 bis A.2.6.15 (GAP-Versicherung)

# A.2.18 Fahrzeugteile und Fahrzeugzubehör

Bei Beschädigung, Zerstörung, Totalschaden oder Verlust von mitversicherten Teilen gelten A.2.6 bis A.2.17 entsprechend.

# A.3 Autoschutzbrief - Hilfe für unterwegs als Service oder Kostenerstattung

## A.3.1 Was ist versichert?

Wir erbringen nach Eintritt der in A.3.6 bis A.3.7 genannten Schadenereignisse die dazu im Einzelnen aufgeführten Leistungen als Service oder erstatten die von Ihnen aufgewendeten Kosten im Rahmen dieser Bedingungen.

Versichert sind Fahrten und Reisen mit dem im Versicherungsschein genannten Fahrzeug.

# A.3.2 Wer ist versichert?

Bei Reisen mit dem versicherten Fahrzeug besteht Versicherungsschutz für Sie, den berechtigten Fahrer und die berechtigten Insassen des Fahrzeugs auf das sich die Versicherung bezieht.

Bei Reisen ohne das versicherte Fahrzeug besteht Versicherungsschutz für die in A.3.7.12, A.3.7.13 und A.3.7.14 genannten Personen.

Darüber hinaus werden Leistungen für den Krankenrücktransport nach A.3.7.13 Abs. 1, für die Rückholung von Kindern nach A.3.7.14 Abs. 1, für den Krankenbesuch nach A.3.7.12 sowie für die Hilfe im Todesfall nach A.3.7.15 auch erbracht, wenn die Reise ohne das versicherte Fahrzeug erfolgt.

# A.3.3 Versicherte Fahrzeuge

Versichert sind:

- Krafträder über 125 ccm,
- Pkw einschließlich Kombinationskraftfahrzeuge,
- Wohnmobile bis 4 t zulässiges Gesamtgewicht,
- sowie ein mitgeführter Wohnwagen-, Gepäck- oder Bootsanhänger.

# A.3.4 In welchen Ländern besteht Versicherungsschutz?

Sie haben mit dem Schutzbrief Versicherungsschutz in den geographischen Grenzen Europas sowie den außereuropäischen Gebieten, die zum Geltungsbereich der Europäischen Union gehören, soweit nachfolgend nicht etwas anderes geregelt ist.

# A.3.5 Begriffsdefinitionen

#### **Was versteht man unter einer Reise?**

A.3.5.1 Reise ist jede Abwesenheit von Ihrem ständigen Wohnsitz bis zu einer Höchstdauer von fortlaufend sechs Wochen. Als Ihr ständiger Wohnsitz gilt der Ort in Deutschland, an dem Sie behördlich gemeldet sind und sich überwiegend aufhalten.

### **Was versteht man unter Panne oder Unfall?**

A.3.5.2 Unter Panne ist jeder Brems-, Bruch- oder Betriebsschaden zu verstehen. Unfall ist ein unmittelbar von außen plötzlich mit mechanischer Gewalt auf das Fahrzeug einwirkendes Ereignis.

### A.3.6 Hilfe bei Panne oder Unfall

Kann das Fahrzeug nach einer Panne oder einem Unfall die Fahrt aus eigener Kraft nicht fortsetzen, erbringen wir folgende Leistungen:

## **Wiederherstellung der Fahrbereitschaft**

A.3.6.1 Wir sorgen für die Wiederherstellung der Fahrbereitschaft an der Schadenstelle durch ein Pannenhilfsfahrzeug und übernehmen die hierdurch entstehenden Kosten. Der Höchstbetrag für diese Leistung beläuft sich einschließlich der vom Pannenhilfsfahrzeug mitgeführten und verwendeten Kleinteile auf 100 EUR.

#### **Abschleppen des Fahrzeugs**

A.3.6.2 Kann das Fahrzeug an der Schadenstelle nicht wieder fahrbereit gemacht werden, sorgen wir für das Abschleppen des Fahrzeugs einschließlich Gepäck und nicht gewerblich beförderter Ladung und übernehmen die hierdurch entstehenden Kosten. Der Höchstbetrag für diese Leistung beläuft sich auf 150 EUR; hierauf werden durch den Einsatz eines Pannenhilfsfahrzeugs entstandene Kosten angerechnet.

#### **Bergen des Fahrzeugs**

A.3.6.3 Ist das Fahrzeug von der Straße abgekommen, sorgen wir für die Bergung des Fahrzeugs einschließlich Gepäck und nicht gewerblich beförderter Ladung und übernehmen die hierdurch entstehenden Kosten.

# A.3.7 Zusätzliche Hilfe bei Panne, Unfall oder Diebstahl AB 50 KM ENTFERNUNG

Bei Panne, Unfall oder Diebstahl des Fahrzeugs an einem Ort, der mindestens 50 km Luftlinie von Ihrem ständigen Wohnsitz in Deutschland entfernt ist, erbringen wir die nachfolgenden Leistungen, wenn das Fahrzeug weder am Schadentag noch am darauf folgenden Tag wieder fahrbereit gemacht werden kann oder es gestohlen worden ist:

## **Weiter- oder Rückfahrt bei Fahrzeugausfall**

- A.3.7.1 Folgende Fahrtkosten werden erstattet:
	- a Eine Rückfahrt vom Schadenort zu Ihrem ständigen Wohnsitz in Deutschland oder
	- b eine Weiterfahrt vom Schadenort zum Zielort, jedoch höchstens innerhalb des Geltungsbereichs nach A.3.4 oder
	- c eine Rückfahrt vom Zielort zu Ihrem ständigen Wohnsitz in Deutschland oder
	- d eine Fahrt einer Person für die Rückfahrt zum Schadenort, wenn das Fahrzeug dort wieder fahrbereit gemacht worden ist.

Die Kostenerstattung erfolgt bei einer einfachen Entfernung bis zu 500 km bis zur Höhe der Bahnkosten 2. Klasse, bei einer einfachen Entfernung bis zu 1 200 km bis zur Höhe der Bahnkosten 1. Klasse jeweils einschließlich Zuschlägen. Hat sich der Schadenfall mehr als 1 200 km vom Wohnort entfernt ereignet, erstatten wir für die Fahrten, deren einfache Entfernung über 1 200 km liegt, anstelle der Bahnfahrt auch die Kosten eines Linienfluges in der Economy-Klasse einschließlich Zuschlägen sowie in allen Fällen die Kosten für nachgewiesene Taxifahrten bis zu 50 EUR.

# **Übernachtung bei Fahrzeugausfall**

A.3.7.2 Wir erstatten für höchstens drei Nächte Übernachtungskosten anstelle der Leistungen nach A.3.7.1 oder A.3.7.3, jedoch nicht über den Tag hinaus, an dem das Fahrzeug wiederhergstellt werden konnte oder wieder aufgefunden wurde. Bei Inanspruchnahme einer Leistung gemäß A.3.7.1 oder A.3.7.3 werden Übernachtungskosten für höchstens eine Nacht erstattet. Wir übernehmen die Kosten bis höchstens 60 EUR je Übernachtung und Person.

#### **Mietwagen bei Fahrzeugausfall**

A.3.7.3 Wir übernehmen anstelle der Leistung Weiter- oder Rückfahrt nach A.3.7.1 oder Übernachtung nach A.3.7.2 Satz 1 die Kosten für die Anmietung eines gleichartigen Selbstfahrervermietfahrzeuges bis zur Wiederherstellung der Fahrbereitschaft, jedoch höchstens 350 EUR.

### **Ersatzteilversand**

A.3.7.4 Können Ersatzteile zur Wiederherstellung der Fahrbereitschaft des Fahrzeugs an einem ausländischen Schadenort oder in dessen Nähe nicht beschafft werden, sorgen wir dafür, dass Sie diese auf schnellstmöglichem Wege erhalten und übernehmen alle entstehenden Versandkosten. Wir übernehmen auch die eventuell erforderlichen Kosten für den Rücktransport ausgetauschter Motoren, Getriebe oder Achsen.

#### **Fahrzeugtransport nach Fahrzeugausfall**

A.3.7.5 Kann das versicherte Fahrzeug nach Panne oder Unfall im Inland am Schadenort oder in dessen Nähe auch am Tag nach dem Schaden nicht wieder fahrbereit gemacht werden und übersteigen die voraussichtlichen Reparaturkosten nicht den Betrag, der für ein gleichwertiges gebrauchtes Fahrzeug aufgewandt werden muss, sorgen wir für den Rücktransport des Fahrzeuges und der berechtigten Insassen zum ständigen Wohnsitz des Versicherungsnehmers. Auf Ihren Wunsch wird auch der Transport zum Zielort organisiert, wenn dadurch keine höheren Kosten entstehen. Übernachtungskosten werden höchstens für eine Nacht bis zu 60 EUR pro Person übernommen. Weitergehende Leistungen nach A.3.7.1 bis A.3.7.3 sind ausgeschlossen.

> Kann das versicherte Fahrzeug nach Panne oder Unfall an einem ausländischen Schadenort oder in dessen Nähe nicht innerhalb von drei Werktagen fahrbereit gemacht werden und übersteigen die voraussichtlichen Reparaturkosten nicht den Betrag, der für ein gleichwertiges gebrauchtes Fahrzeug aufgewandt werden muss, sorgen wir für den Transport des Fahrzeuges zu einer Werkstatt und tragen die hierdurch entstehenden Kosten bis zur Höhe der Rücktransportkosten an Ihren ständigen Wohnsitz.

#### **Fahrzeugunterstellung nach Fahrzeugausfall**

A.3.7.6 Muss das versicherte Fahrzeug nach einer Panne oder einem Unfall bis zur Wiederherstellung der Fahrbereitschaft oder bis zur Durchführung des Transports in eine Werkstatt untergestellt werden, übernehmen wir die hierdurch entstehenden Kosten, jedoch höchstens für zwei Wochen Unterstellzeit.

#### **Fahrzeugunterstelllung nach Totalschaden**

A.3.7.7 Wir tragen bei Totalschaden die Kosten einer notwendigen Unterstellung bis zur Durchführung der Verzollung oder Verschrottung, jedoch höchstens für zwei Wochen Unterstellzeit.

#### **Fahrzeugunterstellung nach Fahrzeugdiebstahl**

A.3.7.8 Wird das gestohlene Fahrzeug nach dem Diebstahl im Ausland wieder aufgefunden und muss es bis zur Durchführung des Rücktransports oder der Verzollung bzw. Verschrottung untergestellt werden, übernehmen wir die hierdurch entstehenden Kosten, jedoch höchstens für zwei Wochen Unterstellzeit.

# **Fahrzeugverzollung und -verschrottung**

A.3.7.9 Muss das versicherte Fahrzeug nach einem Unfall oder Diebstahl im Ausland verzollt werden, helfen wir bei der Verzollung und übernehmen die hierbei anfallenden Verfahrensgebühren mit Ausnahme des Zollbetrags und sonstiger Steuern. Ist zur Vermeidung der Verzollung eine Verschrottung des Fahrzeuges erforderlich, übernehmen wir die hierdurch entstehenden Kosten.

#### **Fahrzeugabholung nach Fahrerausfall**

A.3.7.10 Kann das versicherte Fahrzeug auf einer Reise infolge einer länger als drei Tage andauernden Erkrankung oder Verletzung oder infolge des Todes des Fahrers weder von diesem noch von einem Insassen zurückgefahren werden, sorgen wir für die Verbringung des Fahrzeugs zu Ihrem ständigen Wohnsitz und übernehmen die hierdurch entstehenden Kosten. Veranlassen Sie die Verbringung selbst, erhalten Sie als Kostenersatz bis 0,40 EUR je Kilometer zwischen Ihrem Wohnsitz und dem Schadenort. Außerdem erstatten wir in jedem Fall die bis zur Abholung der berechtigten Insassen entstehenden und durch den Fahrerausfall bedingten Übernachtungskosten, jedoch höchstens für drei Übernachtungen bis zu je 60 EUR pro Person.

#### **Versand von Arzneimitteln ins Ausland**

A.3.7.11 Sind auf einer Auslandreise mit dem versicherten Fahrzeug für Sie oder einen berechtigten Insassen verschreibungspflichtige Arzneimittel zur Aufrechterhaltung oder Wiederherstellung der Gesundheit nötig und können weder diese noch ein, von einem von uns eingeschalteten Arzt, benanntes Ersatzpräparat an Ort und Stelle beschafft werden, vermitteln wir den Versand der Arzneimittel und übernehmen die Kosten des Versandes.

> Über die Notwendigkeit des Arzneimittelversandes entscheidet der von uns eingeschaltete Arzt nach Rücksprache mit dem behandelnden Arzt im Ausland oder mit dem Hausarzt. Ein Arzneimittelversand erfolgt nicht, wenn keine Ausfuhr- oder Einfuhrgenehmigung erlangt werden kann oder wenn das Arzneimittel als Suchtmittel gilt.

> Eine etwaige Abholung und Auslösung des Arzneimittels beim Zoll haben Sie selbst zu veranlassen.

> Wir erstatten die Kosten für die Abholung der Arzneimittel. Die Kosten für die Arzneimittel selbst strecken wir vor. Sie sind binnen eines Monats nach Beendigung der Reise in einer Summe an uns zurückzuzahlen.

#### **Krankenbesuch**

A.3.7.12 Müssen Sie, Ihr Ehepartner, der mit Ihnen in häuslicher Gemeinschaft lebende Lebenspartner oder Ihre minderjährigen Kinder sich auf einer Reise infolge Erkrankung oder Verletzung länger als zwei Wochen stationär in einem Krankenhaus aufhalten, übernehmen wir Leistungen für Fahrt und Übernachtung bis insgesamt 500 EUR für Besuche des Erkrankten durch dessen Ehepartner, mit ihm in häuslicher Gemeinschaft lebende Lebenspartner, Eltern oder Kinder.

#### **Krankenrücktransport**

A.3.7.13 Müssen Sie, Ihr Ehepartner, der mit Ihnen in häuslicher Gemeinschaft lebende Lebenspartner oder Ihre minderjährigen Kinder auf einer Reise infolge Erkrankung oder Verletzung an ihren ständigen Wohnsitz zurücktransportiert werden, sorgen wir für die Durchführung des Rücktransports und übernehmen dessen Kosten. Art und Zeitpunkt des Rücktransports müssen medizinisch notwendig und ärztlich angeordnet sein. Unsere Leistung erstreckt sich auch auf die Begleitung des Erkrankten durch einen Arzt oder Sanitäter, wenn diese behördlich vorgeschrieben ist. Außerdem übernehmen wir die bis zum Rücktransport entstehenden, durch die Erkrankung bedingten Übernachtungskosten, jedoch höchstens für drei Nächte bis zu je 60 EUR pro Person.

> Wurden durch den Rücktransport Fahrtkosten eingespart, rechnen wir diese Ersparnis auf unsere Leistungen an.

#### **Rückholung von Kindern**

A.3.7.14 Können mitreisende Kinder unter 16 Jahren auf einer Reise mit dem versicherten Fahrzeug infolge einer Erkrankung oder des Todes des Fahrers weder von Ihnen noch von einem anderen berechtigten Insassen betreut werden, sorgen wir für deren Abholung und Rückfahrt mit einer Begleitperson zu ihrem ständigen Wohnsitz und übernehmen die hierdurch entstehenden Kosten. Dies gilt auch, wenn Sie, Ihr Ehepartner oder der mit Ihnen in häuslicher Gemeinschaft lebende Lebenspartner auf einer Reise ohne das versicherte Fahrzeug infolge Todes oder Erkrankung Ihre mitreisenden Kinder, die noch nicht 16 Jahre alt sind, nicht betreuen können und auch sonst keine anderen mitreisenden Personen für deren Betreuung zur Verfügung stehen. Die Kostenerstattung erfolgt bei einer einfachen Entfernung bis zu 500 km bis zur Höhe der Bahnkosten 2. Klasse, bei einer einfachen Entfernung bis zu 1 200 km bis zur Höhe der Bahnkosten 1. Klasse. Hat sich der Schadenfall mehr als 1 200 km vom Wohnort entfernt ereignet, erstatten wir für die Fahrten, deren einfache Entfernung über 1 200 km liegt, anstelle der Bahnfahrt auch die Kosten eines Linienfluges in der Economy-Klasse einschließlich Zuschlägen sowie in allen Fällen die Kosten für nachgewiesene Taxifahrten bis zu 50 EUR.

> Wurden durch den Rücktransport Fahrtkosten eingespart, rechnen wir diese Ersparnis auf unsere Leistungen an.

### **Hilfe im Todesfall**

A.3.7.15 Im Fall Ihres Todes auf einer Reise im Ausland sorgen wir nach Abstimmung mit den Angehörigen für die Bestattung im Ausland oder für die Überführung nach Deutschland und übernehmen die Kosten bis zu insgesamt 10 000 EUR.

> Wir leisten auch im Fall des Todes Ihres Ehepartners, des mit Ihnen in häuslicher Gemeinschaft lebenden Lebenspartners oder Ihrer minderjährigen Kinder.

# **Versand von Sehhilfen ins Ausland**

A.3.7.16 Geht Ihnen oder einem berechtigten Insassen auf einer Auslandsreise mit dem versicherten Fahrzeug die Brille oder die Kontaktlinsen (Sehhilfen) verloren und kann Ersatz an Ort und Stelle nicht beschafft werden, vermitteln wir den Versand des Ersatzes für die Sehhilfen und übernehmen die Kosten des Versandes.

Für die Abholung und Auslösung der Sehhilfen beim Zoll gilt A.3.7.11

Abs.3 und für die Kosten der Abholung und Kosten der Ersatzsehhilfen gilt A.3.7.11 Abs.4 entsprechend.

#### **Reiserückruf**

A.3.7.17 Auf Ihren Antrag oder den Ihnen nahestehender Personen veranlassen wir die Ausstrahlung von Reiserückrufen durch Rundfunkanstalten im Falle von Tod, schwerem Unfall oder plötzlicher schwerer Erkrankung von Ihnen oder einer Ihrer nahen Familienangehörigen oder eines Schadens an Ihrem Eigentum infolge von Feuer, Elementarereignis oder vorsätzlicher Straftat eines Dritten, sofern der Schaden im Verhältnis zu Ihrer wirtschaftlichen Lage und Ihrem Vermögen erheblich ist.

#### **Finanzielle Notlage auf Auslandsreisen**

A.3.7.18 Geraten Sie oder ein berechtigter Insasse während einer Auslandsreise mit dem versicherten Fahrzeug durch

- Tod, Erkrankung oder Verletzung von berechtigten Insassen,
- den Verlust von Reisezahlungsmitteln aufgrund von Diebstahl, Raub oder sonstigem Abhandenkommen,
- Panne, Unfall oder Diebstahl des versicherten Fahrzeuges,

in eine finanzielle Notlage, stellen wir den Kontakt zur Hausbank der betroffenen Person her. Sofern erforderlich, sind wir bei der Übermittlung eines von der Hausbank zur Verfügung gestellten Betrages an die betroffene Person behilflich. Ist eine Kontaktaufnahme zur Hausbank binnen 24 Stunden nach dem der Schadenmeldung folgenden Werktag nicht möglich, stellen wir der betroffenen Person einen Betrag bis zu 1 500 EUR zur Verfügung. Dieser ist binnen eines Monates nach dem Ende der Reise in einer Summe an uns zurückzuzahlen.

Bei finanzieller Notlage mehrerer Personen infolge desselben Ereignisses ist der Betrag von 1 500 EUR die Höchstleistung für alle betroffenen Personen zusammen.

#### **Rückreise in besonderen Fällen**

A.3.7.19 Ist Ihnen oder einem der berechtigten Insassen die planmäßige Beendigung Ihrer Fahrt oder Reise im Ausland mit dem versicherten Fahrzeug nicht oder nur zu einem anderen als dem ursprünglich vorgesehenen Zeitpunkt zuzumuten, weil ein nicht mitreisender naher Verwandter schwer erkrankt oder verstorben ist, oder eine erhebliche Schädigung Ihres Eigentums oder eines berechtigten Insassen infolge von Feuer, Elementarereignis oder vorsätzlicher Straftat eines Dritten eingetreten ist, vermitteln wir die notwendige Rückreise und übernehmen die gegenüber der ursprünglich vorgesehenen Rückreise entstehenden höheren Fahrtkosten wenn die Rückreise nicht mit dem versicherten Fahrzeug durchgeführt wird. Wir tragen die Kosten bis zu insgesamt 2 500 EUR je Schadenfall.

#### **Allgemeine Serviceleistungen bei Auslandsreisen in besonderen Notlagen**

- A.3.7.20 Zusätzlich zu den vorgenannten Leistungen erbringen wir bei einem Schadenfall auf einer Fahrt oder Reise mit dem versicherten Fahrzeug im Ausland auf Anfrage folgende Serviceleistungen:
	- Übermittlung von wichtigen Nachrichten aus dem Aufenthaltsland,
	- Benennung und Vermittlung eines Kontaktes zu Dolmetschern, Rechtsanwälten, Sachverständigen usw.,
	- Beratung im Aufenthaltsland für das richtige Verhalten gegenüber Behörden.

Geraten Sie oder ein berechtigter Insasse auf einer Fahrt oder Reise mit dem versicherten Fahrzeug in eine besondere Notlage, die in den vorgenannten Bestimmungen nicht geregelt ist, vermitteln wir die zur Vermeidung eines erheblichen Nachteiles für Gesundheit oder Eigentum erforderlichen Hilfsmaßnahmen und tragen die hierdurch entstehenden Kosten bis zu 250 EUR je Notlagefall. Kosten im Zusammenhang mit der Nicht- oder Schlechterfüllung von Verträgen, die Sie oder ein berechtigter Insasse abgeschlossen hatten sowie Wiederbeschaffungs- und Reparaturkosten werden nicht erstattet.

#### **Autoschlüssel-Service**

A.3.7.21 Können Sie das versicherte Fahrzeug nicht fahren, weil die Fahrzeugschlüssel verloren, entwendet oder defekt sind, vermitteln wir die Beschaffung von Ersatzschlüsseln und übernehmen die Kosten für deren Versand bis zu 100 EUR. Die Kosten für die Ersatzschlüssel tragen wir nicht.

#### **Rücktransport von Haustieren**

A.3.7.22 Können auf einer Fahrt oder Reise mit dem versicherten Fahrzeug der mitgeführte Hund und/oder die mitgeführte Katze infolge Todes, Erkrankung oder Verletzung von Ihnen und/oder der berechtigten Insassen nicht mehr von diesen versorgt werden, vermitteln wir den Heimtransport der Tiere und tragen die hierdurch entstehenden Kosten.

> Ist nach dem Heimtransport eine Weiterversorgung nicht möglich, vermitteln wir eine anderweitige Unterbringung und Versorgung der Tiere und tragen die hierdurch entstehenden Kosten für höchstens zwei Wochen.

# A.3.8 Was ist nicht versichert?

#### **Vorsatz und grobe Fahrlässigkeit**

A.3.8.1 Kein Versicherungsschutz besteht für Schäden, die Sie vorsätzlich herbeiführen. Bei grob fahrlässiger Herbeiführung des Schadens sind wir berechtigt, unsere Leistung in einem der Schwere Ihres Verschuldens entsprechenden Verhältnis zu kürzen.

# **Fahrten auf Motorsport-Rennstrecken und Rennen**

A.3.8.2 Kein Versicherungsschutz besteht für Schäden, die bei Beteiligung an Fahrtveranstaltungen entstehen, bei denen es auf Erzielung einer Höchstgeschwindigkeit ankommt. Dies gilt auch für dazugehörige Übungsfahrten. Darüber hinaus besteht kein Versicherungsschutz für jegliche Fahrten auf Motorsport-Rennstrecken, auch wenn es nicht auf Erzielung einer Höchstgeschwindigkeit ankommt (z. B. bei Gleichmäßigkeitsfahrten, Touristenfahrten). Versicherungsschutz besteht jedoch für Fahrsicherheitstrainings.

### **Erdbeben, Kriegsereignisse, innere Unruhen und Staatsgewalt**

A.3.8.3 Kein Versicherungsschutz besteht für Schäden, die durch Erdbeben, Kriegsereignisse, innere Unruhen oder Maßnahmen der Staatsgewalt unmittelbar oder mittelbar verursacht werden.

#### **Schäden durch Kernenergie**

A.3.8.4 Kein Versicherungsschutz besteht für Schäden durch Kernenergie.

### **Krankheit und Schwangerschaft**

A.3.8.5 Kein Versicherungsschutz besteht wenn das Ereignis, aufgrund dessen wir in Anspruch genommen werden (Schadenfall), durch eine Erkrankung verursacht wurde, die innerhalb von sechs Wochen vor Beginn der Reise mit dem versicherten Fahrzeug erstmalig oder zum wiederholten Male aufgetreten ist oder durch eine Schwangerschaft.

#### **Embargos**

A.3.8.6 Es besteht - unbeschadet der übrigen Vertragsbestimmungen - Versicherungsschutz nur, soweit und solange dem keine auf die Vertragsparteien direkt anwendbaren Wirtschafts-, Handels- oder Finanzsanktionen bzw. Embargos der Europäischen Union oder der Bundesrepublik Deutschland entgegenstehen.

# A.3.9 Anrechnung ersparter Aufwendungen, Abtretung

- A.3.9.1 Haben Sie aufgrund unserer Leistungen Kosten erspart, die Sie ohne das Schadenereignis hätten aufwenden müssen, können wir diese von unserer Zahlung abziehen.
- A.3.9.2 Ihren Anspruch auf Leistung können Sie vor der endgültigen Feststellung ohne unsere ausdrückliche Genehmigung weder abtreten noch verpfänden.

# A.3.10 VERPFLICHTUNG DRITTER

- A.3.10.1 Soweit im Schadenfall ein Dritter Ihnen gegenüber aufgrund des Vertrags zur Leistung verpflichtet ist, oder eine Entschädigung aus anderen Versicherungsverträgen beansprucht werden kann, gehen diese Leistungsverpflichtungen vor.
- A.3.10.2 Bei einer Meldung zu diesem Vertrag sind wir zur Vorleistung verpflichtet.

# A.4 Kfz-Unfallversicherung - wenn Insassen verletzt oder getötet werden

### A.4.1 WAS IST VERSICHERT?

- A.4.1.1 Stößt Ihnen oder einer anderen in der Kfz-Unfallversicherung versicherten Person ein Unfall zu, der in unmittelbarem Zusammenhang mit dem Gebrauch Ihres bei uns versicherten Fahrzeugs oder eines damit verbunden Anhängers steht (z. B. Fahren, Ein- und Aussteigen, Be- und Entladen), erbringen wir unter den nachstehend genannten Voraussetzungen die vereinbarten Versicherungsleistungen.
- A.4.1.2 Ein Unfall liegt vor, wenn die versicherte Person durch ein plötzlich von außen auf ihren Körper wirkendes Ereignis (Unfallereignis) unfreiwillig eine Gesundheitsschädigung erleidet.
- A.4.1.3 Als Unfall gilt auch, wenn durch eine erhöhte Kraftanstrengung an den Gliedmaßen oder der Wirbelsäule ein Gelenk verrenkt wird oder Muskeln, Sehnen, Bänder oder Kapseln gezerrt oder zerrissen werden.

# A.4.2 Wer ist versichert?

#### **Fahrerunfallversicherung**

A.4.2.1 Bei der Fahrerunfallversicherung ist der berechtigte Fahrer des Fahrzeuges mit den für Invalidität und Tod vereinbarten Versicherungssummen versichert. Wird er verletzt und verbleibt eine unfallbedingte Invalidität von mindestens 90 %, verdoppelt sich die für die Invalidität vereinbarte Versicherungssumme für ihn.

#### **Mitfahrerunfallversicherung nach dem Pauschalsystem**

A.4.2.2 Bei der Mitfahrerunfallversicherung nach dem Pauschalsystem ist jeder berechtigte Insasse – außer der Fahrer – mit dem der Anzahl der Versicherten entsprechenden Teilbetrag der vereinbarten Summe versichert. Davon ausgenommen sind Kraftfahrer und Beifahrer, die bei Ihnen als solche angestellt sind (Berufsfahrer).

#### **Was versteht man unter berechtigten Insassen?**

A.4.2.3 Berechtigte Insassen sind Personen (Fahrer und alle weiteren Insassen), die sich mit Wissen und Willen des Verfügungsberechtigten in oder auf dem versicherten Fahrzeug befinden oder in unmittelbarem Zusammenhang mit ihrer Beförderung beim Gebrauch des Fahrzeugs tätig werden.

#### **Berufsfahrerversicherung**

- A.4.2.4 Die Berufsfahrerversicherung bezieht sich entweder
	- a auf den jeweiligen Kraftfahrer oder Beifahrer des im Versicherungsschein bezeichneten Fahrzeugs oder
	- b die im Versicherungsschein namentlich bezeichneten Kraftfahrer und Beifahrer unabhängig von einem bestimmten Fahrzeug oder
	- c alle bei Ihnen angestellten Kraftfahrer oder Beifahrer unabhängig von einem bestimmten Fahrzeug.

#### **Namentliche Versicherung**

A.4.2.5 Mit der namentlichen Versicherung ist die im Versicherungsschein bezeichnete Person unabhängig von einem bestimmten Fahrzeug versichert. Diese Person kann ihre Ansprüche selbstständig gegen uns geltend machen.

#### A.4.3 In welchen Ländern besteht Versicherungsschutz?

Sie haben in der Kfz-Unfallversicherung Versicherungsschutz in den geographischen Grenzen Europas sowie den außereuropäischen Gebieten, die zum Geltungsbereich der Europäischen Union gehören.

# A.4.4 Welche Leistungen umfasst die Kfz-Unfallversicherung?

Ihrem Versicherungsschein können Sie entnehmen, welche der nachstehenden Leistungen mit welchen Versicherungssummen vereinbart sind.

# A.4.5 Leistung bei Invalidität

### **Voraussetzungen**

- A.4.5.1 Invalidität liegt vor, wenn
	- die versicherte Person durch den Unfall auf Dauer in ihrer körperlichen oder geistigen Leistungsfähigkeit beeinträchtigt ist,
	- die Invalidität innerhalb eines Jahres nach dem Unfall eingetreten ist und
	- die Invalidität innerhalb von 15 Monaten nach dem Unfall ärztlich festgestellt und von Ihnen bei uns geltend gemacht worden ist.

Kein Anspruch auf Invaliditätsleistung besteht, wenn die versicherte Person unfallbedingt innerhalb eines Jahres nach dem Unfall stirbt.

#### **Art der Leistung**

A.4.5.2 Die Invaliditätsleistung zahlen wir als Kapitalbetrag.

#### **Berechnung der Leistung**

- A.4.5.3 Grundlage für die Berechnung der Leistung sind die Versicherungssumme und der Grad der unfallbedingten Invalidität.
	- a Bei Verlust oder völliger Funktionsunfähigkeit eines der nachstehend genannten Körperteile und Sinnesorgane gelten ausschließlich die folgenden Invaliditätsgrade: Arm  $70\%$ Arm bis oberhalb des Ellenbogengelenks 65 % Arm unterhalb des Ellenbogengelenks 60 % Hand  $55\%$ Daumen 20 % Zeigefinger 10 % anderer Finger 6 1990 anderer 5 % Bein über der Mitte des Oberschenkels 70 % Bein bis zur Mitte des Oberschenkels 60 % Bein bis unterhalb des Knies 60 %

Bein bis zur Mitte des Unterschenkels 45 % Fuß  $40\%$ große Zehe 5 % andere Zehe 2 % Auge $\,$  50  $\%$ 

16

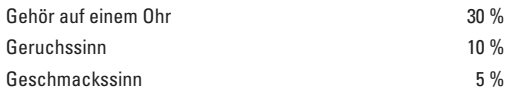

Bei Teilverlust oder teilweiser Funktionsbeeinträchtigung gilt der entsprechende Teil des jeweiligen Prozentsatzes.

- b Für andere Körperteile und Sinnesorgane bemisst sich der Invaliditätsgrad danach, inwieweit die normale körperliche oder geistige Leistungsfähigkeit insgesamt beeinträchtigt ist. Dabei sind ausschließlich medizinische Gesichtspunkte zu berücksichtigen.
- c Waren betroffene Körperteile oder Sinnesorgane oder deren Funktionen bereits vor dem Unfall dauernd beeinträchtigt, wird der Invaliditätsgrad um die Vorinvalidität gemindert. Diese ist nach a und b zu bemessen.
- d Sind durch den Unfall mehrere körperliche oder geistige Funktionen beeinträchtigt, so werden die nach a bis c ermittelten Invaliditätsgrade zusammengerechnet. Mehr als 100 % werden jedoch nicht berücksichtigt.
- e Stirbt die versicherte Person aus unfallfremder Ursache innerhalb eines Jahres nach dem Unfall oder, gleichgültig aus welcher Ursache, später als ein Jahr nach dem Unfall, und war ein Anspruch auf Invaliditätsleistung entstanden, leisten wir nach dem Invaliditätsgrad, mit dem auf Grund der zuletzt erhobenen ärztlichen Befunde zu rechnen gewesen wäre.

# A.4.6 Leistung bei Tod

### **Voraussetzung**

A.4.6.1 Voraussetzung für die Todesfallleistung ist, dass die versicherte Person infolge des Unfalls innerhalb eines Jahres gestorben ist. Zur Geltendmachung verweisen wir auf E.5.1.

#### **Höhe der Leistung**

A.4.6.2 Wir zahlen die für den Todesfall versicherte Summe.

# A.4.7 Krankenhaustagegeld bei angelegten **SICHERHEITSGURTEN**

### **Krankenhaustagegeld**

A.4.7.1 Erleidet ein Insasse (oder eine andere nach A.4.2 versicherte Person) eines versicherten Pkw oder eines Taxis der einen Sicherheitsgurt angelegt hat, einen Unfall, welcher aus medizinischen Gründen einen Krankenhausaufenthalt von mehr als zwei Kalendertagen zur Folge hat, zahlen wir ab dem dritten Kalendertag des Krankenhausaufenthaltes auch ein Krankenhaustagegeld. Aufnahme- und Entlassungstag werden je als ein Kalendertag gerechnet.

> Die Leistung entfällt für einen Aufenthalt in Sanatorien, Erholungsheimen und Kuranstalten.

A.4.7.2 Das Krankenhaustagegeld beträgt je Kalendertag der vollstationären Behandlung 1/3 v.T. der für den Invaliditätsfall und den Fall des Todes vereinbarten Versicherungssummen. Das Krankenhaustagegeld ist auf höchstens 50 EUR je Person und Kalendertag begrenzt und wird längstens für zwei Jahre gezahlt.

# A.4.8 Welche Auswirkungen haben vor dem Unfall bestehende Krankheiten oder Gebrechen?

Wir leisten nur für Unfallfolgen. Haben Krankheiten oder Gebrechen bei der durch ein Unfallereignis verursachten Gesundheitsschädigung oder deren Folgen mitgewirkt, so wird die Leistung entsprechend dem Anteil der Krankheit oder des Gebrechens gekürzt, wenn dieser Anteil mindestens 25 % beträgt.

# A.4.9 Fälligkeit unserer Zahlung, Abtretung

### **Prüfung Ihres Anspruchs**

- A.4.9.1 Wir sind verpflichtet, innerhalb eines Monats beim Invaliditätsanspruch innerhalb von drei Monaten - zu erklären, ob und in welcher Höhe wir einen Anspruch anerkennen. Die Fristen beginnen mit dem Zugang folgender Unterlagen:
	- Nachweis des Unfallhergangs und der Unfallfolgen,
	- beim Invaliditätsanspruch zusätzlich der Nachweis über den Abschluss des Heilverfahrens, soweit er für die Bemessung der Invalidität notwendig ist.
- A.4.9.2 Die ärztlichen Gebühren, die Ihnen zur Begründung des Leistungsanspruchs entstehen, übernehmen wir bei Invalidität bis zu 1 ‰ der versicherten Summe.

## **Fälligkeit der Leistung**

A.4.9.3 Erkennen wir den Anspruch an oder haben wir uns mit Ihnen über Grund und Höhe geeinigt, zahlen wir innerhalb von zwei Wochen.

### **Vorschüsse**

- A.4.9.4 Steht die Leistungspflicht zunächst nur dem Grunde nach fest, zahlen wir auf Ihren Wunsch angemessene Vorschüsse.
- A.4.9.5 Vor Abschluss des Heilverfahrens kann eine Invaliditätsleistung innerhalb eines Jahres nach dem Unfall nur bis zur Höhe einer vereinbarten Todesfallsumme beansprucht werden.

#### **Neubemessung des Grades der Invalidität**

- A.4.9.6 Sie und wir sind berechtigt, den Grad der Invalidität jährlich, längstens bis zu drei Jahren nach dem Unfall, erneut ärztlich bemessen zu lassen. Dieses Recht muss
	- von uns zusammen mit unserer Erklärung über die Anerkennung unserer Leistungspflicht nach A.4.9.1,
	- von Ihnen innerhalb eines Monats ab Zugang dieser Erklärung ausgeübt werden.

Ergibt die endgültige Bemessung eine höhere Invaliditätsleistung, als wir bereits erbracht haben, so ist der Mehrbetrag mit 5 % jährlich zu verzinsen.

#### **Leistung für eine mitversicherte Person**

A.4.9.7 Sie können die Auszahlung der auf eine mitversicherte Person entfallenden Versicherungssumme an sich nur mit deren Zustimmung verlangen.

#### **Abtretung**

A.4.9.8 Ihren Anspruch auf die Leistung können Sie vor der endgültigen Feststellung ohne unsere ausdrückliche Genehmigung weder abtreten noch verpfänden.

# A.4.10 Was ist nicht versichert?

### **Straftat**

A.4.10.1 Kein Versicherungsschutz besteht bei Unfällen, die der versicherten Person dadurch zustoßen, dass sie vorsätzlich eine Straftat begeht oder versucht.

#### **Geistes- oder Bewusstseinsstörungen/Trunkenheit**

A.4.10.2 Kein Versicherungsschutz besteht bei Unfällen der versicherten Person durch schwere Nervenleiden, Geistes- oder Bewusstseinsstörungen, auch soweit diese auf Trunkenheit beruhen, sowie durch Schlaganfälle, epileptische Anfälle oder andere Krampfanfälle, die den ganzen Körper der versicherten Person ergreifen.

> Versicherungsschutz besteht jedoch, wenn diese Störungen oder Anfälle durch ein Unfallereignis verursacht sind, das unter diesen Vertrag oder unter eine für das Vorfahrzeug bei uns abgeschlossene Kfz-Unfallversicherung fällt.

# **Fahrten auf Motorsport-Rennstrecken und Rennen**

A.4.10.3 Kein Versicherungsschutz besteht bei Unfällen, die sich bei Beteiligung an Fahrtveranstaltungen ereignen, bei denen es auf Erzielung einer Höchstgeschwindigkeit ankommt. Dies gilt auch für dazugehörige Übungsfahrten. Darüber hinaus besteht kein Versicherungsschutz für jegliche Fahrten auf Motorsport-Rennstrecken, auch wenn es nicht auf Erzielung einer Höchstgeschwindigkeit ankommt (z. B. bei Gleichmäßigkeitsfahrten, Touristenfahrten). Versicherungsschutz besteht jedoch für Fahrsicherheitstrainings.

#### **Erdbeben, Kriegsereignisse, innere Unruhen, Maßnahmen der Staatsgewalt**

A.4.10.4 Kein Versicherungsschutz besteht bei Unfällen, die durch Erdbeben, Kriegsereignisse, innere Unruhen oder Maßnahmen der Staatsgewalt unmittelbar oder mittelbar verursacht werden.

# **Kernenergie**

A.4.10.5 Kein Versicherungsschutz besteht bei Schäden durch Kernenergie.

# **Bandscheiben, innere Blutungen**

A.4.10.6 Kein Versicherungsschutz besteht bei Schäden an Bandscheiben sowie bei Blutungen aus inneren Organen und Gehirnblutungen. Versicherungsschutz besteht jedoch, wenn überwiegende Ursache ein unter diesen Vertrag fallendes Unfallereignis nach A.4.1.2 ist.

#### **Infektionen**

A.4.10.7 Kein Versicherungsschutz besteht bei Infektionen. Bei Wundstarrkrampf und Tollwut besteht jedoch Versicherungsschutz, wenn die Krankheitserreger durch ein versichertes Unfallereignis in den Körper gelangen. Bei anderen Infektionen besteht Versicherungsschutz, wenn die Krankheitserreger durch ein versichertes Unfallereignis, das nicht nur geringfügige Haut- oder Schleimhautverletzungen verursacht, sofort oder später in den Körper gelangen. Bei Infektionen, die durch Heilmaßnahmen verursacht sind, besteht Versicherungsschutz, wenn die Heilmaßnahmen durch ein unter diesen Vertrag fallendes Unfallereignis veranlasst waren.

### **Psychische Reaktionen**

A.4.10.8 Kein Versicherungsschutz besteht bei krankhaften Störungen infolge psychischer Reaktionen, auch wenn diese durch einen Unfall verursacht wurden.

#### **Bauch- und Unterleibsbrüche**

A.4.10.9 Kein Versicherungsschutz besteht bei Bauch- oder Unterleibsbrüchen. Versicherungsschutz besteht jedoch, wenn sie durch eine unter diesen Vertrag fallende gewaltsame, von außen kommende Einwirkung entstanden sind.

### **Unberechtigte Fahrten**

A.4.10.10 Unfälle bei Fahrten, die ohne Wissen und Willen der über die Verwendung des Fahrzeuges Verfügungsberechtigten vorbereitet, ausgeführt oder ausgedehnt werden.

# **Embargos**

A.4.10.11 Es besteht - unbeschadet der übrigen Vertragsbestimmungen - Versicherungsschutz nur, soweit und solange dem keine auf die Vertragsparteien direkt anwendbaren Wirtschafts-, Handels- oder Finanzsanktionen bzw. Embargos der Europäischen Union oder der Bundesrepublik Deutschland entgegenstehen.

#### A.4.11 Zusatzleistungen für die Fahrerunfallversicherung

Bei zur Eigenverwendung versicherten Pkw und Campingfahrzeugen erbringen wir für den Fahrer folgende Zusatzleistungen:

#### **Bergungskosten**

- A.4.11.1 Nach einem Unfall ersetzen wir bis zur Höhe eines Betrages von 5 000 EUR die entstandenen notwendigen Kosten für
	- a Such- , Rettungs- oder Bergungseinsätze von öffentlich rechtlich oder privatrechtlich organisierten Rettungsdiensten, soweit hierfür üblicherweise Gebühren berechnet werden; hat der Versicherte für diese Kosten einzustehen, obwohl er keinen Unfall hatte, ein solcher aber unmittelbar drohte oder nach den konkreten Umständen zu vermuten war, leisten wir ebenfalls Ersatz,
	- b Transport des Verletzten in das nächste Krankenhaus oder zu einer Spezialklinik, soweit medizinisch notwendig und ärztlich angeordnet,
	- c Mehraufwand bei der Rückkehr des Verletzten zu seinem ständigen Wohnsitz, soweit die Mehrkosten auf ärztliche Anordnung zurückgehen oder nach der Verletzungsart unvermeidbar wären,
	- d Überführung zum letzten ständigen Wohnsitz im Todesfall.
- A.4.11.2 Soweit ein anderer Ersatzpflichtiger eintritt, kann der Ersatzanspruch gegen uns nur wegen der restlichen Kosten geltend gemacht werden. Bestreitet ein anderer Ersatzpflichtiger seine Leistungspflicht, können wir unmittelbar in Anspruch genommen werden.
- A.4.11.3 Bestehen für den Versicherten bei uns mehrere Unfallversicherungen, können mitversicherte Bergungskosten nur aus einem dieser Verträge verlangt werden.

#### **Mehrleistung bei schwersten Verletzungen (ohne Anrechnung auf die Invaliditätsleistung)**

- A.4.11.4 Wir erbringen nach einem Unfall eine Mehrleistung in Höhe von 2 000 EUR bei folgenden Verletzungen:
	- a Querschnittslähmung nach Schädigung des Rückenmarks,
	- b Amputation mindestens des ganzen Fußes oder der ganzen Hand,
	- c Schädel-Hirn-Verletzung mit zweifelsfrei nachgewiesener Hirnprellung (Contusion) oder Hirnblutung,
	- d schwere Mehrfachverletzung/Polytrauma:
		- Brüche langer Röhrenknochen an zwei unterschiedlichen Gliedmaßenabschnitten (Beispiele: Ellen-, Oberschenkel-, Schienbein- oder Oberarmbruch) oder
		- Gewebe zerstörender Schäden an zwei inneren Organen oder
		- Kombination aus mindestens zwei der folgenden Verletzungen:
		- Bruch eines langen Röhrenknochens,
		- Bruch des Beckens,
		- Bruch der Wirbelsäule,
		- Gewebe zerstörender Schaden eines inneren Organs,
	- e Verbrennungen II. oder III. Grades von mehr als 30 % der Körperoberfläche,
	- f Erblindung oder hochgradige Sehbehinderung beider Augen, bei Sehbehinderung Sehschärfe nicht mehr als 1/20.
- A.4.11.5 Das Vorliegen einer schweren Verletzung dieser Art ist durch einen objektiven, am Stand medizinischer Erkenntnisse orientierten ärztlichen Bericht nachzuweisen. Haben Krankheiten oder Gebrechen mitgewirkt, findet A.4.9 entsprechend Anwendung.

Der Anspruch entsteht nach Eintritt des Unfalles. Er erlischt mit Ablauf eines Jahres, vom Unfalltag an gerechnet.

#### **Mitversicherung von Zahnbehandlungs- und Zahnarztkosten**

A.4.11.6 Wurden durch das versicherte Unfallereignis Schneide- oder Eckzähne des Versicherten beschädigt oder gingen diese Zähne verloren, übernehmen wir die hierdurch entstehenden Zahnbehandlungs- und Zahnersatzkosten bis zu einem Höchstbetrag von 500 EUR.

> Soweit ein anderer Ersatzpflichtiger für die Kosten eintritt, kann der Erstattungsanspruch gegen uns nur wegen der restlichen Kosten geltend gemacht werden. Bestreitet ein anderer Ersatzpflichtiger seine Leistungspflicht, können wir unmittelbar in Anspruch genommen werden.

#### **Mitversicherung der Kosten für kosmetische Operationen**

- A.4.11.7 Ein Leistungsanspruch besteht, wenn durch einen Unfall die Körperoberfläche des Versicherten derart beschädigt oder verformt wird, dass nach Abschluss der Heilbehandlung sein äußeres Erscheinungsbild hierdurch dauernd beeinträchtigt ist und er sich zu einer kosmetischen Operation entschließt, um diesen Mangel zu beseitigen, so übernehmen wir bis zur Höhe eines Betrages von 2 000 EUR die mit der Operation und der klinischen Behandlung im Zusammenhang stehenden Kosten für:
	- Arzthonorare,
	- Medikamente, Verbandszeug und sonstige ärztlich verordnete **Heilmittel**
	- die Unterbringung und Verpflegung in der Klinik

Die Operation und die klinische Behandlung des Versicherten müssen bis zum Ablauf des dritten Jahres nach dem Unfall erfolgt sein.

Ausgeschlossen vom Ersatz sind die Kosten für Nahrungs- und Genussmittel, für Bade- und Erholungsreisen sowie für Krankenpflege, soweit nicht die Zuziehung von beruflichem Pflegepersonal ärztlich angeordnet wird.

Soweit ein anderer Ersatzpflichtiger eintritt, kann der Ersatzanspruch gegen uns nur wegen der restlichen Kosten geltend gemacht werden. Bestreitet ein anderer Ersatzpflichtiger seine Leistungspflicht, können wir unmittelbar in Anspruch genommen werden.

## **B Beginn des Vertrages und vorläufiger Versicherungsschutz**

Der Versicherungsvertrag kommt dadurch zustande, dass wir Ihren Antrag annehmen. Regelmäßig geschieht dies durch Zugang des Versicherungsscheins.

### B.1 Wann beginnt der Versicherungsschutz?

Der Versicherungsschutz beginnt erst, wenn Sie den in Ihrem Versicherungsschein genannten fälligen Beitrag gezahlt haben, jedoch nicht vor dem vereinbarten Zeitpunkt. Zahlen Sie den ersten oder einmaligen Beitrag nicht rechtzeitig, richten sich die Folgen nach C.1.2 und C.1.3.

## B.2 Vorläufiger Versicherungsschutz

Bevor der Beitrag gezahlt ist, haben Sie nach folgenden Bestimmungen vorläufigen Versicherungsschutz:

#### **Kfz-Haftpflichtversicherung und Autoschutzbrief**

B.2.1 Händigen wir Ihnen die Versicherungsbestätigung aus oder nennen wir Ihnen bei elektronischer Versicherungsbestätigung die Versicherungsbestätigungs-Nummer, haben Sie in der Kfz-Haftpflichtversicherung und beim Autoschutzbrief vorläufigen Versicherungsschutz zu dem vereinbarten Zeitpunkt, spätestens ab dem Tag, an dem das Fahrzeug unter Verwendung der Versicherungsbestätigung zugelassen wird. Ist das Fahrzeug bereits auf Sie zugelassen, beginnt der vorläufige Versicherungsschutz ab dem vereinbarten Zeitpunkt.

#### **Kasko- und KFZ-Unfallversicherung**

B.2.2 In der Kasko- und der Kfz-Unfallversicherung haben Sie vorläufigen Versicherungsschutz nur, wenn wir dies ausdrücklich zugesagt haben. Der Versicherungsschutz beginnt zum vereinbarten Zeitpunkt.

#### **Übergang des vorläufigen in den endgültigen Versicherungsschutz**

B.2.3 Sobald Sie den ersten oder einmaligen Beitrag nach C.1.1 gezahlt haben, geht der vorläufige in den endgültigen Versicherungsschutz über.

#### **Rückwirkender Wegfall des vorläufigen Versicherungsschutzes**

B.2.4 Der vorläufige Versicherungsschutz entfällt rückwirkend, wenn wir Ihren Antrag unverändert angenommen haben und Sie den im Versicherungsschein genannten ersten oder einmaligen Beitrag nicht unverzüglich (d. h. spätestens innerhalb von 14 Tagen) nach Zugang des Versicherungsscheins bezahlt haben. Sie haben dann von Anfang an keinen Versicherungsschutz; dies gilt nur, wenn Sie die nicht rechtzeitige Zahlung zu vertreten haben.

### **Kündigung des vorläufigen Versicherungsschutzes**

B.2.5 Sie und wir sind berechtigt, den vorläufigen Versicherungsschutz jederzeit zu kündigen. Unsere Kündigung wird erst nach Ablauf von zwei Wochen ab Zugang der Kündigung bei Ihnen wirksam.

#### **Beendigung des vorläufigen Versicherungsschutzes durch Widerruf**

B.2.6 Widerrufen Sie den Versicherungsvertrag nach § 8 Versicherungsvertragsgesetz, endet der vorläufige Versicherungsschutz mit dem Zugang Ihrer Widerrufserklärung bei uns.

#### **Beitrag für vorläufigen Versicherungsschutz**

B.2.7 Für den Zeitraum des vorläufigen Versicherungsschutzes haben wir Anspruch auf einen der Laufzeit entsprechenden Teil des Beitrags.

# **C Beitragszahlung**

# C.1 Zahlung des ersten oder einmaligen Beitrages

# **Rechtzeitige Zahlung**

C.1.1 Der im Versicherungsschein genannte erste oder einmalige Beitrag ist sofort nach Zugang des Versicherungsscheins fällig. Sie haben diesen Beitrag dann unverzüglich (d.h. spätestens innerhalb von 14 Tagen) zu zahlen.

### **Nicht rechtzeitige Zahlung**

- C.1.2 Zahlen Sie den ersten oder einmaligen Beitrag nicht rechtzeitig, haben Sie von Anfang an keinen Versicherungsschutz, es sei denn, Sie haben die verspätete Zahlung nicht zu vertreten. Haben Sie die nicht rechtzeitige Zahlung jedoch zu vertreten, beginnt der Versicherungsschutz erst ab der Zahlung.
- C.1.3 Außerdem können wir vom Vertrag zurücktreten, solange der Beitrag nicht gezahlt ist. Der Rücktritt ist ausgeschlossen, wenn Sie die verspätete Zahlung nicht zu vertreten haben. Nach dem Rücktritt können wir von Ihnen eine Geschäftsgebühr verlangen. Diese beträgt 15 % des Jahresbeitrags für jeden angefangenen Monat ab dem beantragten Beginn des Versicherungsschutzes bis zu unserem Rücktritt, jedoch höchstens 40 % des Jahresbeitrags.

# C.2 Zahlung des Folgebeitrages

#### **Rechtzeitige Zahlung**

C.2.1 Ein Folgebeitrag ist zu dem im Versicherungsschein oder in der Beitragsrechnung angegebenen Zeitpunkt fällig und zu zahlen.

### **Nicht rechtzeitige Zahlung**

- C.2.2 Zahlen Sie einen Folgebeitrag nicht rechtzeitig, fordern wir Sie auf, den rückständigen Beitrag zuzüglich des Verzugsschadens (Kosten und Zinsen) innerhalb von zwei Wochen ab Zugang unserer Aufforderung zu zahlen.
- C.2.3 Tritt ein Schadenereignis nach Ablauf der zweiwöchigen Zahlungsfrist ein und sind zu diesem Zeitpunkt diese Beträge noch nicht bezahlt, haben Sie keinen Versicherungsschutz. Wir bleiben jedoch zur Leistung verpflichtet, wenn Sie die verspätete Zahlung nicht zu vertreten haben.
- C.2.4 Sind Sie mit der Zahlung dieser Beträge nach Ablauf der zweiwöchigen Zahlungsfrist noch in Verzug, können wir den Vertrag mit sofortiger Wirkung kündigen. Unsere Kündigung wird unwirksam, wenn Sie diese Beträge innerhalb eines Monats ab Zugang der Kündigung zahlen. Haben wir die Kündigung zusammen mit der Mahnung ausgesprochen, wird die Kündigung unwirksam, wenn Sie innerhalb eines Monats nach Ablauf der in der Mahnung genannten Zahlungsfrist zahlen.

Für Schadenereignisse, die in der Zeit nach Ablauf der zweiwöchigen Zahlungsfrist bis zu Ihrer Zahlung eintreten, haben Sie keinen Versicherungsschutz. Versicherungsschutz besteht erst wieder für Schadenereignisse nach Ihrer Zahlung.

### C.3 Nicht rechtzeitige Zahlung bei Fahrzeugwechsel

Versichern Sie anstelle Ihres bisher bei uns versicherten Fahrzeugs ein anderes Fahrzeug bei uns (Fahrzeugwechsel), wenden wir für den neuen Vertrag bei nicht rechtzeitiger Zahlung des ersten oder einmaligen Beitrags die für Sie günstigeren Regelungen zum Folgebeitrag nach C.2.2 bis C.2.4 an. Außerdem berufen wir uns nicht auf den rückwirkenden Wegfall des vorläufigen Versicherungsschutzes nach B.2.4. Dafür müssen folgende Voraussetzungen gegeben sein:

- Zwischen dem Ende der Versicherung des bisherigen Fahrzeugs und dem Beginn der Versicherung des anderen Fahrzeugs sind nicht mehr als sechs Monate vergangen,
- Fahrzeugart und Verwendungszweck der Fahrzeuge sind gleich.

Kündigen wir das Versicherungsverhältnis wegen Nichtzahlung, können wir von Ihnen eine Geschäftsgebühr entsprechend C.1.3 verlangen.

# C.4 Zahlungsperiode

Beiträge für Ihre Versicherung müssen Sie entsprechend der vereinbarten Zahlungsperiode bezahlen. Die Zahlungsperiode ist die Versicherungsperiode nach § 12 Versicherungsvertragsgesetz. Welche Zahlungsperiode Sie mit uns vereinbart haben, können Sie Ihrem Versicherungsschein entnehmen.

Die Laufzeit des Vertrags, die sich von der Zahlungsperiode unterscheiden kann, ist in Abschnitt G geregelt.

# C.5 Beitragspflicht bei Nachhaftung in der Kfz-Haft-**PFLICHTVERSICHERUNG**

Bleiben wir in der Kfz-Haftpflichtversicherung aufgrund § 117 Abs. 2 Versicherungsvertragsgesetz gegenüber einem Dritten trotz Beendigung des Versicherungsvertrages zur Leistung verpflichtet, haben wir Anspruch auf den Beitrag für die Zeit dieser Verpflichtung. Unsere Rechte nach § 116 Abs. 1 Versicherungsvertragsgesetz bleiben unberührt.

# **D Welche Pflichten haben Sie beim Gebrauch des Fahrzeugs?**

# D.1 Bei allen Versicherungsarten

#### **Vereinbarter Verwendungszweck**

D.1.1 Das Fahrzeug darf nur zu dem im Versicherungsvertrag angegebenen Zweck verwendet werden. Siehe Anhang 5 zur Begriffsbestimmung für Art und Verwendung von Fahrzeugen.

#### **Berechtigter Fahrer**

D.1.2 Das Fahrzeug darf nur von einem berechtigten Fahrer gebraucht werden. Berechtigter Fahrer ist, wer das Fahrzeug mit Wissen und Willen des Verfügungsberechtigten gebraucht. Außerdem dürfen Sie, der Halter oder der Eigentümer des Fahrzeugs es nicht wissentlich ermöglichen, dass das Fahrzeug von einem unberechtigten Fahrer gebraucht wird.

#### **Fahren mit Fahrerlaubnis**

D.1.3 Der Fahrer des Fahrzeugs darf das Fahrzeug auf öffentlichen Wegen oder Plätzen nur mit der erforderlichen Fahrerlaubnis benutzen. Außerdem dürfen Sie, der Halter oder der Eigentümer das Fahrzeug nicht von einem Fahrer benutzen lassen, der nicht die erforderliche Fahrerlaubnis hat.

#### **Fahrzeuge mit Wechselkennzeichen**

D.1.4 Der Fahrer darf ein mit einem Wechselkennzeichen zugelassenes Fahrzeug auf öffentlichen Wegen oder Plätzen nur benutzen, wenn es das nach § 8 Absatz 1a der Fahrzeug-Zulassungsverordnung vorgeschriebene Wechselkennzeichen vollständig trägt. Außerdem dürfen Sie, der Halter oder der Eigentümer das Fahrzeug nur von einem Fahrer benutzen lassen, wenn es das nach § 8 Absatz 1a der Fahrzeug-Zulassungsverordnung vorgeschriebene Wechselkennzeichen vollständig trägt.

# D.2 Zusätzlich in der Kfz-Haftpflichtversicherung

#### **Alkohol und andere berauschende Mittel**

D.2.1 Das Fahrzeug darf nicht gefahren werden, wenn der Fahrer durch alkoholische Getränke oder andere berauschende Mittel nicht in der Lage ist, das Fahrzeug sicher zu führen. Außerdem dürfen Sie, der Halter oder der Eigentümer des Fahrzeugs dieses nicht von einem Fahrer fahren lassen, der durch alkoholische Getränke oder andere berauschende Mittel nicht in der Lage ist, das Fahrzeug sicher zu führen.

> Hinweis: Auch in der Kasko-, Autoschutzbrief- und Kfz-Unfallversicherung besteht für solche Fahrten nach A.2.16.1, A.2.16.2, A.3.8.1, A.4.10.2 kein oder eingeschränkter Versicherungsschutz.

#### **Nicht genehmigte Rennen**

D.2.2 Das Fahrzeug darf nicht zu Fahrtveranstaltungen und den dazugehörigen Übungsfahrten verwendet werden, bei denen es auf Erzielung einer Höchstgeschwindigkeit ankommt und die behördlich nicht genehmigt sind.

> Hinweis: Behördlich genehmigte kraftfahrt-sportliche Veranstaltungen sind vom Versicherungsschutz gemäß A.1.5.2 ausgeschlossen. Auch in der Kasko-, Autoschutzbrief- und KFZ-Unfallversicherung besteht für Fahrten, bei denen es auf die Erzielung einer Höchstgeschwindigkeit ankommt, nach A.2.16.3, A.3.8.2, A.4.10.3 kein Versicherungsschutz.

# D.3 Welche Folgen hat eine Verletzung dieser Pflichten?

# **Leistungsfreiheit bzw. Leistungskürzung**

D.3.1 Verletzen Sie vorsätzlich eine Ihrer in D.1 und D.2 geregelten

Pflichten, haben Sie keinen Versicherungsschutz. Verletzen Sie Ihre Pflichten grob fahrlässig, sind wir berechtigt, unsere Leistung in einem der Schwere Ihres Verschuldens entsprechenden Verhältnis zu kürzen. Weisen Sie nach, dass Sie die Pflicht nicht grob fahrlässig verletzt haben, bleibt der Versicherungsschutz bestehen.

Bei einer Verletzung der Pflicht in der Kfz-Versicherung aus D.2.1 Satz 2 sind wir Ihnen, dem Halter oder dem Eigentümer gegenüber nicht von der Leistungspflicht befreit, soweit Sie, der Halter oder Eigentümer als Fahrzeuginsasse, der das Fahrzeug nicht geführt hat, einen Personenschaden erlitten haben. Unbeachtet dessen, kann ein Mitverschuldenseinwand erhoben werden.

D.3.2 Abweichend von D.3.1 sind wir zur Leistung verpflichtet, soweit Sie nachweisen, dass die Pflichtverletzung weder für den Eintritt des Versicherungsfalls noch für den Umfang unserer Leistungspflicht ursächlich ist. Dies gilt nicht, wenn Sie die Pflicht arglistig verletzen.

### **Beschränkung der Leistungsfreiheit in der Kfz-Haftpflichtversicherung**

D.3.3 In der Kfz-Haftpflichtversicherung ist die sich aus D.3.1 ergebende Leistungsfreiheit bzw. Leistungskürzung Ihnen und den mitversicherten Personen gegenüber auf den Betrag von höchstens je 5 000 EUR beschränkt. Außerdem gelten anstelle der vereinbarten Versicherungssummen die in Deutschland geltenden Mindestversicherungssummen.

> Satz 1 und 2 gelten entsprechend, wenn wir wegen einer von Ihnen vorgenommenen Gefahrerhöhung (§§ 23, 26 Versicherungsvertragsgesetz) vollständig oder teilweise leistungsfrei sind.

D.3.4 Gegenüber einem Fahrer, der das Fahrzeug durch eine vorsätzlich begangene Straftat erlangt, sind wir vollständig von der Verpflichtung zur Leistung frei.

# **E Welche Pflichten haben Sie im Schadenfall?**

# E.1 Bei allen Versicherungsarten

### **Anzeigepflicht**

- E.1.1 Sie sind verpflichtet, uns jedes Schadenereignis, das zu einer Leistung durch uns führen kann, innerhalb einer Woche anzuzeigen. Haben Sie den Versicherungsfall unverzüglich bei unserer Unfallund Pannennotrufzentrale gemeldet, so gilt dies als Schadenanzeige für den Autoschutzbrief und die anderen für dasselbe Fahrzeug abgeschlossenen Versicherungsarten.
- E.1.2 Ermittelt die Polizei, die Staatsanwaltschaft oder eine andere Behörde im Zusammenhang mit dem Schadenereignis, sind Sie verpflichtet, uns dies und den Fortgang des Verfahrens (z. B. Strafbefehl, Bußgeldbescheid) unverzüglich anzuzeigen, auch wenn Sie uns das Schadenereignis bereits gemeldet haben.

### **Aufklärungspflicht**

E.1.3 Sie sind verpflichtet, alles zu tun, was der Aufklärung des Schadenereignisses dienen kann. Dies bedeutet insbesondere, dass Sie unsere Fragen zu den Umständen des Schadenereignisses wahrheitsgemäß, vollständig und, sofern dies von uns verlangt wird, in Textform beantworten müssen und den Unfallort nicht verlassen dürfen, ohne die erforderlichen Feststellungen zu ermöglichen.

> Sie haben unsere für die Aufklärung des Schadenereignisses erforderlichen Weisungen zu befolgen.

### **Schadenminderungspflicht**

E.1.4 Sie sind verpflichtet, bei Eintritt des Schadenereignisses nach Möglichkeit für die Abwendung und Minderung des Schadens zu sorgen.

> Sie haben hierbei unsere Weisungen, soweit für Sie zumutbar, zu befolgen.

# E.2 Zusätzlich in der Kfz-Haftpflichtversicherung

#### **Bei außergerichtlich geltend gemachten Ansprüchen**

E.2.1 Werden gegen Sie Ansprüche geltend gemacht, sind Sie verpflichtet, uns dies innerhalb einer Woche nach der Erhebung des Anspruchs anzuzeigen.

# **Anzeige von Kleinschäden**

E.2.2 Wenn Sie einen Sachschaden, der voraussichtlich nicht mehr als 500 EUR beträgt, selbst regulieren oder regulieren wollen, um eine Rückstufung des Vertrages in eine ungünstigere SF-Klasse oder Schadenklasse zu vermeiden, müssen Sie uns den Schadenfall erst anzeigen, wenn Ihnen die Selbstregulierung nicht gelingt.

> Zeigen Sie uns im gleichen Kalenderjahr für das gleiche Fahrzeug oder sein Ersatzfahrzeug einen weiteren Schaden an, müssen Sie uns dann auch den bislang nicht gemeldeten Kleinschaden

anzeigen. Schäden, die sich im Dezember ereignen, können Sie bis zum 31. Januar des Folgejahres nachmelden.

#### **Bei gerichtlich geltend gemachten Ansprüchen**

E.2.3 Wird ein Anspruch gegen Sie gerichtlich geltend gemacht (z. B. Klage, Mahnbescheid), Prozesskostenhilfe beantragt oder wird Ihnen gerichtlich der Streit verkündet, haben Sie uns dies unverzüglich anzuzeigen. Das Gleiche gilt im Falle eines obligatorischen Güteverfahrens, eines Arrestes, einer einstweiligen Verfügung oder eines selbstständigen Beweisverfahrens.

Dies gilt auch bei Kleinschäden im Sinne von E.2.2.

E.2.4 Sie haben uns die Führung des Rechtsstreits zu überlassen. Wir sind berechtigt, auch in Ihrem Namen einen Rechtsanwalt zu beauftragen, dem Sie Vollmacht sowie alle erforderlichen Auskünfte erteilen und angeforderte Unterlagen zur Verfügung stellen müssen.

### **Bei drohendem Fristablauf**

E.2.5 Wenn Ihnen bis spätestens zwei Tage vor Fristablauf keine Weisung von uns vorliegt, müssen Sie gegen einen Mahnbescheid oder einen Bescheid einer Behörde fristgerecht den erforderlichen Rechtsbehelf einlegen.

# E.3 Zusätzlich in der Kaskoversicherung

#### **Anzeige des Versicherungsfalls bei Entwendung des Fahrzeugs**

E.3.1 Bei Entwendung des Fahrzeugs oder mitversicherter Teile sind Sie abweichend von E.1.1 verpflichtet, uns dies unverzüglich in Textform anzuzeigen. Ihre Schadenanzeige muss von Ihnen unterschrieben sein.

# **Einholen unserer Weisung**

E.3.2 Vor Beginn der Verwertung oder der Reparatur des Fahrzeugs haben Sie unsere Weisungen einzuholen, soweit die Umstände dies gestatten, und diese zu befolgen, soweit Ihnen dies zumutbar ist. Dies gilt auch für mitversicherte Teile.

#### **Anzeige bei der Polizei**

E.3.3 Übersteigt ein Entwendungs-, Brand- oder Kollisionsschaden mit Tieren den Betrag von 500 EUR, sind Sie verpflichtet, das Schadenereignis der Polizei unverzüglich anzuzeigen.

### E.4 Zusätzlich beim Autoschutzbrief

#### **Einholen unserer Weisung**

E.4.1 Vor Inanspruchnahme einer unserer Leistungen haben Sie unsere Weisungen einzuholen, soweit die Umstände dies gestatten, und zu befolgen, soweit Ihnen dies zumutbar ist.

# **Untersuchung, Belege, ärztliche Schweigepflicht**

E.4.2 Sie haben uns jede zumutbare Untersuchung über die Ursache und Höhe des Schadens und über den Umfang unserer Leistungspflicht zu gestatten, Originalbelege zum Nachweis der Schadenhöhe vorzulegen und die behandelnden Ärzte im Rahmen von § 213 Versicherungsvertragsgesetz von der Schweigepflicht zu entbinden.

# E.5 Zusätzlich in der Kfz-Unfallversicherung

#### **Anzeige des Todesfalls innerhalb 48 Stunden**

E.5.1 Hat der Unfall den Tod einer versicherten Person zur Folge, müssen die aus dem Versicherungsvertrag Begünstigten uns dies innerhalb von 48 Stunden melden, auch wenn der Unfall schon angezeigt ist. Uns ist das Recht zu verschaffen, eine Obduktion durch einen von uns beauftragten Arzt vornehmen zu lassen.

#### **Ärztliche Untersuchung, Gutachten, Entbindung von der Schweigepflicht**

- E.5.2 Nach einem Unfall sind Sie verpflichtet,
	- a unverzüglich einen Arzt hinzuzuziehen,
	- b den ärztlichen Anordnungen nachzukommen,
	- c die Unfallfolgen möglichst zu mindern,
	- d darauf hinzuwirken, dass von uns angeforderte Berichte und Gutachten alsbald erstellt werden,
	- e sich von den von uns beauftragten Ärzten untersuchen zu lassen, wobei wir die notwendigen Kosten, einschließlich eines Ihnen entstehenden Verdienstausfalls, tragen,
	- f Ärzte, die Sie auch aus anderen Anlässen behandelt oder untersucht haben, andere Versicherer, Versicherungsträger und Behörden von der Schweigepflicht im Rahmen von § 213 Versicherungsvertragsgesetz zu entbinden und zu ermächtigen, uns alle erforderlichen Auskünfte zu erteilen.

#### **Frist zur Feststellung und Geltendmachung der Invalidität**

E.5.3 Beachten Sie auch die 15-Monatsfrist für die Feststellung und Geltendmachung der Invalidität nach A.4.5.1.

# E.6 Welche Folgen hat eine Verletzung dieser Pflichten?

#### **Leistungsfreiheit bzw. Leistungskürzung**

- E.6.1 Verletzen Sie vorsätzlich eine Ihrer in E.1 bis E.5 geregelten Pflichten, haben Sie keinen Versicherungsschutz. Verletzen Sie Ihre Pflichten grob fahrlässig, sind wir berechtigt, unsere Leistung in einem der Schwere Ihres Verschuldens entsprechenden Verhältnis zu kürzen. Weisen Sie nach, dass Sie die Pflicht nicht grob fahrlässig verletzt haben, bleibt der Versicherungsschutz bestehen.
- E.6.2 Abweichend von E.6.1 sind wir zur Leistung verpflichtet, soweit Sie nachweisen, dass die Pflichtverletzung weder für die Feststellung des Versicherungsfalls noch für die Feststellung oder den Umfang unserer Leistungspflicht ursächlich war. Dies gilt nicht, wenn Sie die Pflicht arglistig verletzen.

### **Beschränkung der Leistungsfreiheit in der Kfz-Haftpflichtversicherung**

- E.6.3 In der Kfz-Haftpflichtversicherung ist die sich aus E.6.1 ergebende Leistungsfreiheit bzw. Leistungskürzung Ihnen und den mitversicherten Personen gegenüber auf den Betrag von höchstens je 2 500 EUR beschränkt.
- E.6.4 Haben Sie die Aufklärungs- oder Schadenminderungspflicht nach E.1.3 und E.1.4 vorsätzlich und in besonders schwerwiegender Weise verletzt (insbesondere bei unterlassener Hilfeleistung, bewusst wahrheitswidrigen Angaben uns gegenüber), erweitert sich die Leistungsfreiheit auf einen Betrag von höchstens je 5 000 EUR.

#### **Vollständige Leistungsfreiheit in der Kfz-Haftpflichtversicherung**

E.6.5 Verletzen Sie Ihre Pflichten in der Absicht, sich oder einem anderen dadurch einen rechtswidrigen Vermögensvorteil zu verschaffen, sind wir von unserer Leistungspflicht hinsichtlich des erlangten Vermögensvorteils vollständig frei.

#### **Besonderheiten in der Kfz-Haftpflichtversicherung bei Rechtsstreitigkeiten**

E.6.6 Verletzen Sie vorsätzlich Ihre Anzeigepflicht nach E.2.1 oder E.2.3 oder Ihre Pflicht nach E.2.4 und führt dies zu einer rechtskräftigen Entscheidung, die über den Umfang der nach Sach- und Rechtslage geschuldeten Entschädigung erheblich hinausgeht, sind wir außerdem von unserer Leistungspflicht hinsichtlich des von uns zu zahlenden Mehrbetrags vollständig frei. Bei grob fahrlässiger Verletzung dieser Pflichten sind wir berechtigt, unsere Leistung hinsichtlich dieses Mehrbetrags in einem der Schwere Ihres Verschuldens entsprechenden Verhältnis zu kürzen.

#### **Mindestversicherungssummen**

E.6.7 Verletzen Sie in der Kfz-Haftpflichtversicherung Ihre Pflichten nach E.1 und E.2 gelten anstelle der vereinbarten Versicherungssummen die in Deutschland geltenden Mindestversicherungssummen.

# **F Rechte und Pflichten der mitversicherten Personen**

#### **Pflichten mitversicherter Personen**

F.1 Für mitversicherte Personen finden die Regelungen zu Ihren Pflichten sinngemäße Anwendung.

#### **Ausübung der Rechte**

- F.2 Die Ausübung der Rechte der mitversicherten Personen aus dem Versicherungsvertrag steht nur Ihnen als Versicherungsnehmer zu, soweit nichts anderes geregelt ist. Andere Regelungen sind:
	- Geltendmachen von Ansprüchen in der Kfz-Haftpflichtversicherung nach A.1.2,
	- Geltendmachen von Ansprüchen durch namentlich Versicherte in der Kfz-Unfallversicherung nach A.4.2.5.

#### **Auswirkungen einer Pflichtverletzung auf mitversicherte Personen**

- F.3 Sind wir Ihnen gegenüber von der Verpflichtung zur Leistung frei, so gilt dies auch gegenüber allen mitversicherten Personen.
	- Eine Ausnahme hiervon gilt in der Kfz-Haftpflichtversicherung: Mitversicherten Personen gegenüber können wir uns auf die Leistungsfreiheit nur berufen, wenn die der Leistungsfreiheit zugrunde liegenden Umstände in der Person des Mitversicherten vorliegen oder wenn diese Umstände der mitversicherten Person bekannt oder infolge grober Fahrlässigkeit nicht bekannt waren. Sind wir zur Leistung verpflichtet, gelten anstelle der vereinbarten Versicherungssummen die in Deutschland geltenden gesetzlichen Mindestversicherungssummen. Entsprechendes gilt, wenn wir trotz Beendigung des Versicherungsverhältnisses noch gegenüber dem geschädigten Dritten Leistungen erbringen. Der Rückgriff gegen Sie bleibt auch in diesen Ausnahmefällen bestehen.

# **G Laufzeit und Kündigung des Vertrags, Veräußerung des Fahrzeugs, Wagniswegfall**

# G.1 Wie lange läuft der Versicherungsvertrag?

#### **Versicherungsjahr**

G.1.1 Als Versicherungsjahr gilt das Kalenderjahr. Das nächste Versicherungsjahr beginnt am 01.01. des auf den Vertragsabschluss folgenden Jahres.

### **Vertragsdauer**

G.1.2 Die Laufzeit Ihres Vertrags ergibt sich aus Ihrem Versicherungsschein.

#### **Automatische Verlängerung**

G.1.3 Ist der Vertrag mit einer Laufzeit von einem Jahr abgeschlossen, verlängert er sich zum Ablauf um jeweils ein weiteres Jahr, wenn nicht Sie oder wir den Vertrag kündigen. Dies gilt auch, wenn für die erste Laufzeit nach Abschluss des Vertrags deshalb weniger als ein Jahr vereinbart ist, um die folgenden Versicherungsjahre zu einem bestimmten Kalendertag, z. B. dem 1. Januar eines jeden Jahres, beginnen zu lassen.

#### **Verträge mit einer Laufzeit unter einem Jahr**

- G.1.4 Ist die Laufzeit ausdrücklich mit weniger als einem Jahr vereinbart, endet der Vertrag zu dem vereinbarten Zeitpunkt, ohne dass es einer Kündigung bedarf.
- G.2 Wann und aus welchem Anlass können Sie den Versicherungsvertrag kündigen?

#### **Kündigung zum Ablauf des Versicherungsjahres**

G.2.1 Sie können den Vertrag zum Ablauf des Versicherungsjahres kündigen. Die Kündigung ist nur wirksam, wenn sie uns spätestens einen Monat vor Ablauf zugeht.

### **Kündigung des vorläufigen Versicherungsschutzes**

G.2.2 Sie sind berechtigt, einen vorläufigen Versicherungsschutz zu kündigen. Die Kündigung wird sofort mit ihrem Zugang bei uns wirksam.

### **Kündigung nach einem Schadenereignis**

- G.2.3 Nach dem Eintritt eines Schadenereignisses können Sie den Vertrag kündigen. Die Kündigung muss uns innerhalb eines Monats nach Beendigung der Verhandlungen über die Entschädigung zugehen oder innerhalb eines Monats zugehen, nachdem wir in der Kfz-Haftpflichtversicherung unsere Leistungspflicht anerkannt oder zu Unrecht abgelehnt haben. Das Gleiche gilt, wenn wir Ihnen in der Kfz-Haftpflichtversicherung die Weisung erteilen, es über den Anspruch des Dritten zu einem Rechtsstreit kommen zu lassen oder wenn in der Kaskoversicherung der Sachverständigenausschuss nach A.2.17 angerufen wird. Außerdem können Sie in der Kfz-Haftpflichtversicherung den Vertrag bis zum Ablauf eines Monats seit der Rechtskraft des im Rechtsstreit mit dem Dritten ergangenen Urteils kündigen.
- G.2.4 Sie können bestimmen, ob die Kündigung sofort oder zu einem späteren Zeitpunkt, spätestens jedoch zum Ablauf des Vertrags, wirksam werden soll.

### **Kündigung bei Veräußerung oder Zwangsversteigerung des Fahrzeugs**

- G.2.5 Veräußern Sie das Fahrzeug oder wird es zwangsversteigert, geht der Vertrag nach G.7.1 oder G.7.6 auf den Erwerber über. Der Erwerber ist berechtigt, den Vertrag innerhalb eines Monats nach dem Erwerb, bei fehlender Kenntnis vom Bestehen der Versicherung innerhalb eines Monats ab Kenntnis, zu kündigen. Der Erwerber kann bestimmen, ob der Vertrag mit sofortiger Wirkung oder spätestens zum Ablauf des Versicherungsjahres endet.
- G.2.6 Schließt der Erwerber für das Fahrzeug eine neue Versicherung ab und legt er bei der Zulassungsbehörde eine Versicherungsbestätigung vor, gilt dies automatisch als Kündigung des übergegangenen Vertrages. Die Kündigung wird zum Beginn der neuen Versicherung wirksam.

#### **Kündigung bei Beitragserhöhung**

G.2.7 Erhöhen wir aufgrund unseres Beitragsanpassungsrechts nach J.1 bis J.3 den Beitrag, können Sie den Vertrag innerhalb eines Monats nach Zugang unserer Mitteilung der Beitragserhöhung kündigen. Die Kündigung ist sofort wirksam, frühestens jedoch zu dem Zeitpunkt, zu dem die Beitragserhöhung wirksam geworden wäre. Wir teilen Ihnen die Beitragserhöhung spätestens einen Monat vor dem Wirksamwerden mit und weisen Sie auf Ihr Kündigungsrecht hin. Zusätzlich machen wir bei einer Beitragserhöhung nach J.3 den Unterschied zwischen bisherigem und neuem Beitrag kenntlich.

#### **Kündigung bei geänderter Verwendung des Fahrzeugs**

G.2.8 Ändert sich die Art und Verwendung des Fahrzeugs nach K.5 und erhöht sich der Beitrag dadurch um mehr als 10 %, können Sie den Vertrag innerhalb eines Monats nach Zugang unserer Mitteilung ohne Einhaltung einer Frist kündigen.

#### **Kündigung bei Veränderung der Tarifstruktur**

G.2.9 Ändern wir unsere Tarifstruktur nach J.6, können Sie den Vertrag innerhalb eines Monats nach Zugang unserer Mitteilung der Änderung kündigen. Die Kündigung ist sofort wirksam, frühestens jedoch zum Zeitpunkt des Wirksamwerdens der Änderung. Wir teilen Ihnen die Änderung spätestens einen Monat vor Wirksamwerden mit und weisen Sie auf Ihr Kündigungsrecht hin.

#### **Kündigung bei Bedingungsänderung**

G.2.10 Machen wir von unserem Recht zur Bedingungsanpassung nach M Gebrauch, können Sie den Vertrag innerhalb eines Monats nach Zugang unserer Mitteilung kündigen. Die Kündigung ist sofort wirksam, frühestens jedoch zum Zeitpunkt des Wirksamwerdens der Bedingungsänderung. Wir teilen Ihnen die Änderung spätestens einen Monat vor dem Wirksamwerden mit und weisen Sie auf Ihr Kündigungsrecht hin.

# G.3 Wann und aus welchem Anlass können wir den Versicherungsvertrag kündigen?

### **Kündigung zum Ablauf**

G.3.1 Wir können den Vertrag zum Ablauf des Versicherungsjahres kündigen. Die Kündigung ist nur wirksam, wenn sie Ihnen spätestens einen Monat vor Ablauf zugeht.

#### **Kündigung des vorläufigen Versicherungsschutzes**

G.3.2 Wir sind berechtigt, einen vorläufigen Versicherungsschutz zu kündigen. Die Kündigung wird nach Ablauf von zwei Wochen nach ihrem Zugang bei Ihnen wirksam.

#### **Kündigung nach einem Schadenereignis**

G.3.3 Nach dem Eintritt eines Schadenereignisses können wir den Vertrag kündigen. Die Kündigung muss Ihnen innerhalb eines Monats nach Beendigung der Verhandlungen über die Entschädigung oder innerhalb eines Monats zugehen, nachdem wir in der Kfz-Haftpflichtversicherung unsere Leistungspflicht anerkannt oder zu Unrecht abgelehnt haben. Das Gleiche gilt, wenn wir Ihnen in der Kfz-Haftpflichtversicherung die Weisung erteilen, es über den Anspruch des Dritten zu einem Rechtsstreit kommen zu lassen oder wenn in der Kaskoversicherung der Sachverständigenausschuss nach A.2.17 angerufen wird. Außerdem können wir in der Kfz-Haftpflichtversicherung den Vertrag bis zum Ablauf eines Monats seit der Rechtskraft des im Rechtsstreit mit dem Dritten ergangenen Urteils kündigen.

> Unsere Kündigung wird einen Monat nach ihrem Zugang bei Ihnen wirksam.

#### **Kündigung bei Nichtzahlung des Folgebeitrags**

G.3.4 Haben Sie einen ausstehenden Folgebeitrag zuzüglich Kosten und Zinsen trotz unserer Zahlungsaufforderung nach C.2.2 nicht innerhalb der zweiwöchigen Frist gezahlt, können wir den Vertrag mit sofortiger Wirkung kündigen. Unsere Kündigung wird unwirksam, wenn Sie diese Beträge innerhalb eines Monats ab Zugang der Kündigung zahlen (siehe auch C.2.4).

#### **Kündigung bei Verletzung Ihrer Pflichten bei Gebrauch des Fahrzeugs**

G.3.5 Haben Sie eine Ihrer Pflichten bei Gebrauch des Fahrzeugs nach D verletzt, können wir innerhalb eines Monats, nachdem wir von der Verletzung Kenntnis erlangt haben, den Vertrag mit sofortiger Wirkung kündigen. Dies gilt nicht, wenn Sie nachweisen, dass Sie die Pflicht weder vorsätzlich noch grob fahrlässig verletzt haben.

#### **Kündigung bei geänderter Verwendung des Fahrzeugs**

G.3.6 Ändert sich die Art und Verwendung des Fahrzeugs nach K.5, können wir den Vertrag mit sofortiger Wirkung kündigen. Können Sie nachweisen, dass die Änderung weder auf Vorsatz noch auf grober Fahrlässigkeit beruht, wird die Kündigung nach Ablauf von einem Monat nach ihrem Zugang bei Ihnen wirksam.

#### **Kündigung bei Veräußerung oder Zwangsversteigerung des Fahrzeugs**

G.3.7 Bei Veräußerung oder Zwangsversteigerung des Fahrzeugs nach G.7 können wir dem Erwerber gegenüber kündigen. Wir haben die Kündigung innerhalb eines Monats ab dem Zeitpunkt auszusprechen, zu dem wir von der Veräußerung oder Zwangsversteigerung Kenntnis erlangt haben. Unsere Kündigung wird einen Monat nach ihrem Zugang beim Erwerber wirksam.

# G.4 Kündigung einzelner Versicherungsarten

- G.4.1 Die Kfz-Haftpflicht-, Kasko-, Autoschutzbrief- und Kfz-Unfallversicherung sind jeweils rechtlich selbstständige Verträge. Die Kündigung eines dieser Verträge berührt das Fortbestehen anderer nicht. Jedoch endet mit Beendigung der Kfz-Haftpflichtversicherung auch der für dasselbe Fahrzeug bestehende Autoschutzbrief, ohne dass es einer Kündigung bedarf.
- G.4.2 Sie und wir sind berechtigt, bei Vorliegen eines Kündigungsanlasses zu einem dieser Verträge die gesamte Kfz-Versicherung für das Fahrzeug zu kündigen.
- G.4.3 Kündigen wir von mehreren für das Fahrzeug abgeschlossenen Verträgen nur einen und teilen Sie uns innerhalb von zwei Wochen nach Zugang unserer Kündigung mit, dass Sie mit einer Fortsetzung der anderen ungekündigten Verträge nicht einverstanden sind, gilt die gesamte Kfz-Versicherung für das Fahrzeug als gekündigt. Dies gilt entsprechend für uns, wenn Sie von mehreren nur einen Vertrag kündigen.
- G.4.4 Kündigen Sie oder wir nur den Autoschutzbrief, gelten G.4.2 und G.4.3 nicht.
- G.4.5 G.4.1 und G.4.2 finden entsprechende Anwendung, wenn in einem Vertrag mehrere Fahrzeuge versichert sind.

# G.5 Form und Zugang der Kündigung

Jede Kündigung muss in Textform (z. B. Brief, Fax oder E-Mail) erfolgen und ist nur wirksam, wenn sie innerhalb der jeweiligen Frist zugeht.

# G.6 Beitragsabrechnung nach Kündigung

Bei einer Kündigung vor Ablauf des Versicherungsjahres steht uns der auf die Zeit des Versicherungsschutzes entfallende Beitrag anteilig zu.

G.7 Was ist bei Veräußerung des Fahrzeugs zu **BEACHTEN?** 

# **Übergang der Versicherung auf den Erwerber**

- G.7.1 Veräußern Sie Ihr Fahrzeug, geht die Versicherung auf den Erwerber über. Dies gilt nicht für die Kfz-Unfallversicherung.
- G.7.2 Wir sind berechtigt und verpflichtet, den Beitrag entsprechend den Angaben des Erwerbers, wie wir sie bei einem Neuabschluss des Vertrags verlangen würden, anzupassen. Das gilt auch für die SF-Klasse des Erwerbers, die entsprechend seines bisherigen Schadenverlaufs ermittelt wird. Der neue Beitrag gilt ab dem Tag, der auf den Übergang der Versicherung folgt.
- G.7.3. Den Beitrag für die laufende Zahlungsperiode können wir entweder von Ihnen oder vom Erwerber verlangen.

#### **Anzeige der Veräußerung**

G.7.4 Sie und der Erwerber sind verpflichtet, uns die Veräußerung des Fahrzeugs unverzüglich anzuzeigen. Unterbleibt die Anzeige, droht unter den Voraussetzungen des § 97 Versicherungsvertragsgesetz der Verlust des Versicherungsschutzes.

# **Kündigung des Vertrags**

G.7.5 Im Falle der Veräußerung können der Erwerber nach G.2.5 und G.2.6 oder wir nach G.3.7 den Vertrag kündigen. Dann können wir den Beitrag nur von Ihnen verlangen.

#### **Zwangsversteigerung**

G.7.6 Die Regelungen G.7.1 bis G.7.5 sind entsprechend anzuwenden, wenn Ihr Fahrzeug zwangsversteigert wird.

## G.8 Wagniswegfall

Fällt das versicherte Wagnis endgültig weg (z.B. durch Fahrzeugverschrottung), steht uns der Beitrag bis zu dem Zeitpunkt zu, zu dem das Fahrzeug bei der Zulassungsbehörde außer Betrieb gesetzt wurde.

## **H Außerbetriebsetzung, Saisonkennzeichen, Fahrten mit ungestempelten Kennzeichen, Kurzzeitkennzeichen und kurzfristige Verträge**

# H.1 Was ist bei Außerbetriebsetzung zu beachten?

#### **Ruheversicherung**

- H.1.1 Wird das versicherte Fahrzeug außer Betrieb gesetzt und soll es zu einem späteren Zeitpunkt wieder zugelassen werden, wird dadurch der Vertrag nicht beendet.
- H.1.2 Der Vertrag geht in eine beitragsfreie Ruheversicherung über, wenn die Zulassungsbehörde uns die Außerbetriebsetzung mitteilt, es sei denn, die Außerbetriebsetzung beträgt weniger als zwei Wochen oder Sie verlangen die uneingeschränkte Fortführung des bisherigen Versicherungsschutzes.
- H.1.3 Die Regelungen nach H.1.2 sowie H.1.9 und H.1.10 gelten nicht für Fahrzeuge, die kein amtliches Kennzeichen führen müssen, für Fahrzeuge mit Versicherungskennzeichen (z. B. Mofas), Wohnwagenanhänger sowie bei Verträgen mit ausdrücklich kürzerer Vertragsdauer als ein Jahr.

#### **Umfang der Ruheversicherung**

H.1.4 Mit der beitragsfreien Ruheversicherung gewähren wir Ihnen während der Dauer der Außerbetriebsetzung eingeschränkten Versicherungsschutz.

Der Ruheversicherungsschutz umfasst

- die Kfz-Haftpflichtversicherung,

- die Teilkaskoversicherung, wenn für das Fahrzeug im Zeitpunkt der Außerbetriebsetzung eine Voll- oder eine Teilkaskoversicherung bestand.

Bei der Autoschutzbrief- und Kfz-Unfallversicherung besteht kein Versicherungsschutz.

# **Ihre Pflichten bei der Ruheversicherung**

H.1.5 Während der Dauer der Ruheversicherung sind Sie verpflichtet, das Fahrzeug in einem Einstellraum (z. B. einer Einzel- oder Sammelgarage) oder auf einem umfriedeten Abstellplatz (z. B. einem geschlossenen Hofraum) nicht nur vorübergehend abzustellen und das Fahrzeug außerhalb dieser Räumlichkeiten nicht zu gebrauchen. Verletzen Sie diese Pflicht, sind wir unter den Voraussetzungen nach D.3 leistungsfrei.

# **Wiederanmeldung**

H.1.6 Wird das Fahrzeug wieder zum Verkehr zugelassen (Ende der Außerbetriebsetzung), lebt der ursprüngliche Versicherungsschutz wieder auf. Das Ende der Außerbetriebsetzung haben Sie uns unverzüglich anzuzeigen.

### **Ende des Vertrags und der Ruheversicherung**

- H.1.7 Der Vertrag und damit auch die beitragsfreie Ruheversicherung enden 18 Monate nach der Außerbetriebsetzung, ohne dass es einer Kündigung bedarf.
- H.1.8 Melden Sie das Fahrzeug während des Bestehens der Ruheversicherung mit einer Versicherungsbestätigung eines anderen Versicherers wieder an, haben wir das Recht, den Vertrag fortzusetzen und den anderen Versicherer zur Aufhebung des Vertrags aufzufordern.

Fordern wir den anderen Versicherer nicht zur Aufhebung des Vertrags auf, endet die Ruheversicherung zum Zeitpunkt der Wiederanmeldung, ohne dass es einer Kündigung bedarf.

### **Beitragspflichtige Kfz-Haftpflicht-Ruheversicherung**

H.1.9 Besteht für ein Fahrzeug keine Kfz-Haftpflichtversicherung, so können Sie eine beitragspflichtige Kfz-Haftpflicht-Ruheversicherung abschließen. Der Beitrag beträgt in diesem Fall 25 EUR. Wird das Fahrzeug innerhalb von 18 Monaten seit Abschluss der Kfz-Haftpflicht-Ruheversicherung in Betrieb genommen, so werden 25 EUR auf den Tarifbeitrag der Kfz-Haftpflichtversicherung des Fahrzeugs angerechnet. Veräußern Sie das Fahrzeug, bevor es in Betrieb genommen worden ist, so stehen uns 25 EUR zur Abgeltung der entstehenden Kosten zu.

#### **Beitragspflichtige Teilkasko-Ruheversicherung**

H.1.10 Besteht für ein Fahrzeug weder eine Vollkasko- noch eine Teilkaskoversicherung oder ist die Teilkaskoversicherung nach H.1.7 abgelaufen, so können Sie eine beitragspflichtige Teilkasko-Ruheversicherung abschließen. Der Beitrag beträgt 50 % des Beitrages für die Teilkaskoversicherung.

# H.2 Welche Besonderheiten gelten bei Saisonkennzeichen?

- H.2.1 Für Fahrzeuge, die mit einem Saisonkennzeichen zugelassen sind, gewähren wir den vereinbarten Versicherungsschutz während des auf dem amtlichen Kennzeichen dokumentierten Zeitraums (Saison).
- H.2.2 Außerhalb der Saison haben Sie Ruheversicherungsschutz nach H.1.4 und H.1.5.
- H.2.3 Für Fahrten außerhalb der Saison haben Sie innerhalb des für den Halter zuständigen Zulassungsbezirks und eines angrenzenden Bezirks in der Kfz-Haftpflichtversicherung Versicherungsschutz, wenn diese Fahrten im Zusammenhang mit dem Zulassungsverfahren oder wegen der Hauptuntersuchung, Sicherheitsprüfung oder Abgasuntersuchung durchgeführt werden.
- H.2.4 Die Bestimmungen von H.2.1 bis H.2.3 finden keine Anwendung auf Verträge für Wohnwagenanhänger.

# H.3 Fahrten mit ungestempelten Kennzeichen

#### **Versicherungsschutz in der Kfz-Haftpflichtversicherung und beim Autoschutzbrief**

H.3.1 In der Kfz-Haftpflichtversicherung und beim Autoschutzbrief besteht Versicherungsschutz auch für Zulassungsfahrten mit ungestempelten Kennzeichen, wenn dem versicherten Fahrzeug vorab das Kennzeichen von der Zulassungsbehörde zugeteilt wurde (z. B. bei Reservierung des Kennzeichens für eine Wiederzulassung). Dies gilt nicht für Fahrten, für die ein rotes Kennzeichen oder ein Kurzzeitkennzeichen am Fahrzeug geführt werden muss.

#### **Was sind Zulassungsfahrten?**

H.3.2 Zulassungsfahrten sind Fahrten, die im Zusammenhang mit dem Zulassungsverfahren innerhalb des für den Halter zuständigen Zulassungsbezirks und eines angrenzenden Zulassungsbezirks aus-

geführt werden. Das sind Rückfahrten von der Zulassungsbehörde nach Entfernung der Stempelplakette. Außerdem sind Fahrten zur Durchführung der Hauptuntersuchung, Sicherheitsprüfung oder Abgasuntersuchung oder Zulassung versichert, wenn die Zulassungsbehörde vorab ein ungestempeltes Kennzeichen zugeteilt hat.

## H.4 Kurzzeitkennzeichen

- H.4.1 Für die Versicherung eines Kraftfahrzeuges, das mit einem amtlich abgestempelten Kurzzeitkennzeichen zur einmaligen Verwendung für eine Probe- oder Überführungsfahrt bis zur Dauer von 5 Tagen zugelassen ist, beträgt der Beitrag 2 % des Tarifbeitrages (Beitragssatz 100 %) für das Fahrzeug, welches das Kurzzeitkennzeichen führt; der Mindestbeitrag beträgt 100 EUR.
- H.4.2 Lief die Versicherung für das Kurzzeitkennzeichen auf Ihren Namen und lassen Sie im Anschluss an die Probe- oder Überführungsfahrt das Kraftfahrzeug mit einem ständigen (nicht Kurzzeitkennzeichen) amtlichen Kennzeichen zu, beziehen wir die Versicherung für das Kurzzeitkennzeichen hinsichtlich der Dauer und der Tarifierung in den neu abzuschließenden Vertrag ein.

# H.5 Kurzfristige Verträge

- H.5.1 Endet der Vertrag vor Ablauf des Versicherungsjahres, berechnet sich der Beitrag anteilig nach der Zeit, für die wir Versicherungsschutz leisten. C.1.2 und C.1.3 bleiben unberührt.
- H.5.2 Für vorübergehende Erweiterungen des Versicherungsschutzes und für vorübergehende Änderungen des Verwendungszwecks im Sinne von K.5 beträgt der Beitrag 15 % des Jahresbeitrages für jeden angefangenen Monat ab dem beantragten Beginn des Versicherungsschutzes.

# **I Schadenfreiheitsrabatt-System**

### I.1 Einstufung in Schadenfreiheitsklassen (SF-Klassen)

In der Kfz-Haftpflicht- und der Vollkaskoversicherung richtet sich die Einstufung Ihres Vertrags in eine SF-Klasse und der sich daraus ergebende Beitragssatz nach Ihrem Schadenverlauf. Siehe dazu die Tabellen in Anhang 1.

#### Dies gilt nicht für

- Fahrzeuge und Wagnisse, denen Sonder- und Rahmenverträge mit anderen Tarifsystemen zugrunde liegen,
- Fahrzeuge mit Versicherungskennzeichen,
- Selbstfahrervermietfahrzeuge,
- Sonderfahrzeuge jeder Art, ausgenommen Krankenwagen und Leichenwagen
- Elektrofahrzeuge, außer Pkw,
- Anhänger, Auflieger und Wechselaufbauten jeder Art,
- Fahrzeuge, die ein Ausfuhr-, Kurzzeit- oder ein rotes Kennzeichen führen,
- Wagnisse des Kraftfahrzeug-Handels und -Handwerks.

# I.2 Ersteinstufung

# I.2.1 Ersteinstufung in Klasse 0

Beginnt Ihr Vertrag ohne eine Sondereinstufung nach I.2.2 oder Übernahme eines Schadenverlaufs nach I.6, wird er in die Klasse 0 eingestuft.

# I.2.2 Ersteinstufung in SF-Klasse ½ oder ZWEIT-**FAHRZEUGREGELUNG**

### I.2.2.1 Einstufung in SF-Klasse ½

Beginnt Ihr Vertrag für einen Pkw, ein Kraftrad, das ein amtliches Kennzeichen führen muss, oder ein Campingfahrzeug ohne Übernahme eines Schadenverlaufs nach I.6., wird er in die SF-Klasse ½ eingestuft, wenn auf Sie bereits ein Pkw, ein Kraftrad, das ein amtliches Kennzeichen führen muss oder ein Campingfahrzeug zugelassen ist, der/das zu diesem Zeitpunkt in der Kfz-Haftpflichtversicherung in eine SF-Klasse eingestuft ist.

# I.2.2.2 Einstufung eines Pkw nach der Zweitfahrzeugregelung

Sie können bei erstmaligem Abschluss eines Vertrages für einen Pkw die Einstufung nach der Zweitfahrzeugregelung beantragen, wenn für Sie bereits eine weitere Kfz-Versicherung bei uns besteht, die in der Kfz-Haftpflichtversicherung mindestens in die SF-Klasse 2 eingestuft ist.

Diese Regelung findet keine Anwendung, wenn bereits eine SF-Klasse vorhanden ist oder aus einem anderen Vertrag eine SF-Klasse angerechnet werden soll.

I.2.2.3 Einstufung eines Kraftrades nach der Zweitfahrzeugregelung

Sie können bei erstmaligem Abschluss eines Vertrages für ein Kraftrad gemäß Anhang 5 Nr.4 die Einstufung nach der Zweitfahrzeugregelung beantragen, wenn für Sie bereits eine weitere Kfz-Versicherung für einen Pkw bei uns besteht, die in der Kfz-Haftpflichtversicherung mindestens in die SF-Klasse 2 eingestuft ist.

Diese Regelung findet keine Anwendung, wenn bereits eine SF-Klasse vorhanden ist oder aus einem anderen Vertrag eine SF-Klasse angerechnet werden soll.

# I.2.3 Anrechnung des Schadenverlaufs der Kfz-Haftpflichtversicherung in der Vollkaskoversicherung

Ist das versicherte Fahrzeug ein Pkw, ein Kraftrad oder ein Campingfahrzeug und schließen Sie neben der Kfz-Haftpflichtversicherung eine Vollkaskoversicherung mit einer Laufzeit von einem Jahr ab (siehe G.1.3), können Sie verlangen, dass die Einstufung nach dem Schadenverlauf der Kfz-Haftpflichtversicherung erfolgt. Dies gilt nicht, wenn für das versicherte Fahrzeug oder für ein Vorfahrzeug im Sinne von I.6.1.1 bis I.6.1.6 und I.6.1.8 innerhalb der letzten 12 Monate vor Abschluss der Vollkaskoversicherung bereits eine Vollkaskoversicherung bestanden hat; in diesem Fall übernehmen wir den Schadenverlauf der Vollkaskoversicherung nach I.6.

# I.3 Jährliche Neueinstufung

Wir stufen Ihren Vertrag zum 1. Januar eines jeden Jahres nach seinem Schadenverlauf im vergangenen Kalenderjahr neu ein.

Für Fahrzeuge denen ein mit uns vereinbarter Sondervertrag zugrunde liegt, können abweichende Regelungen gelten.

# I.3.1 Wirksamwerden der Neueinstufung

Die Neueinstufung gilt ab der ersten Beitragsfälligkeit im neuen Kalenderjahr.

# I.3.2 Besserstufung bei schadenfreiem Verlauf

Ist Ihr Vertrag während eines Kalenderjahres schadenfrei verlaufen und hat der Versicherungsschutz während dieser Zeit ununterbrochen bestanden, wird Ihr Vertrag in die nächst bessere SF-Klasse nach der jeweiligen Tabelle im Anhang 1 eingestuft.

# I.3.3 Besserstufung bei Saisonkennzeichen

Ist das versicherte Fahrzeug mit einem Saisonkennzeichen zugelassen (siehe H.2), nehmen wir bei schadenfreiem Verlauf des Vertrags eine Besserstufung nach I.3.2 nur vor, wenn die Saison mindestens sechs Monate beträgt.

# I.3.4 Besserstufung bei Verträgen mit SF-Klasse ½, S, 0 oder M

Hat der Versicherungsschutz während des gesamten Kalenderjahres ununterbrochen bestanden, stufen wir Ihren Vertrag aus der SF-Klasse ½, S, 0 oder M bei schadenfreiem Verlauf zum 1. Januar des folgenden Kalenderjahres in die SF-Klasse 1 ein.

Hat Ihr Vertrag in der Zeit vom 2. Januar bis 1. Juli eines Kalenderjahres mit einer Einstufung in SF-Klasse 1/2 oder 0 begonnen und bestand bis zum 31. Dezember mindestens sechs Monate Versicherungsschutz, wird er bei schadenfreiem Verlauf zum 1. Januar des folgenden Kalenderjahres wie folgt eingestuft:

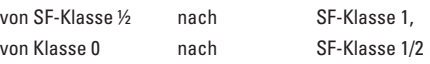

# I.3.5 Rückstufung bei schadenbelastetem Verlauf

Ist Ihr Vertrag während eines Kalenderjahres schadenbelastet verlaufen, wird er nach der jeweiligen Tabelle in Anhang 1 zurückgestuft. Maßgeblich ist der Tag der Schadenmeldung bei uns.

# I.4 Was bedeutet schadenfreier oder schadenbelasteter Verlauf?

# I.4.1 Schadenfreier Verlauf

I.4.1.1 Ein schadenfreier Verlauf des Vertrags liegt vor, wenn der Versicherungsschutz von Anfang bis Ende eines Kalenderjahres ununterbrochen bestanden hat und uns in dieser Zeit kein Schadenereignis gemeldet worden ist, für das wir Entschädigungen leisten oder Rückstellungen bilden mussten. Dazu zählen nicht Kosten für Gutachter, Rechtsberatung und Prozesse.

- I.4.1.2 Trotz Meldung eines Schadenereignisses gilt der Vertrag jeweils als schadenfrei, wenn
	- a wir Rückstellungen für das Schadenereignis in den drei auf die Schadenmeldung folgenden Kalenderjahren auflösen, ohne eine Entschädigung geleistet zu haben oder
	- b der Schädiger oder dessen Haftpflichtversicherung uns unsere Entschädigung in vollem Umfang erstattet oder
	- c wir in der Vollkaskoversicherung für ein Schadenereignis, das unter die Teilkaskoversicherung fällt, Entschädigungen leisten oder Rückstellungen bilden oder
	- d Sie Ihre Vollkaskoversicherung nur deswegen in Anspruch nehmen, weil eine Person mit einer gesetzlich vorgeschriebenen Haftpflichtversicherung für das Schadenereignis zwar in vollem Umfang haftet, Sie aber gegenüber dem Haftpflichtversicherer keinen Anspruch haben, weil dieser den Versicherungsschutz ganz oder teilweise versagt hat oder
	- e es sich lediglich um Entschädigungen oder Rückstellungen für Schäden für den Autoschutzbrief oder die Mallorca-Police nach A.1.1.6 handelt oder
	- f wir nur aufgrund von Abkommen der Versicherungsunternehmen untereinander oder mit Sozialversicherungsträgern oder wegen der Ausgleichspflicht aufgrund einer Mehrfachversicherung Entschädigungen leisten oder Rückstellungen bilden. Dies gilt nicht für Ausgleichsansprüche aufgrund einer Mehrfachversicherung von Zugfahrzeug und Anhänger.

# I.4.2 Schadenbelasteter Verlauf

- I.4.2.1 Ein schadenbelasteter Verlauf des Vertrags liegt vor, wenn Sie uns während eines Kalenderjahres ein oder mehrere Schadenereignisse melden, für die wir Entschädigungen leisten oder Rückstellungen bilden müssen.
- I.4.2.2 Gilt der Vertrag trotz einer Schadenmeldung zunächst als schadenfrei, leisten wir jedoch in einem folgenden Kalenderjahr Entschädigungen oder bilden Rückstellungen für diesen Schaden, stufen wir Ihren Vertrag zum 1. Januar des dann folgenden Kalenderjahres zurück.

# I.5 Wie Sie eine Rückstufung vermeiden können

# **In der Kfz-Haftpflichtversicherung**

I.5.1 Sie können eine Rückstufung in der Kfz-Haftpflichtversicherung vermeiden, wenn Sie uns unsere Entschädigung freiwillig, also ohne vertragliche oder gesetzliche Verpflichtung erstatten. Um Ihnen hierzu Gelegenheit zu geben, unterrichten wir Sie nach Abschluss der Schadenregulierung über die Höhe unserer Entschädigung, wenn diese nicht mehr als 500 EUR beträgt. Erstatten Sie uns die Entschädigung innerhalb von sechs Monaten nach unserer Mitteilung, wird Ihr Kfz-Haftpflichtversicherungsvertrag als schadenfrei behandelt.

> Haben wir Sie über den Abschluss der Schadenregulierung und über die Höhe des Erstattungsbetrags unterrichtet und müssen wir danach im Zuge einer Wiederaufnahme der Schadenregulierung eine weitere Entschädigung leisten, führt dies nicht zu einer Erhöhung des Erstattungsbetrags.

# **In der Vollkaskoversicherung**

I.5.2 Sie können eine Rückstufung in der Vollkaskoversicherung vermeiden, wenn Sie uns unsere Entschädigung freiwillig, also ohne vertragliche oder gesetzliche Verpflichtung, innerhalb von sechs Monaten nach Zahlung der Entschädigungsleistung, erstatten.

Ist ein Leasingfahrzeug versichert, gelten I.5.1 Sätze 1,3 und 4 sowie I.5.2 entsprechend auch für den Leasingnehmer.

# I.6 Übernahme eines Schadenverlaufs

# I.6.1 In welchen Fällen wird ein Schadenverlauf übernommen?

Der Schadenverlauf eines anderen Vertrags - auch wenn dieser bei einem anderen Versicherer bestanden hat - wird auf den Vertrag des versicherten Fahrzeugs unter den Voraussetzungen nach I.6.2 und I.6.3 in folgenden Fällen übernommen:

# **Fahrzeugwechsel**

I.6.1.1 Sie haben das versicherte Fahrzeug anstelle eines anderen Fahrzeugs angeschafft.

# **Rabatttausch**

I.6.1.2 Sie besitzen neben dem versicherten Fahrzeug noch ein anderes Fahrzeug und veräußern dieses oder setzen es ohne Ruheversicherung außer Betrieb und beantragen die Übernahme des Schadenverlaufs.

#### **Schadenverlauf einer anderen Person**

I.6.1.3 Das Fahrzeug einer anderen Person wurde überwiegend von Ihnen gefahren und Sie beantragen die Übernahme des Schadenverlaufs.

#### **Versichererwechsel**

I.6.1.4 Sie sind nach Beendigung der Kfz-Haftpflichtversicherung und ggf. der Vollkaskoversicherung von einem anderen Versicherungsunternehmen zu uns gewechselt. Wir übernehmen den Schadenverlauf des bisherigen Vertrages, wenn dieser durch eine Bescheinigung des bisherigen Unternehmens nach I.8 nachgewiesen wird und die Schadenfreiheitsrabatt-Systeme vergleichbar sind.

> Sie werden bei der Einstufung des Versicherungsvertrages in eine SF-Klasse oder Schadenklasse so behandelt, als wären Sie während der Vorversicherungszeit bereits bei uns versichert gewesen. Dabei werden die zum Vertragsabschluss geltenden Bedingungen angewandt.

#### **Ruheversicherung**

I.6.1.5. Sie haben zwei Fahrzeuge bei uns versichert und für eines von beiden besteht jeweils eine Ruheversicherung. Das gilt sinngemäß auch für Fahrzeuge mit Saisonkennzeichen.

#### **Mehrere Verträge**

I.6.1.6 Sie haben mehrere Verträge für Pkw bei uns, so können Sie bei Fahrzeugwechsel, auf Antrag, die SF-Klasse zwischen zwei bestehenden Verträgen tauschen. Voraussetzung ist jedoch, dass die Anrechnung des Schadenverlaufes des jeweils anderen Fahrzeuges gerechtfertigt ist. Zur Glaubhaftmachung gehört insbesondere eine Erklärung in Textform von Ihnen, dass beide Fahrzeuge überwiegend von demselben Personenkreis geführt wurden.

#### **Weiteres Fahrzeug**

I.6.1.7 Sie erwerben zusätzlich zu dem versicherten Fahrzeug noch ein anderes Fahrzeug, das Sie bei uns versichern, und beantragen die Übernahme des Schadenverlaufes. Voraussetzung ist jedoch, dass aufgrund gleicher Risikoverhältnisse die Anrechnung des Schadenverlaufes gerechtfertigt ist. Der Versicherungsvertrag für das zuerst versicherte Fahrzeug wird wie ein erstmalig abgeschlossener behandelt. I.2.2 findet Anwendung.

#### **Betriebsübergang**

- I.6.1.8 Haben Sie einen Betrieb und dessen zugehörige Fahrzeuge übernommen, übernehmen wir den Schadenverlauf dieser Fahrzeuge unter folgenden Voraussetzungen:
	- Der bisherige Betriebsinhaber ist mit der Übernahme des Schadenverlaufs durch Sie einverstanden und gibt damit den Schadensfreiheitsrabatt in vollem Umfang auf,
	- Sie machen glaubhaft, dass sich durch die Übernahme des Betriebs die bisherige Risikosituation nicht verändert hat.

# I.6.2 Welche Voraussetzungen gelten für die **ÜBERNAHME?**

Für die Übernahme eines Schadenverlaufs gelten folgende Voraussetzungen:

#### **Fahrzeuggruppe**

- I.6.2.1 Die Fahrzeuge, zwischen denen der Schadenverlauf übertragen wird, gehören derselben Fahrzeuggruppe an, oder das Fahrzeug, von dem der Schadenverlauf übernommen wird, gehört einer höheren Fahrzeuggruppe an als das Fahrzeug, auf das übertragen wird.
	- a Untere Fahrzeuggruppe:

Pkw, Kleinkrafträder, Leichtkrafträder, Krafträder, Trikes, Quads, Campingfahrzeuge, Lieferwagen, Kranken- und Leichenwagen.

b Mittlere Fahrzeuggruppe:

Taxen, Mietwagen, Lkw und Zugmaschinen im Werkverkehr.

c Obere Fahrzeuggruppe:

Lkw und Zugmaschinen im gewerblichen Güterverkehr, Kraftomnibusse sowie Abschleppwagen.

Eine Übertragung ist zudem möglich

- von einem Lieferwagen auf einen Lkw oder eine Zugmaschine im Werkverkehr bis 7,5 t zulässiger Gesamtmasse (bzw. Gesamtgewicht),
- von einem Pkw mit 7 bis 9 Plätzen einschließlich Mietwagen und Taxen auf einen Kraftomnibus mit nicht mehr als 20 Plätzen (ohne Fahrersitz).

Bei landwirtschaftlichen Zugmaschinen ist eine Übertragung nur dann möglich, wenn auch das Ersatzfahrzeug eine landwirtschaftliche Zugmaschine ist.

#### **Geltung unterschiedlicher SF-Staffeln**

I.6.2.2 Gelten für die Fahrzeuge, zwischen denen der Schadenverlauf übertragen wird, nach Anhang 1 unterschiedliche SF-Staffeln, wird Ihr Fahrzeug entsprechend der Anzahl der schadenfreien Jahre des übertragenden Fahrzeugs in die für das übernehmende Fahrzeug geltende Staffel eingestuft. Schäden und Unterbrechungen, die sich noch nicht auf den Schadenverlauf ausgewirkt haben, werden nach der für das übernehmende Fahrzeug geltenden Staffel berücksichtigt.

# **Zusätzliche Regelung für die Übernahme des Schadenverlaufs von einer anderen Person nach I.6.1.3**

- I.6.2.3 Wir übernehmen den Schadenverlauf von einer anderen Person nur für den Zeitraum, in dem das Fahrzeug der anderen Person überwiegend von Ihnen gefahren wurde, und unter folgenden Voraussetzungen:
	- a Sie und die andere Person leben in häuslicher Gemeinschaft oder zwischen Ihnen besteht ein Verwandtschaftsverhältnis ersten Grades oder wenn es sich bei der anderen Person um eine juristische Person handelt.
	- b Sie machen den Zeitraum, in dem das Fahrzeug der anderen Person überwiegend von Ihnen gefahren wurde glaubhaft; hierzu gehört insbesondere
		- eine unterschriebene Erklärung in Textform von Ihnen und der anderen Person; ist die andere Person verstorben, ist die Erklärung durch Sie ausreichend. Der Tod der anderen Person liegt bei der Übernahme nicht länger als sechs Monate zurück;
		- die Vorlage einer Kopie Ihres Führerscheins zum Nachweis dafür, dass Sie für den entsprechenden Zeitraum ununterbrochen im Besitz einer gültigen Fahrerlaubnis waren;
	- c die andere Person ist mit der Übertragung ihres Schadenverlaufs an Sie einverstanden und gibt damit ihren Schadenfreiheitsrabatt in vollem Umfang auf; ist die andere Person verstorben, ist die Erklärung durch Sie ausreichend. Der Vertrag dieser Person wird wie ein erstmalig abgeschlossener Vertrag behandelt. I.2.2 findet Anwendung;
	- d die Nutzung des Fahrzeugs der anderen Person durch Sie liegt bei der Übernahme nicht mehr als 6 Monate zurück. Ein Zeitraum bis zu 6 Monaten gilt als schadenfrei.

Sofern der Vertrag der anderen Person eine Kfz-Haftpflicht- und Vollkaskoversicherung umfasst oder umfasst hat und nur die Anrechnung der Schadenfreiheit der Kfz-Haftpflichtversicherung erfolgen soll, findet I.2.3 Anwendung.

# I.6.3 Wie wirkt sich eine Unterbrechung des Versicherungsschutzes auf den Schadenverlauf aus?

#### **Im Jahr der Übernahme**

- I.6.3.1 Nach einer Unterbrechung des Versicherungsschutzes (Außerbetriebsetzung, Saisonkennzeichen außerhalb der Saison, Vertragsbeendigung, Veräußerung, Wagniswegfall) gilt unabhängig einer eventuellen Rückstufung aufgrund einer Schadenmeldung, die vorrangig vorzunehmen ist:
	- a Beträgt die Unterbrechung höchstens sechs Monate, übernehmen wir den Schadenverlauf, als wäre der Versicherungsschutz nicht unterbrochen worden, I.3.4 bleibt unberührt.
	- b Beträgt die Unterbrechung mehr als sechs Monate und höchstens sieben Jahre, übernehmen wir den Schadenverlauf, wie er vor der Unterbrechung bestand.
	- c Beträgt die Unterbrechung mehr als sieben Jahre, übernehmen wir den schadenfreien Verlauf nicht. Die Einstufung erfolgt dann nach I.2.

# **Im Folgejahr nach der Übernahme**

- I.6.3.2 In dem auf die Übernahme folgenden Kalenderjahr richtet sich die Einstufung des Vertrags nach dessen Schadenverlauf und danach, wie lange der Versicherungsschutz in dem Kalenderjahr der Übernahme bestand:
	- a Bestand der Versicherungsschutz im Kalenderjahr der Übernahme mindestens sechs Monate, wird der Vertrag entsprechend seines Verlaufs so eingestuft, als hätte er ein volles Kalenderjahr bestanden.
	- b Bestand der Versicherungsschutz im Kalenderjahr der Übernahme weniger als sechs Monate, unterbleibt eine Besserstufung trotz schadenfreien Verlaufs.

Voraussetzung für die Anwendung der Absätze I.6.3.1 und I.6.3.2 ist jedoch, das der Nutzerkreis des Fahrzeugs vor der Unterbrechung mit dem Nutzerkreis nach Beendigung der Unterbrechung identisch ist.

### I.6.4 Besondere Vereinbarung

Ergänzend zu I.6.1 kann wegen gemeinsamer Haltereigenschaft vereinbart werden, dass der Versicherungsnehmer und der Anspruchsberechtigte in

Bezug auf den Schadenfreiheitsrabatt (sogenannter Mitversicherungsnehmer) voneinander abweichen, sofern das versicherte Fahrzeug allein oder überwiegend vom Mitversicherungsnehmer gefahren wird.

Die Einstufung des Vertrags in Bezug auf den Schadenfreiheitsrabatt richtet sich auf Antrag somit nach dem Mitversicherungsnehmer, der anspruchsberechtigt für den Schadenfreiheitsrabatt bleibt.

Der Versicherungsnehmer ist allein berechtigt, Willenserklärungen in Bezug auf den Vertrag abzugeben und entgegenzunehmen; ferner ist er verfügungsberechtigt über Leistungen aus dem Vertrag. Er hat die fällig werdenden Beiträge an uns zu entrichten.

### I.7 Einstufung nach Abgabe des Schadenverlaufs

- I.7.1 Nach einer Abgabe des Schadenverlaufs Ihres Vertrags stufen wir diesen in die SF-Klasse ein, die Sie bei Ersteinstufung Ihres Vertrages nach I.2 bekommen hätten. Befand sich Ihr Vertrag in der Klasse M oder S, bleibt diese Einstufung bestehen.
- I.7.2 Wir sind berechtigt, den Mehrbeitrag aufgrund der Umstellung Ihres Vertrags nachzuerheben.

#### I.8 Auskünfte über den Schadenverlauf

- I.8.1 Wir sind berechtigt, uns bei Übernahme eines Schadenverlaufs folgende Auskünfte vom Vorversicherer geben zu lassen:
	- a Art und Verwendung des Fahrzeugs,
	- b Beginn und Ende des Vertrags für das Fahrzeug,
	- c Schadenverlauf des Fahrzeugs in der Kfz-Haftpflicht- und der Vollkaskoversicherung,
	- d die Anzahl der Schäden und Unterbrechungen, die sich noch nicht auf den Schadenfreiheitsrabattstatus ausgewirkt haben,
	- e in der Kfz-Haftpflichtversicherung, falls erforderlich, auch die übrigen in § 5 Abs. 7 Pflichtversicherungsgesetz (PflVersG) genannten Daten,
	- f ob Ihnen oder einem anderen Versicherer bereits eine entsprechende Bescheinigung erteilt wurde.
- I.8.2 Versichern Sie nach Beendigung Ihres Vertrags in der Kfz-Haftpflicht- und der Vollkaskoversicherung Ihr Fahrzeug bei einem anderen Versicherer, sind wir berechtigt und verpflichtet, diesem auf Anfrage Auskünfte zu Ihrem Vertrag und dem versicherten Fahrzeug nach I. 8.1 zu geben.

Unsere Auskunft bezieht sich nur auf den tatsächlichen Schadenverlauf. Sondereinstufungen und Rabattschutz nach S – mit Ausnahme der Regelung nach I.2.2.1 – werden nicht berücksichtigt. Bei Sonder- und Rahmenverträgen bezieht sich unsere Auskunft auf den Schadenverlauf des Gesamtvertrages. Eine Auskunft zum Schadenverlauf einzelner Fahrzeuge oder versicherten Risiken erfolgt nicht.

Mit der Übermittlung der Daten an Ihren neuen Versicherer gilt unsere Verpflichtung zur Erteilung einer Bescheinigung über die Dauer und den Schadenverlauf Ihres Vertrages gemäß § 5 Abs. 7 Pflichtversicherungsgesetz (PflVersG) als erfüllt.

# **J Beitragsänderung aufgrund tariflicher Maßnahmen**

#### J.1 Typklasse

Richtet sich der Versicherungsbeitrag nach dem Typ Ihres Fahrzeugs, können Sie Ihrem Versicherungsschein entnehmen, welcher Typklasse Ihr Fahrzeug zu Beginn des Vertrags zugeordnet worden ist.

Maßgeblich für die Zuordnung der Fahrzeuge nach Hersteller und Typ sind die Eintragungen in der Zulassungsbescheinigung Teil I (bzw. Fahrzeugschein), hilfsweise in der Zulassungsbescheinigung Teil II (bzw. Fahrzeugbrief) oder in anderen amtlichen Urkunden.

Ist für ein Fahrzeugtyp kein Schadenbedarfsindexwert ermittelt, wird eine Typklasse von uns festgelegt.

Ein unabhängiger Treuhänder ermittelt jährlich, ob und in welchem Umfang sich der Schadenbedarf Ihres Fahrzeugtyps im Verhältnis zu dem aller Fahrzeugtypen erhöht oder verringert hat. Ändert sich der Schadenbedarf Ihres Fahrzeugtyps im Verhältnis zu dem aller Fahrzeugtypen, kann dies zu einer Zuordnung in eine andere Typklasse führen. Die damit verbundene Beitragsänderung wird mit Beginn des nächsten Versicherungsjahres wirksam.

Die Klassengrenzen können Sie der Tabelle im Anhang 2 entnehmen.

# J.2 Regionalklasse

Richtet sich der Versicherungsbeitrag nach dem Zulassungsbezirk, in dem Ihr Fahrzeug zugelassen ist, wird Ihr Vertrag entsprechend dem Zulassungs-

bezirk einer Regionalklasse zugeordnet. Ihrem Versicherungsschein können Sie entnehmen, welcher Regionalklasse Ihr Fahrzeug zu Beginn des Vertrags zugeordnet worden ist.

Ein unabhängiger Treuhänder ermittelt jährlich, ob und in welchem Umfang sich der Schadenbedarf des Zulassungsbezirks im Verhältnis zu allen Zulassungsbezirken erhöht oder verringert hat. Ändert sich der Schadenbedarf Ihres Zulassungsbezirkes im Verhältnis zu dem aller Zulassungsbezirke, kann dies zu einer Zuordnung zu einer anderen Regionalklasse führen. Die damit verbundene Beitragsänderung wird mit Beginn des nächsten Versicherungsjahres wirksam.

Die Klassengrenzen können Sie der Tabelle im Anhang 3 entnehmen.

# J.3 Tarifänderung

- a Um die dauernde Erfüllbarkeit der Verpflichtungen aus den Versicherungsverträgen und eine sachgemäße Tarifierung sicherzustellen, sind wir berechtigt, in der Kfz-Haftpflicht-, Kaskoversicherung und beim Autoschutzbrief mindestens einmal im Kalenderjahr durch eine neue Kalkulation der Tarifbeiträge für bestehende Verträge zu überprüfen, ob diese Tarifbeiträge beibehalten werden können oder ob eine Anpassung (Erhöhung oder Absenkung) vorgenommen werden muss.
- b Durch die für die Anpassung maßgebende neue Kalkulation darf nur ermittelt werden, ob sich der bisherige Tarifbeitrag allein aufgrund der seit seiner Festsetzung tatsächlich eingetretenen und der danach bis zur nächsten Kalkulation erwarteten Schaden- und Kostenentwicklung verändert.
- c Ergibt die neue Kalkulation nach Abs. b höhere als die bisherigen Tarifbeiträge, so sind wir berechtigt, die bisherigen Tarifbeiträge um die Differenz anzuheben. Sind die neuen Tarifbeiträge niedriger als die bisherigen, so sind wir verpflichtet, die bisherigen Tarifbeiträge um die Differenz abzusenken.
- d Sind die nach Abs. c ermittelten Tarifbeiträge für die bestehenden Verträge höher als die Tarifbeiträge für neu abzuschließende Verträge und enthalten die Tarife für die bestehenden und für die neu abzuschließenden Verträge die gleichen Tarifmerkmale und den gleichen Deckungsumfang, so können wir auch für die bestehenden Verträge nur die Tarifbeiträge für die neu abzuschließenden Verträge verlangen.
- e Wir können die Anpassung erst mit Wirkung ab Beginn des nächsten Versicherungsjahres vornehmen.
- f Besteht die Anpassung in einer Erhöhung des bisherigen Beitrags, so wird sie nur wirksam, wenn wir Ihnen die Erhöhung mindestens einen Monat vor deren Wirksamwerden in Textform mitteilen. Die Mitteilung muss den Unterschied zwischen dem bisherigen und dem erhöhten Beitrag aufzeigen und Sie auf Ihr Kündigungsrecht gemäß J.4 hinweisen.
- g In die Berechnung des Beitragsunterschiedes werden Änderungen nach J.5 sowie Änderungen gemäß J.6 sowie Änderungen in der Zuordnung des Vertrages zu den Regionalklassen (J.2) und den Typklassen (J.1) einbezogen, wenn sie gleichzeitig wirksam werden. Dies gilt nicht für Beitragsänderungen, die sich aufgrund von K.2, der Zuordnung des Vertrages zu den Tarifgruppen (Anhang 4) und Regionalklassen (K.3), der Änderung von Tarifierungsmerkmalen (K.4) oder aufgrund des Schadenverlaufes des konkreten Versicherungsvertrages ergeben.

# J.4 Kündigungsrecht

Führt eine Änderung nach J.1 bis J.3 in der Kfz-Haftpflichtversicherung zu einer Beitragserhöhung, so haben Sie nach G.2.7 ein Kündigungsrecht. Werden mehrere Änderungen gleichzeitig wirksam, so besteht Ihr Kündigungsrecht nur, wenn die Änderungen in Summe zu einer Beitragserhöhung führen. Dies gilt für die Kaskoversicherung entsprechend.

# J.5 Gesetzliche Änderung des Leistungsumfangs in der Kfz-Haftpflichtversicherung

In der Kfz-Haftpflichtversicherung sind wir berechtigt, den Beitrag zu erhöhen, sobald wir aufgrund eines Gesetzes, einer Verordnung oder einer EU-Richtlinie dazu verpflichtet werden, den Leistungsumfang oder die Versicherungssummen zu erhöhen.

# J.6 Änderung der Tarifstruktur

Wir sind berechtigt, die Bestimmungen für SF-Klassen, Regionalklassen, Typklassen, Tarifgruppen und den sonstigen Merkmalen zur Beitragsberechnung nach K.4 zu ändern, aufzuheben oder durch neue Merkmale zu ergänzen oder zu ersetzen, wenn dies den anerkannten Grundsätzen der Versicherungsmathematik und Versicherungstechnik entspricht. Die geänderten Bestimmungen werden mit Beginn des nächsten Versicherungsjahres wirksam.

In diesem Fall haben Sie nach G.2.9 ein Kündigungsrecht.

# **K Beitragsänderung aufgrund eines bei Ihnen eingetretenen Umstands**

# K.1 Änderung des Schadenfreiheitsrabatts

Ihr Beitrag kann sich aufgrund der Regelungen zum Schadenfreiheitsrabatt-System nach Abschnitt I ändern.

# K.2 Änderung von Merkmalen zur Beitragsberechnung

#### **Welche Änderungen werden berücksichtigt?**

K.2.1 Ändert sich während der Laufzeit des Vertrags ein im Versicherungsschein aufgeführtes Merkmal zur Beitragsberechnung, berechnen wir den Beitrag neu. Dies kann zu einer Beitragssenkung oder zu einer Beitragserhöhung führen.

#### **Auswirkung auf den Beitrag**

- K.2.2 Der neue Beitrag gilt ab dem Tag der Änderung.
- K.2.3 Ändert sich die im Versicherungsschein aufgeführte Jahresfahrleistung, gilt abweichend von K.2.2 der neue Beitrag rückwirkend ab Beginn des laufenden Versicherungsjahres. Hierfür unterstellen wir eine gleichmäßige Nutzung des Fahrzeugs ab dem Zeitpunkt der letzten Meldung des Kilometerstandes.
- K.2.4 Wird der Vertrag in der Kfz-Haftpflichtversicherung in die Klasse 0 oder eine Schadenklasse eingestuft, wird der Beitrag berechnet, als hätten Sie die für die Beitragsberechnung ungünstigsten Angaben gemacht.

# K.3 Änderung der Regionalklasse wegen Wohnsitz-**WECHSELS**

Lassen Sie Ihr Fahrzeug in einem anderen Zulassungsbezirk zu und wird dadurch der Vertrag einer anderen Regionalklasse zugeordnet, richtet sich der Beitrag ab der Ummeldung bei der Zulassungsbehörde nach der neuen Regionalklasse.

# K.4 Ihre Mitteilungspflichten zu den Merkmalen zur **BEITRAGSBERECHNUNG**

Der Beitrag in der Kfz-Haftpflicht-, Vollkasko- und Teilkaskoversicherung richtet sich nach Tarifierungsmerkmalen. Tarifierungsmerkmale sind Umstände zu denen wir im Antrag Angaben verlangen, bzw. die im Versicherungsschein genannt werden.

Dazu zählen auch die Angaben zum Inhalt Ihrer Geschäftstätigkeit (Betriebsart) und des Firmensitzes.

#### **Anzeige von Änderungen**

K.4.1 Die Änderung eines im Versicherungsschein aufgeführten Merkmals zur Beitragsberechnung müssen Sie uns unverzüglich anzeigen. Das Gleiche gilt, wenn nach Unterzeichnung des Antrages und vor Zugang des Versicherungsscheines Umstände eintreten, die für die Übernahme des Versicherungsschutzes Bedeutung haben.

#### **Überprüfung der Merkmale zur Beitragsberechnung**

K.4.2 Wir sind berechtigt zu überprüfen, ob die bei Ihrem Vertrag berücksichtigten Merkmale zur Beitragsberechnung zutreffen. Auf Anforderung haben Sie uns entsprechende Bestätigungen oder Nachweise vorzulegen.

#### **Folgen von unzutreffenden Angaben**

- K.4.3 Haben Sie im Antrag oder während der Laufzeit des Vertrages unzutreffende Angaben zu Merkmalen der Beitragsberechnung gemacht oder Änderungen nicht angezeigt und ist deshalb ein zu niedriger Beitrag berechnet worden, gilt rückwirkend der Beitrag, der den tatsächlichen Merkmalen zur Beitragsberechnung entspricht.
- K.4.4 Haben Sie schuldhaft unzutreffende Angaben gemacht oder Änderungen schuldhaft nicht angezeigt und ist deshalb ein zu niedriger Beitrag berechnet worden, wird der Beitrag rückwirkend nach den tatsächlichen Merkmalen zur Beitragsberechnung berechnet. Zusätzlich zur Beitragserhöhung ist eine Vertragsstrafe in Höhe von 500 EUR zu zahlen, die sofort fällig ist.

### **Folgen von Nichtangaben**

- K.4.5 Kommen Sie unserer Aufforderung schuldhaft nicht nach, Bestätigungen oder Nachweise vorzulegen, sind wir berechtigt, den Beitrag rückwirkend ab Beginn des laufenden Versicherungsjahres nach den für Sie ungünstigsten Annahmen zu berechnen, wenn
	- wir Sie in Textform auf den dann zu zahlenden Beitrag und die dabei zugrunde gelegten Annahmen hingewiesen haben und
	- Sie auch innerhalb einer von uns gesetzten Antwortfrist von mindestens einem Monat die zur Überprüfung der Beitragsrechnung angeforderten Bestätigungen oder Nachweise nicht nachreichen.

# K.5 Änderung der Art und Verwendung des Fahrzeugs

Ändert sich die im Versicherungsschein ausgewiesene Art und Verwendung des Fahrzeugs gemäß der Tabelle in Anhang 5, wird die Motorleistung gesteigert oder das Fahrwerk optisch oder technisch verändert, müssen Sie uns dies unverzüglich anzeigen. Bei der Zuordnung nach der Verwendung des Fahrzeugs gelten ziehendes Fahrzeug und Anhänger/Auflieger als Einheit, wobei das höhere Wagnis maßgeblich ist.

Wir können in diesem Fall den Versicherungsvertrag nach G.3.6 kündigen oder den Beitrag ab der Änderung anpassen.

Erhöhen wir den Beitrag um mehr als 10 %, haben Sie ein Kündigungsrecht nach G.2.8.

# K.6 Zertifizierung von Omnibussen

Bei der Beitragsberechnung für Omnibusse berücksichtigen wir einen Nachlass, sofern Sie uns eine Zertifizierung vom TÜV SÜD vorlegen. Die Zertifizierung muss uns bis spätestens zum Ablauf des auf den Vertragsbeginn folgenden Kalenderjahres vorliegen.

Sofern Sie uns keine Zertifizierung vorlegen, behalten wir uns eine Kündigung des Vertrages vor.

Der Nachlass wird ab dem Zeitpunkt der Vorlage der Zertifizierung, die nicht älter als 12 Monate ist und mindestens 45 Punkte ausweist, für die Dauer von 3 Jahren gewährt und entfällt zum Beginn des darauf folgenden Kalenderjahres, sofern Sie uns keine neue Zertifizierung vorlegen.

# **L Gerichtsstände**

#### **Wenn Sie uns verklagen**

- L.1 Ansprüche aus Ihrem Versicherungsvertrag können Sie insbesondere bei folgenden Gerichten geltend machen:
	- dem Gericht, das für Ihren Wohnsitz örtlich zuständig ist,
	- dem Gericht, das für unseren Geschäftssitz oder für die Sie betreuende Niederlassung örtlich zuständig ist.

### **Wenn wir Sie verklagen**

- L.2 Wir können Ansprüche aus dem Versicherungsvertrag insbesondere bei folgenden Gerichten geltend machen:
	- dem Gericht, das für Ihren Wohnsitz örtlich zuständig ist,
	- dem Gericht des Ortes, an dem sich der Sitz oder die Niederlassung Ihres Betriebs befindet, wenn Sie den Versicherungsvertrag für Ihren Geschäfts- oder Gewerbebetrieb abgeschlossen haben.

#### **Sie haben Ihren Wohnsitz oder Geschäftssitz ins Ausland verlegt**

L.3 Für den Fall, dass Sie Ihren Wohnsitz, Geschäftssitz oder gewöhnlichen Aufenthalt außerhalb Deutschlands verlegt haben oder Ihr Wohnsitz, Geschäftssitz oder gewöhnlicher Aufenthalt im Zeitpunkt der Klageerhebung nicht bekannt ist, gilt abweichend der Regelungen nach L.1 und L.2 das Gericht als vereinbart, das für unseren Geschäftssitz zuständig ist.

# **m Bedingungsänderung**

Wir sind berechtigt, die für unwirksam erklärten bzw. deren weitere Verwendung für untersagt erklärten Regelungen der AKB-G mit Wirkung für bestehende Verträge zu ergänzen oder zu ersetzen, wenn

- ein Gesetz oder eine Rechtsverordnung geändert wird, auf denen einzelne Bedingungen des Vertrages beruhen,
- sich die höchstrichterliche Rechtsprechung, die Verwaltungspraxis der Versicherungsaufsichtsbehörde oder der Kartellbehörden ändert und dies unmittelbar Auswirkungen auf den Versicherungsvertrag hat,
- ein Gericht einzelne Bedingungen bei einer Kontrolle rechtskräftig für unwirksam erklärt und die gesetzlichen Vorschriften keine Regelungen enthalten, die an deren Stelle treten, oder
- die Kartellbehörde oder die Versicherungsaufsichtsbehörde die weitere Verwendung einzelner Bedingungen durch bestandskräftigen Verwaltungsakt als mit dem geltenden Recht nicht vereinbar untersagt und die gesetzlichen Vorschriften keine Regelungen enthalten, die an deren Stelle treten.

Diese Berechtigung zur Änderung oder Ergänzung haben wir in den Fällen der oben genannten gerichtlichen oder behördlichen Entscheidung auch dann, wenn es sich um inhaltsgleiche Bedingungen eines anderen Versicherers handelt.

Wir dürfen Bedingungen nur ändern oder ergänzen, wenn die Schließung einer durch die genannten Änderungsanlässe entstandenen Vertragslücke zur Durchführung des Vertrages erforderlich ist oder das bei Vertragsabschluss vereinbarte Verhältnis zwischen Leistung und Gegenleistung nicht in unbedeutendem Maße gestört ist.

Die geänderten Regelungen dürfen Sie als einzelne Bedingungen oder im Zusammenwirken mit anderen Bedingungen des Vertrages nicht schlechter stellen als die bei Vertragsabschluss vorhandenen Regelungen.

Bei einer Bedingungsänderung haben Sie ein Kündigungsrecht nach G.2.10.

# **n Abgabe Ihrer Anzeigen und Erklärungen**

Ihre Anzeigen und Willenserklärungen sind in Textform abzugeben und sollen an die im Versicherungsschein als zuständig bezeichnete Stelle gerichtet werden; andere als die im Versicherungsschein bezeichneten Vermittler sind zu deren Entgegennahme nicht bevollmächtigt. Für Anzeigen im Todesfall gilt E.5.1.

# **Anhang 1 Tabellen zum Schadenfreiheitsrabatt-System**

# Pkw

1.1 Einstufung von Pkw in Schadenfreiheitsklassen (SF-Klassen) und Beitragssätze

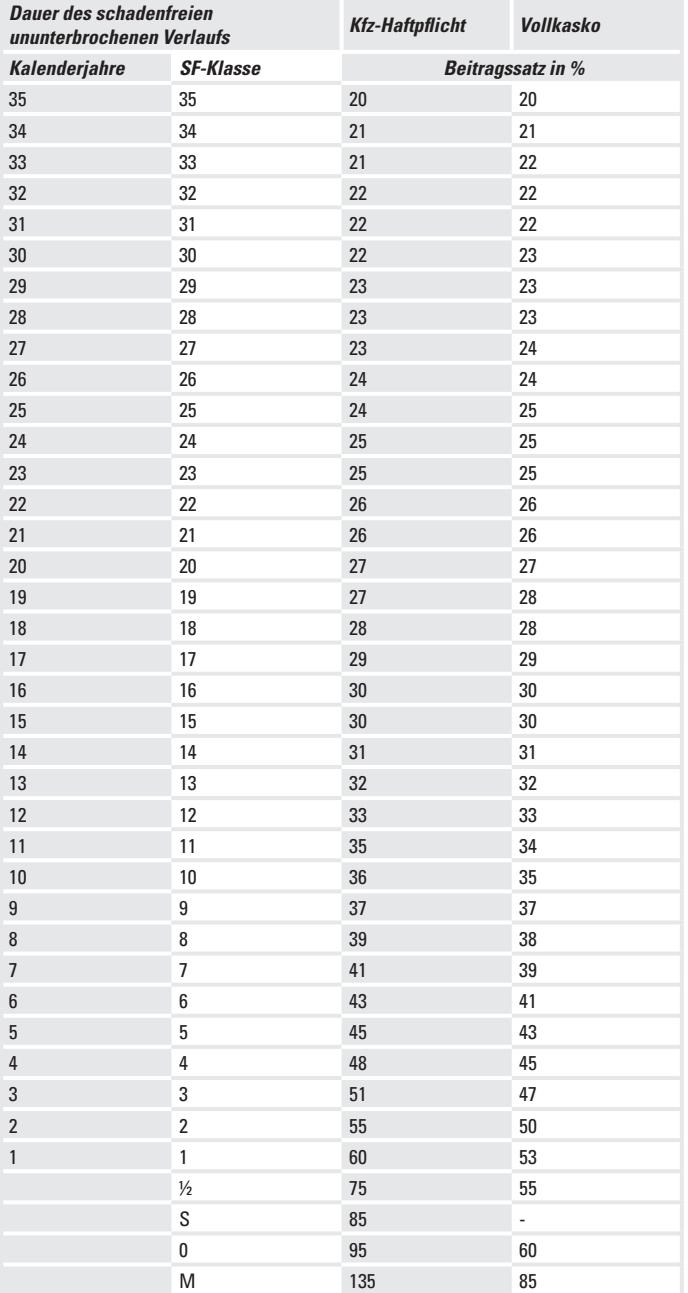

1.1.1 Einstufung von Pkw bei Zweitfahrzeugregelung

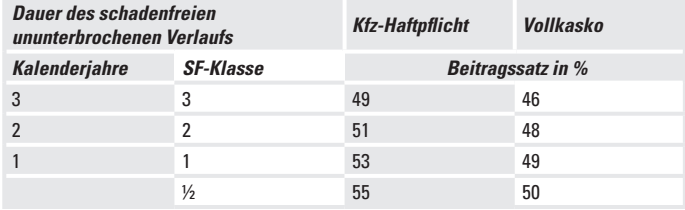

ab der Schadenfreiheitsklasse SF 4 gilt der Beitragssatz nach 1.1

# 1.2 **Rückstufung im Schadenfall bei Pkw**

1.2.1 Kfz-Haftpflichtversicherung

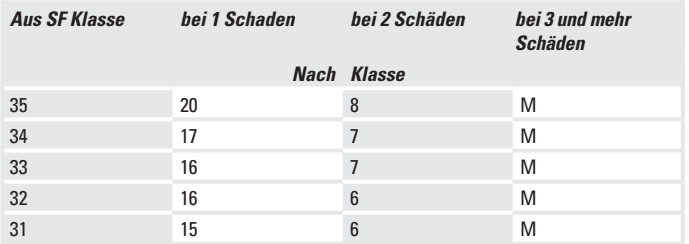

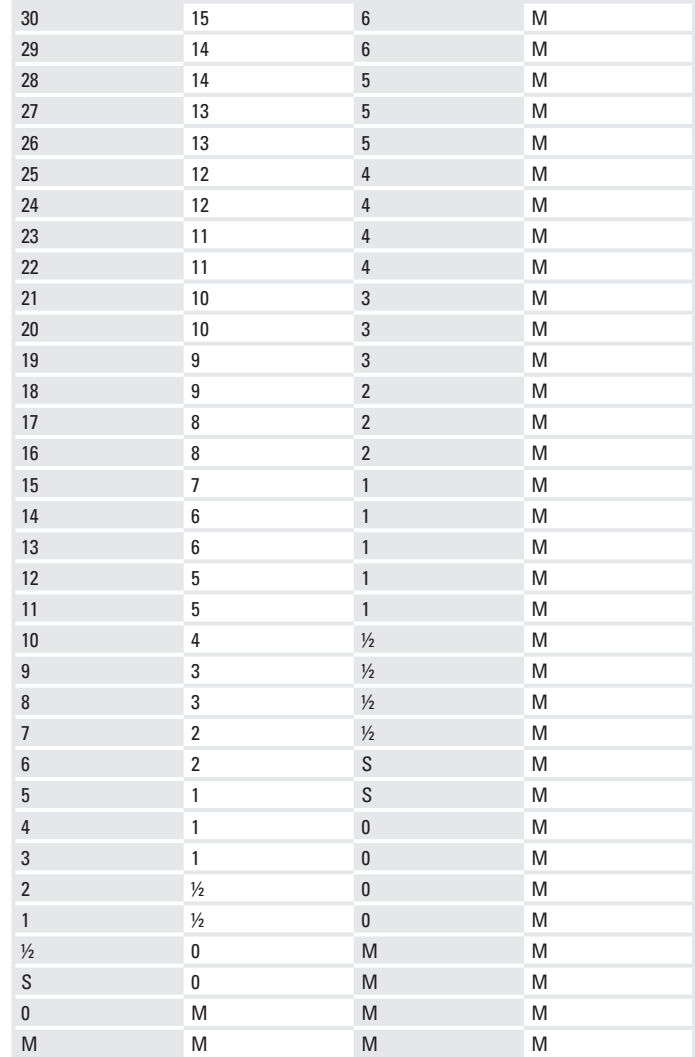

# 1.2.2 Vollkaskoversicherung

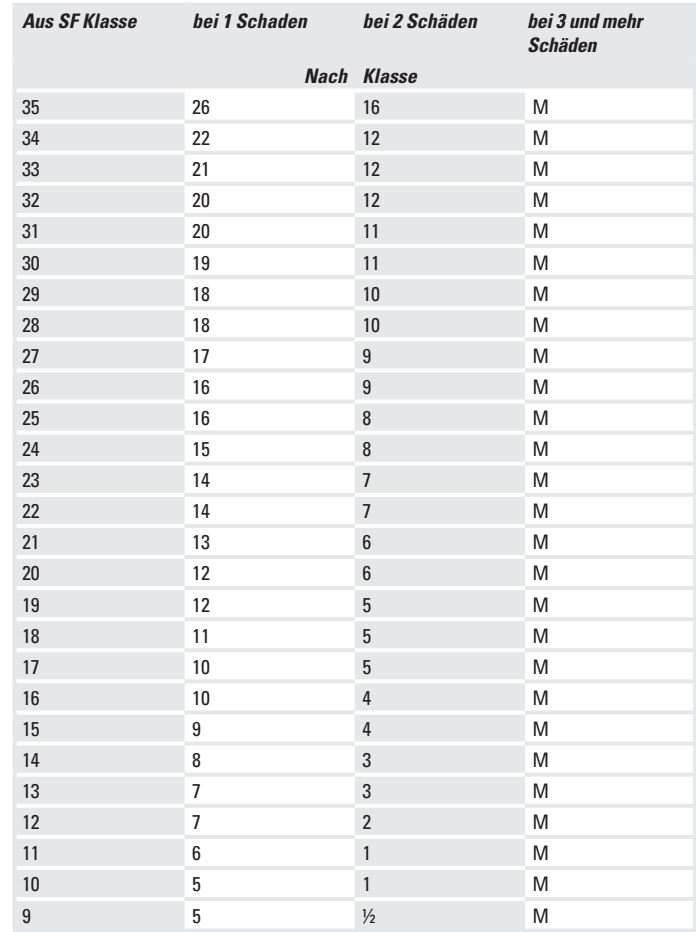

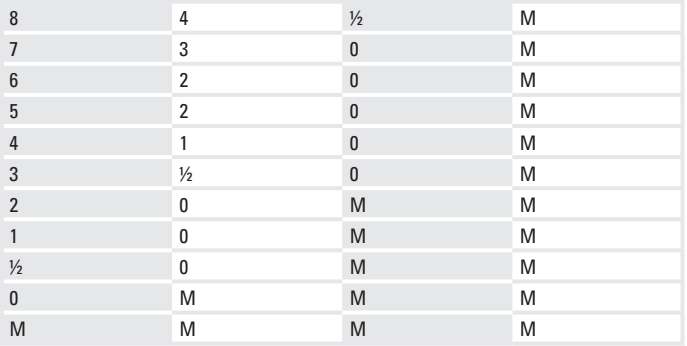

# 2 KRAFTRÄDER

2.1 Einstufung von Krafträdern in Schadenfreiheitsklassen (SF-Klassen) und Beitragssätze

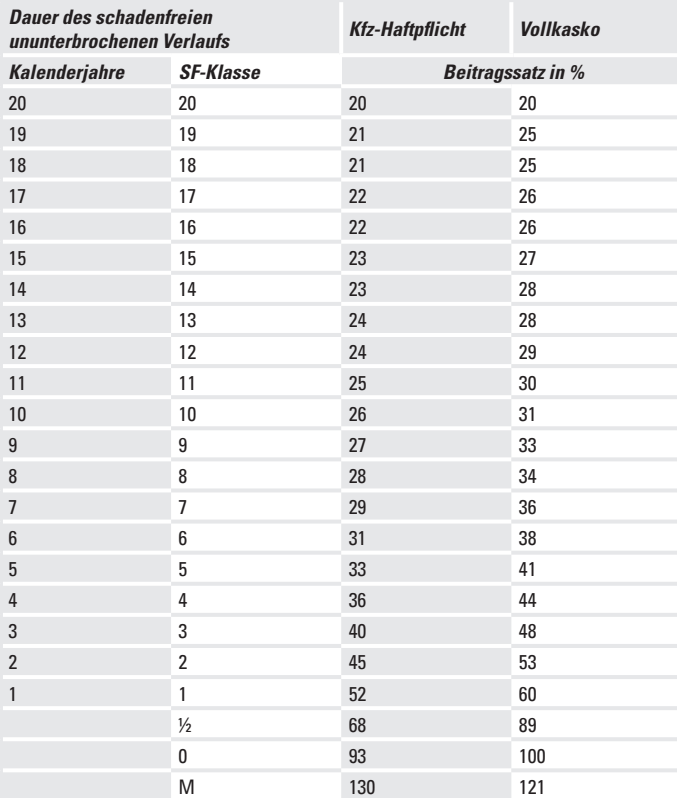

# 2.1.1 Einstufung von Krafträdern bei Zweitfahrzeugregelung

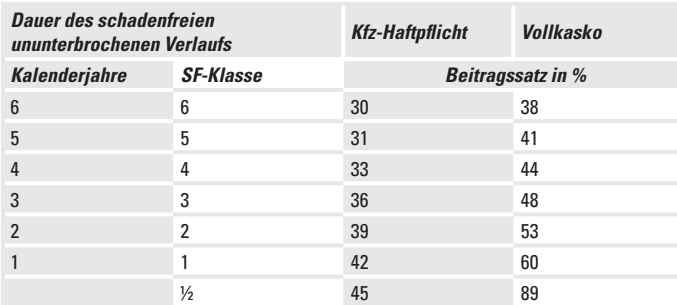

ab der Schadenfreiheitsklasse SF 7 gilt der Beitragssatz nach 2.1

# 2.2 **Rückstufung im Schadenfall bei Krafträdern**

# 2.2.1 Kfz-Haftpflichtversicherung

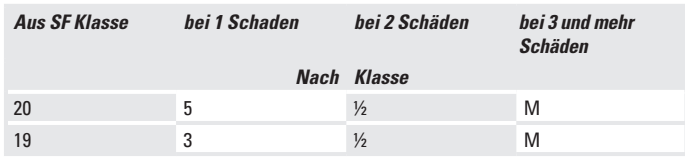

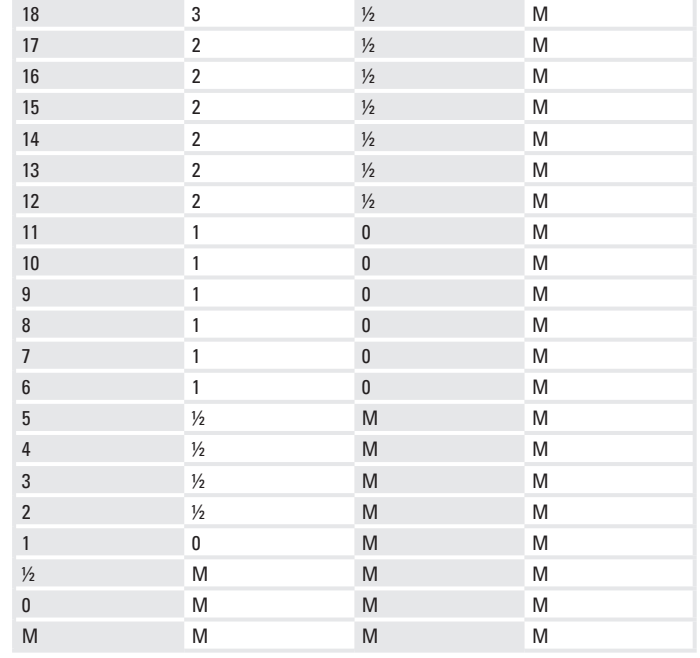

# 2.2.2 Vollkaskoversicherung

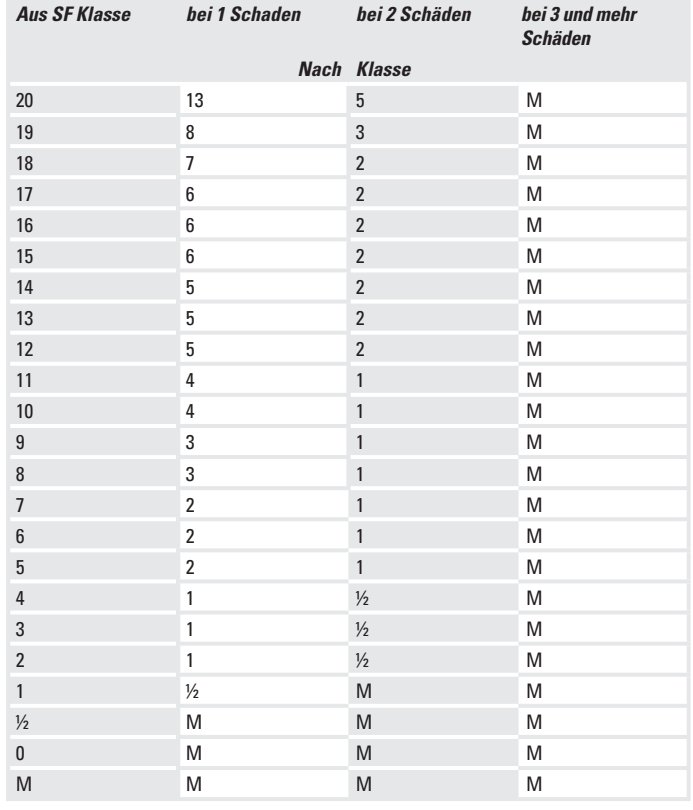

# 3 Klein- und Leichtkrafträder

3.1 Einstufung von Klein- und Leichtkrafträdern in Schadenfreiheitsklassen (SF-Klassen) und Beitragssätze

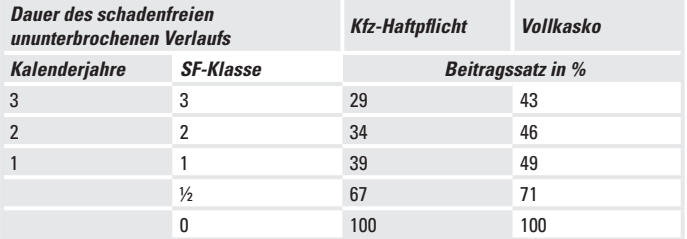

# 3.2 **Rückstufung im Schadenfall bei Klein- und Leichtkrafträdern**

# 3.2.1 Kfz-Haftpflichtversicherung

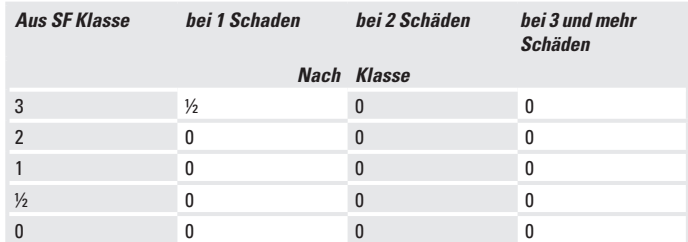

# 3.2.2 Vollkaskoversicherung

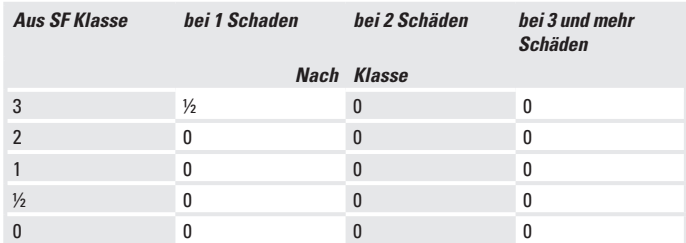

# 4 TAXEN, MIEtWAGEN UND SELBSTFAHRERVERMIETFAHRZEUGE

4.1 Einstufung von Taxen, Mietwagen und Selbstfahrervermietfahrzeugen in Schadenfreiheitsklassen (SF-Klassen) und Beitragssätze

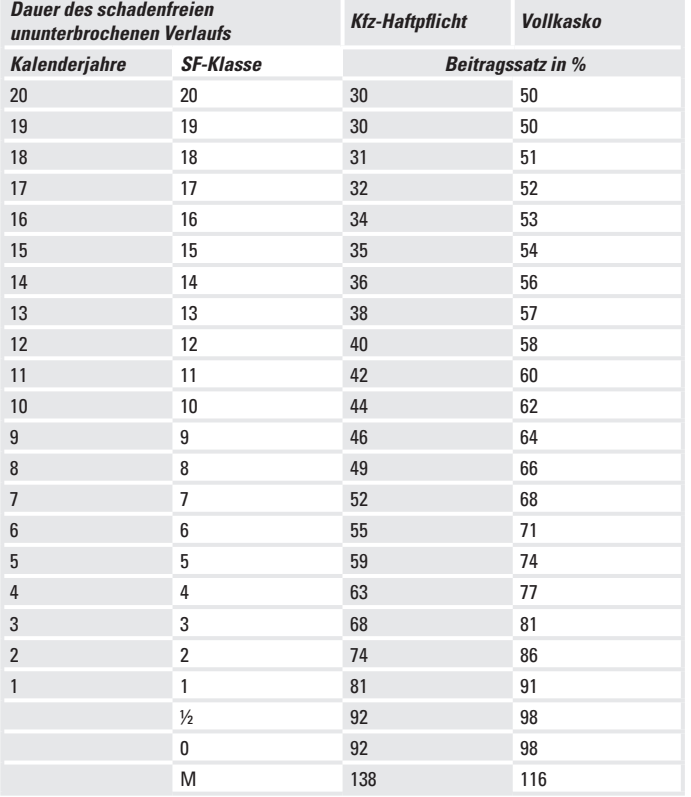

# 4.2 **Rückstufung im Schadenfall bei Taxen, Mietwagen und Selbstfahrervermietfahrzeugen**

# 4.2.1 Kfz-Haftpflichtversicherung

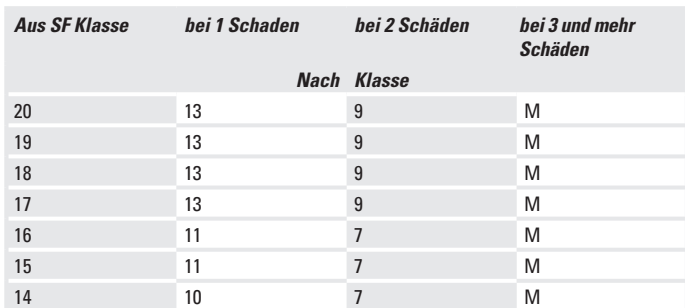

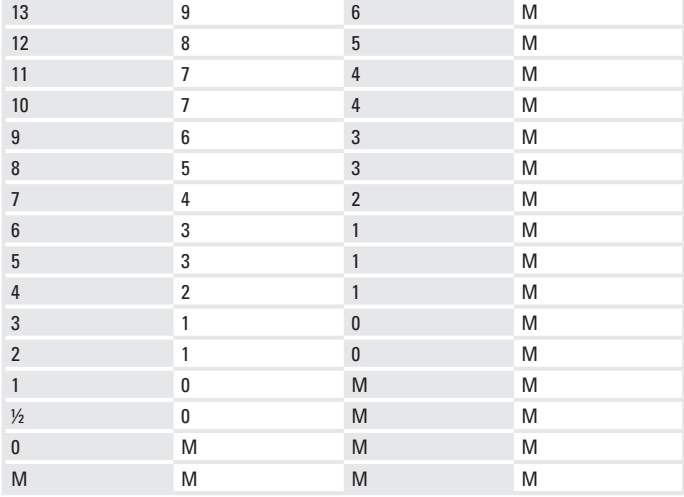

#### 4.2.2 Vollkaskoversicherung

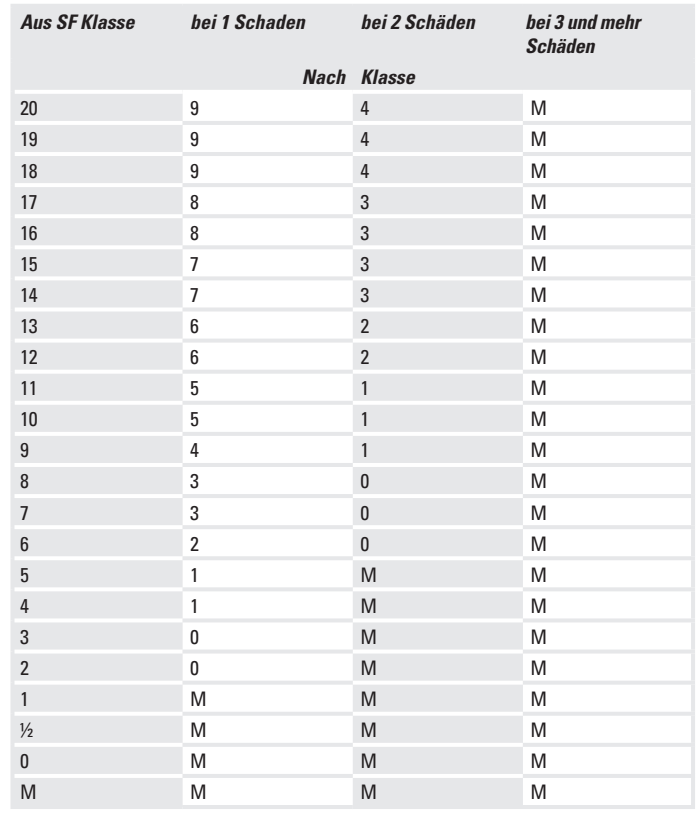

# 5 Campingfahrzeuge (Wohnmobile)

5.1 Einstufung von Campingfahrzeugen (Wohnmobilen) in Schadenfreiheitsklassen (SF-Klassen) und Beitragssätze

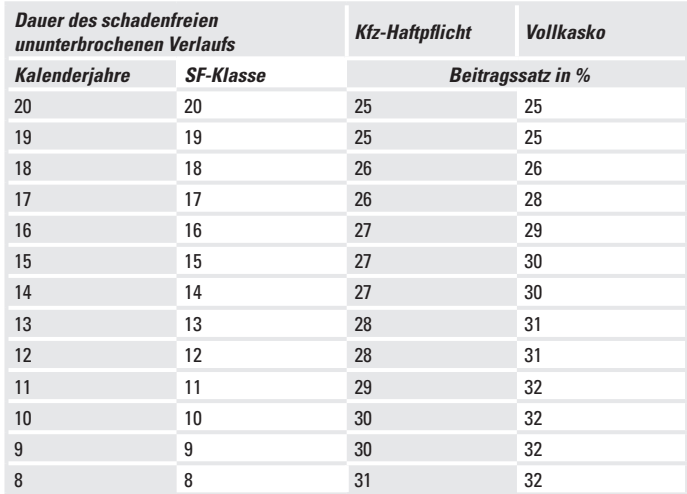

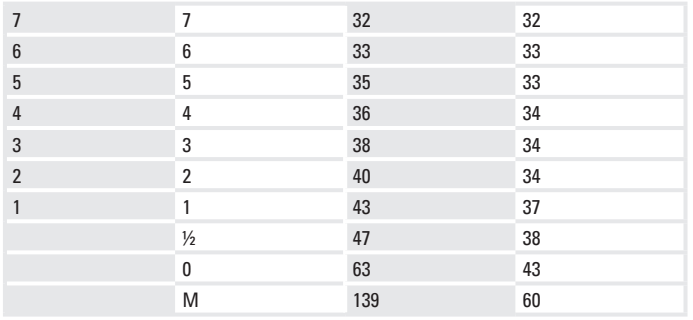

# 5.2 **Rückstufung im Schadenfall bei Campingfahrzeugen (Wohnmobilen)**

5.2.1 Kfz-Haftpflichtversicherung

**Aus SF Klasse bei 1 Schaden bei 2 Schäden bei 3 und mehr** 

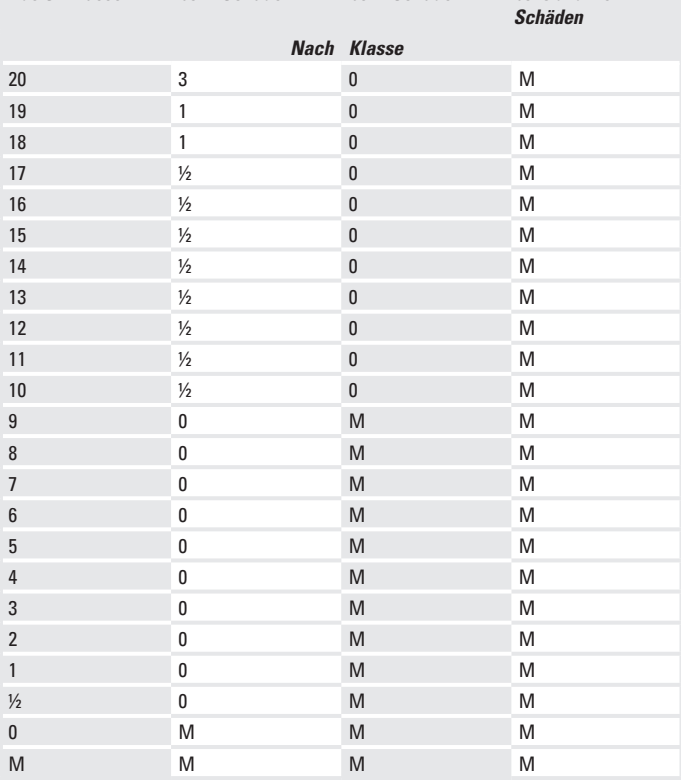

# 5.2.2 Vollkaskoversicherung

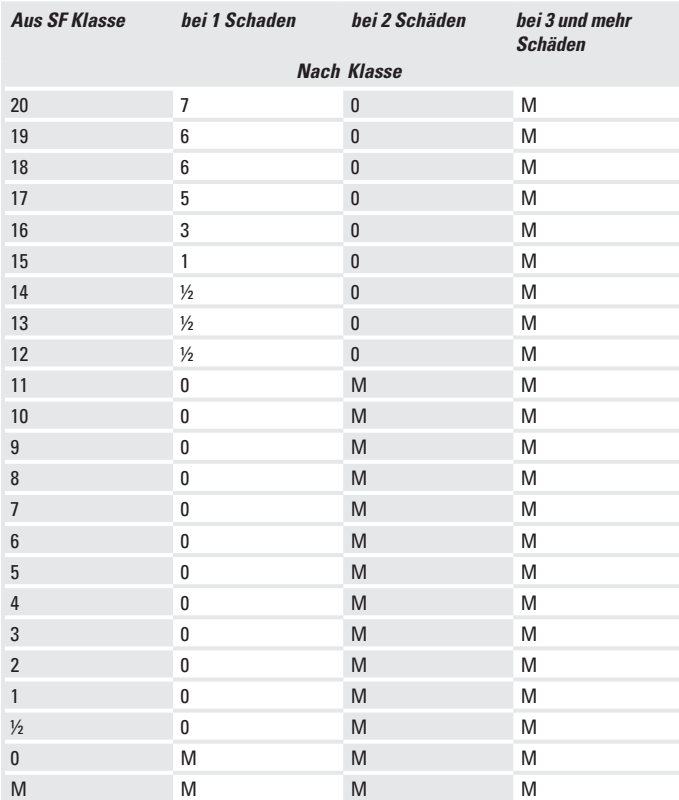

# 6 Übrige Fahrzeuge

6.1 Einstufung von übrigen Fahrzeugen in Schadenfreiheitsklassen (SF-Klassen) und Beitragssätze

| Dauer des schadenfreien<br>ununterbrochenen Verlaufs |                  | <b>Kfz-Haftpflicht</b>   | Vollkasko |
|------------------------------------------------------|------------------|--------------------------|-----------|
| Kalenderjahre                                        | <b>SF-Klasse</b> | <b>Beitragssatz in %</b> |           |
| 20                                                   | 20               | 25                       | 25        |
| 19                                                   | 19               | 27                       | 26        |
| 18                                                   | 18               | 28                       | 27        |
| 17                                                   | 17               | 29                       | 27        |
| 16                                                   | 16               | 30                       | 27        |
| 15                                                   | 15               | 31                       | 28        |
| 14                                                   | 14               | 32                       | 29        |
| 13                                                   | 13               | 33                       | 29        |
| 12                                                   | 12               | 35                       | 30        |
| 11                                                   | 11               | 36                       | 31        |
| 10                                                   | 10               | 38                       | 32        |
| $\boldsymbol{9}$                                     | 9                | 40                       | 33        |
| 8                                                    | 8                | 43                       | 34        |
| $\overline{7}$                                       | $\overline{1}$   | 45                       | 35        |
| 6                                                    | 6                | 49                       | 37        |
| $5\phantom{.0}$                                      | 5                | 53                       | 39        |
| $\overline{4}$                                       | 4                | 58                       | 41        |
| 3                                                    | 3                | 64                       | 44        |
| $\overline{2}$                                       | $\overline{2}$   | 72                       | 48        |
| 1                                                    | 1                | 83                       | 54        |
|                                                      | $\frac{1}{2}$    | 88                       | 58        |
|                                                      | 0                | 112                      | 61        |
|                                                      | M                | 146                      | 101       |

# 6.2 **Rückstufung im Schadenfall bei den übrigen Fahrzeugen**

6.2.1 Kfz-Haftpflichtversicherung

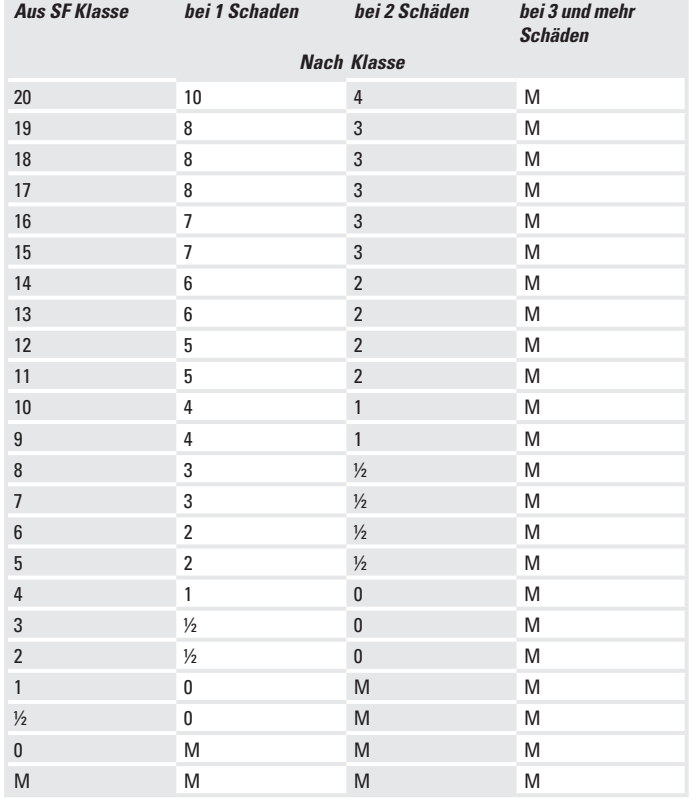

# 6.2.2 Vollkaskoversicherung

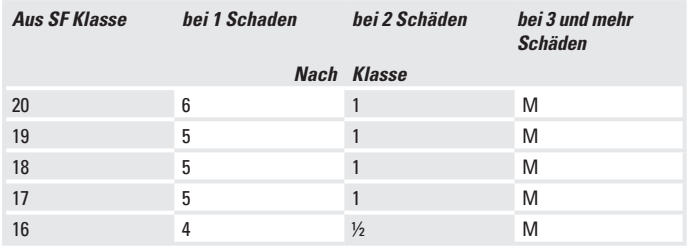

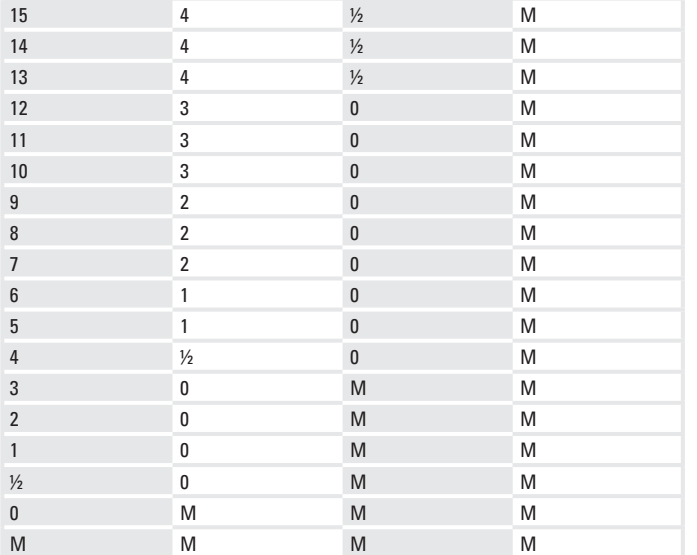

# **Anhang 2 Tabellen zu den Typklassen**

Für Pkw und Selbstfahrervermiet-Pkw gelten folgende Typklassen:

Kfz-Haftpflichtversicherung:

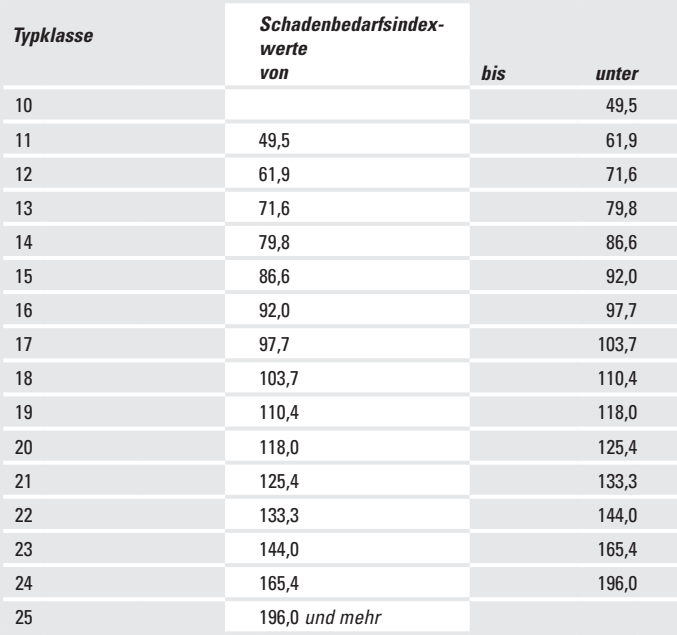

Vollkaskoversicherung:

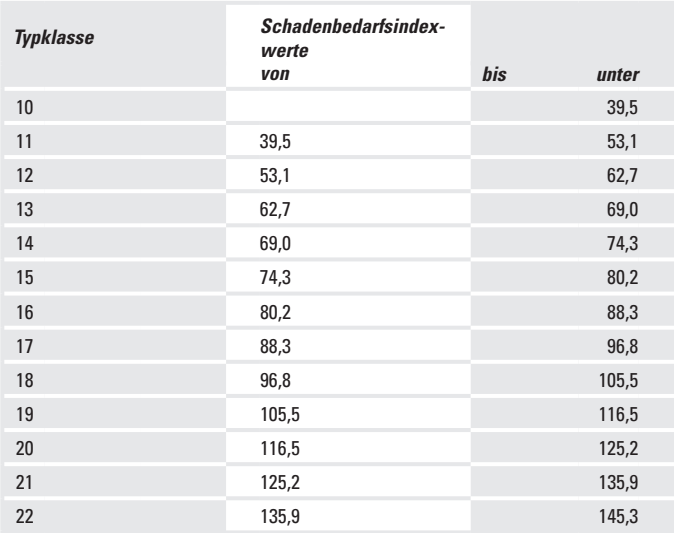

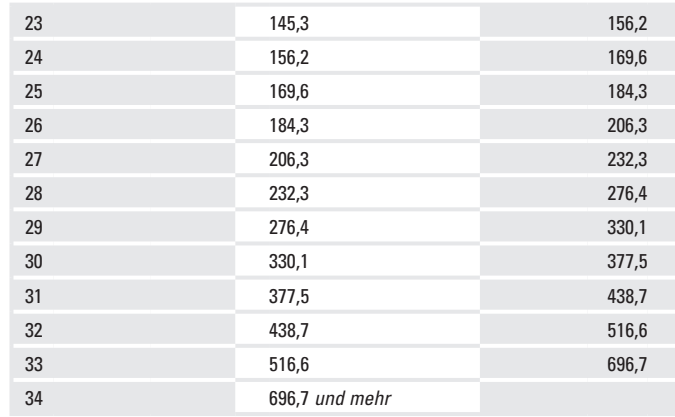

# Teilkaskoversicherung:

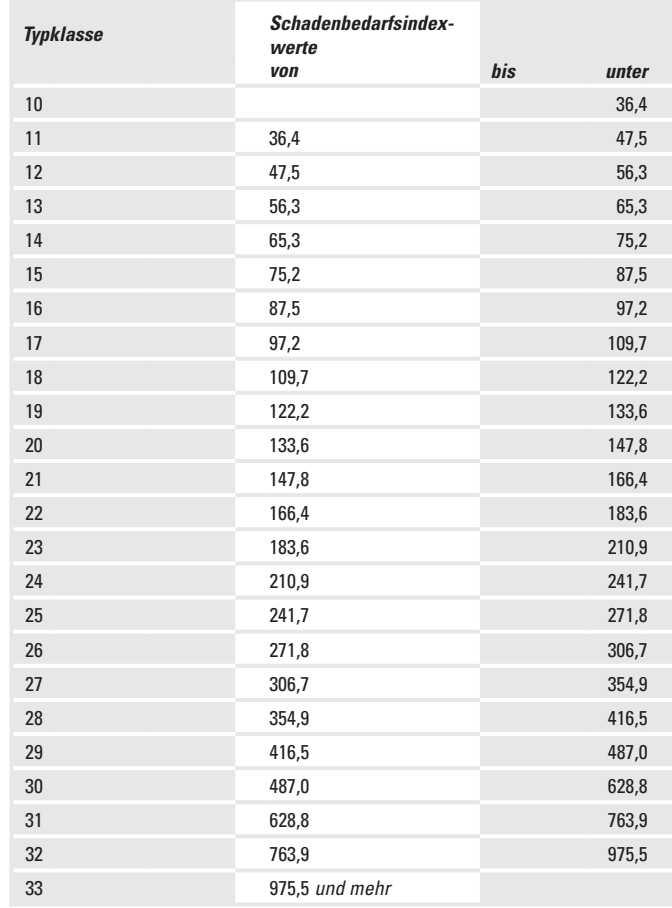

# **Anhang 3 Tabellen zu den Regionalklassen**

Es gelten folgende Regionalklassen:

- 1 Für Pkw
- 1.1 In der Kfz-Haftpflichtversicherung:

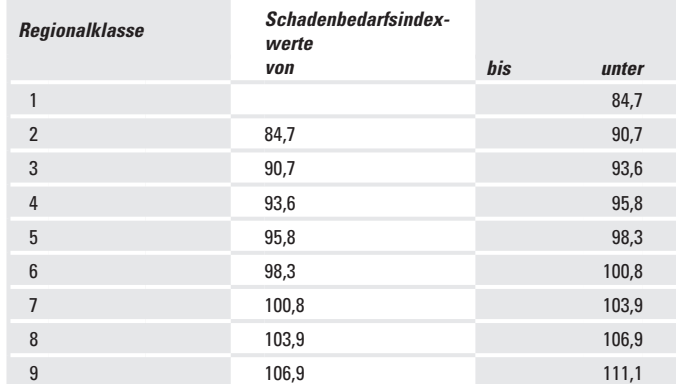

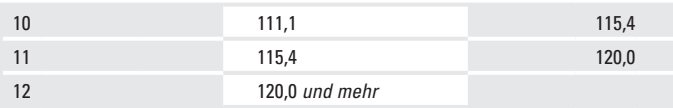

# 1.2 In der Vollkaskoversicherung:

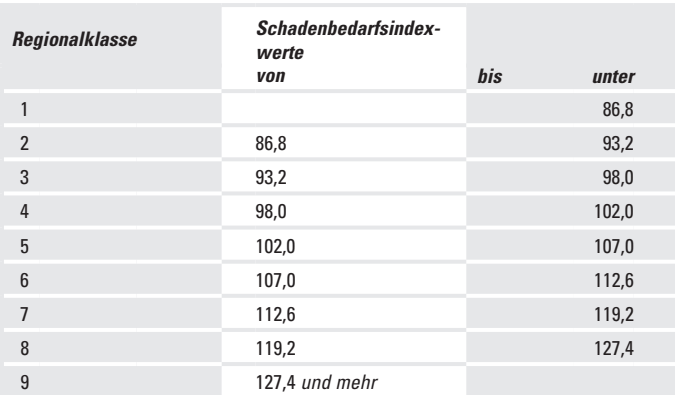

# 1.3 In der Teilkaskoversicherung:

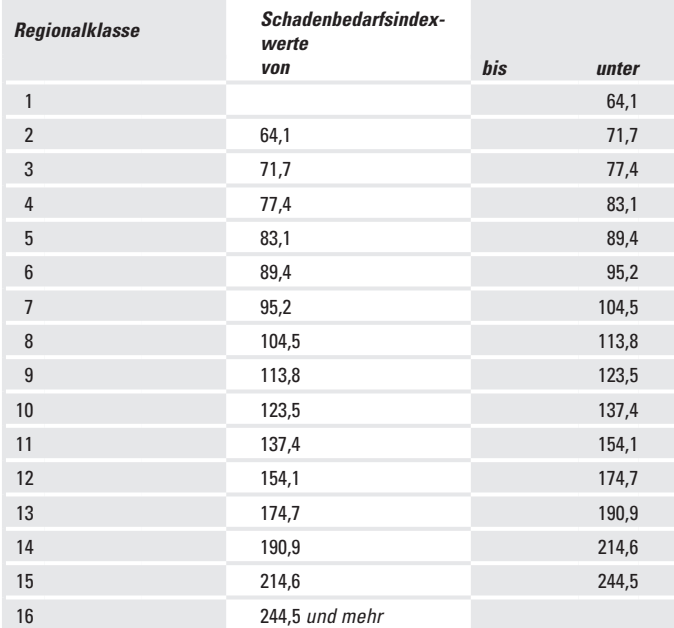

# 2 FÜR KRAFTRÄDER

# 2.1 In der Kfz-Haftpflichtversicherung:

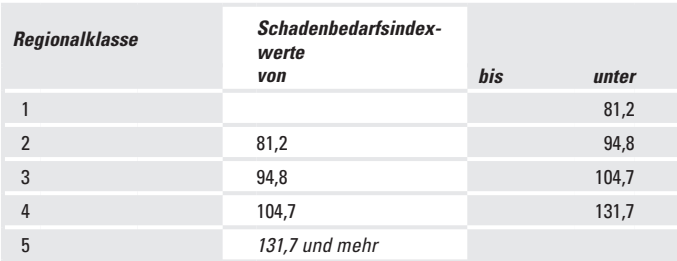

# 2.2 In der Teilkaskoversicherung:

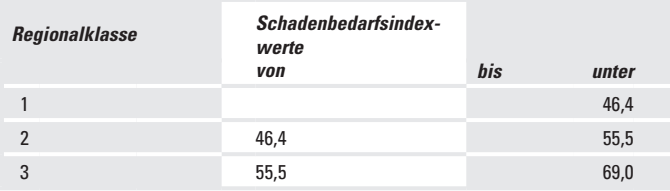

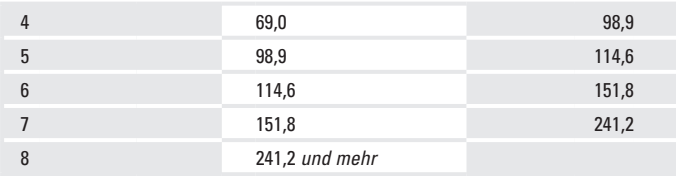

# 3 FÜR LIEFERWAGEN

3.1 In der Kfz-Haftpflichtversicherung:

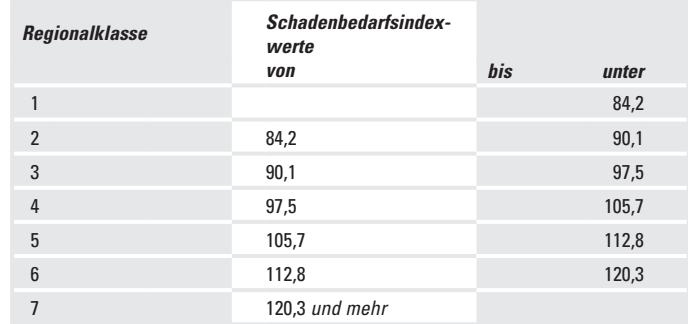

# 3.2 In der Vollkaskoversicherung:

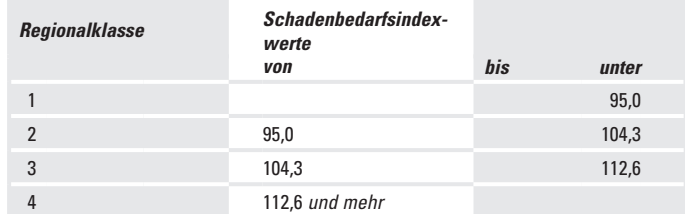

# 3.3 In der Teilkaskoversicherung:

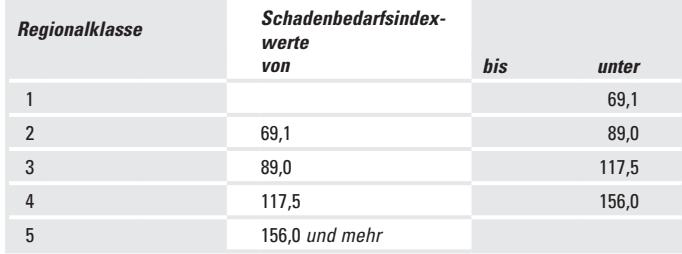

# 4 Für landwirtschaftliche Zugmaschinen

# 4.1 In der Kfz-Haftpflichtversicherung:

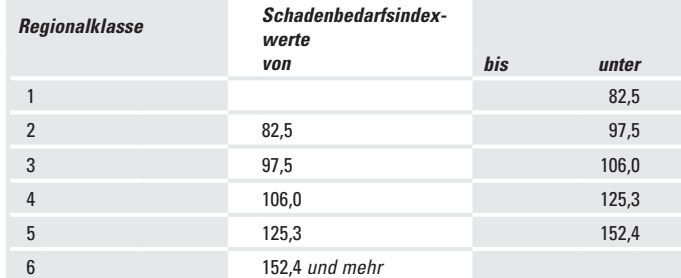

# 4.2 In der Teilkaskoversicherung:

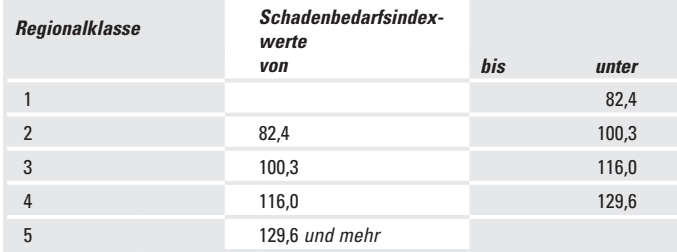

# 1 TARIFGRUPPF R

Für Versicherungsverträge von Pkw, Krafträdern, Lieferwagen oder landwirtschaftlichen Zugmaschinen gelten die Beiträge der Tarifgruppe R.

# 2 **TARIFGRUPPE N**

Für Versicherungsverträge von Kraftfahrzeugen und Anhängern die nicht der Tarifgruppe R zugeordnet werden können, gelten die Beiträge der Tarifgruppe N.

# **Anhang 5 Art und Verwendung von Fahrzeugen**

#### 1 Fahrzeuge mit Versicherungskennzeichen

Fahrzeuge, die ein Versicherungskennzeichen führen müssen, sind:

- 1.1 Fahrräder mit Hilfsmotor mit einem Hubraum von nicht mehr als 50 ccm und einer Höchstgeschwindigkeit
	- bis 45 km/h
	- bis 50 km/h, sofern sie bis zum 31. Dezember 2001 erstmals in Verkehr gekommen sind
	- bis 60 km/h, sofern sie bis zum 29. Februar 1992 erstmals in Verkehr gekommen sind
- 1.2 Kleinkrafträder (zwei-, dreirädrig/Trikes) mit einem Hubraum von nicht mehr als 50 ccm und einer Höchstgeschwindigkeit

- bis 45 km/h

- bis 50 km/h, sofern sie bis zum 31. Dezember 2001 erstmals in Verkehr gekommen sind
- bis 60 km/h, sofern sie bis zum 29. Februar 1992 erstmals in Verkehr gekommen sind
- 1.3 vierrädrige Leichtkraftfahrzeuge mit einem Hubraum von nicht mehr als 50 ccm und einer Höchstgeschwindigkeit bis 45 km/h

1.4 motorisierte Krankenfahrstühle

# 2 LEICHTKRAFTRÄDER

Leichtkrafträder sind Krafträder und Kraftroller mit einem Hubraum von mehr als 50 ccm und nicht mehr als 125 ccm und einer Nennleistung von nicht mehr als 11 KW.

# 3 Kleinkrafträder

Kleinkrafträder sind Krafträder mit einem Hubraum von nicht mehr als 50 ccm und einer Höchstgeschwindigkeit von mehr als 40 Km/h, die ein amtliches Kennzeichen führen müssen und bis zum 31. Dezember 1983 erstmals in den Verkehr gekommen sind.

# 4 KRAFTRÄDER

Krafträder sind alle Krafträder und Kraftroller, die ein amtliches Kennzeichen führen müssen, mit Ausnahme von Leichtkrafträdern und Kleinkrafträdern.

#### 5 TRIKES **TRIKES**

Trikes sind dreirädrige Krafträder mit einer einspurigen Achse vorn und einer zweitspurigen Achse hinten, die ein amtliches Kennzeichen führen müssen.

### $6$   $011$ ADS

Quads sind leichte vierrädrige Kraftfahrzeuge mit einer Leermasse von bis zu 400 kg (550 kg für Fahrzeuge zur Güterbeförderung), die ein amtliches Kennzeichen führen müssen.

### 7 Pkw

Pkw sind als Personenkraftwagen oder Kombinationsfahrzeug zugelassene Kraftfahrzeuge, mit Ausnahme von Mietwagen, Taxen und Selbstfahrervermietfahrzeugen.

### 8 MIETWAGEN

Mietwagen sind Pkw, mit denen ein genehmigungspflichtiger Gelegenheitsverkehr gewerbsmäßig betrieben wird (unter Ausschluss der Taxen, Kraftomnibusse, Kraftfahrzeuge zur Güterbeförderung und Selbstfahrervermietfahrzeuge).

### 9 TAXEN

Taxen sind Pkw, die der Unternehmer an behördlich zugelassenen Stellen bereithält und mit denen er - auch am Betriebssitz oder während der Fahrt entgegengenommene - Beförderungsaufträge zu einem vom Fahrgast bestimmten Ziel ausführt.

## 10 Selbstfahrervermietfahrzeuge

Selbstfahrervermietfahrzeuge sind Kraftfahrzeuge und Anhänger/Auflieger, die gewerbsmäßig ohne Gestellung eines Fahrers vermietet werden.

#### 11 Leasingfahrzeuge

Leasingfahrzeuge sind Kraftfahrzeuge und Anhänger/Auflieger, die gewerbsmäßig ohne Gestellung eines Fahrers vermietet werden und auf den Mieter zugelassen sind oder bei Zulassung auf den Vermieter dem Mieter durch Vertrag mindestens sechs Monate überlassen werden.

### 12 KRAFTOMNIBUSSE

Kraftomnibusse sind Kraftfahrzeuge und Anhänger, die nach ihrer Bauart und Ausstattung zur Beförderung von mehr als neun Personen (einschließlich Führer) geeignet und bestimmt sind.

- 12.1 Linienverkehr ist eine zwischen bestimmten Ausgangs- und Endpunkten eingerichtete regelmäßige Verkehrsverbindung, auf der Fahrgäste an bestimmten Haltestellen ein- und aussteigen können, sowie Verkehr, der unter Ausschluss anderer Fahrgäste der regelmäßigen Beförderung von Personen zum Besuch von Märkten und Theatern dient.
- 12.2 Gelegenheitsverkehr sind Ausflugsfahrten und Ferienziel-Reisen sowie Verkehr mit Mietomnibussen.
- 12.3 Nicht unter 12.1 oder 12.2 fallen sonstige Busse, insbesondere Hotelomnibusse, Werkomnibusse, Schul-, Lehr- und Krankenomnibusse.

# 13 Campingfahrzeuge

Campingfahrzeuge sind Wohnmobile, die als sonstige Kraftfahrzeuge zugelassen sind.

# 14 WERKVERKEHR

Werkverkehr ist die Güterbeförderung mit Kraftfahrzeugen, Anhängern und Aufliegern nur für eigene Zwecke durch eigenes - im Krankheitsfall bis zu vier Wochen auch durch fremdes - Personal eines Unternehmens.

# 15 Gewerblicher Güterverkehr

Gewerblicher Güterverkehr ist die geschäftsmäßige, entgeltliche Beförderung von Gütern mit Kraftfahrzeugen, Anhängern und Aufliegern für andere.

### 16 **IIMZUGSVERKEHR**

Umzugsverkehr ist die ausschließliche Beförderung von Umzugsgut.

### 17 WECHSELAUFBAUTEN

Wechselaufbauten sind Aufbauten von Kraftfahrzeugen, Anhängern und Aufliegern, die zur Güterbeförderung bestimmt sind und mittels mechanischer Vorrichtungen an diesen Fahrzeugen ausgewechselt werden können.

# 18 Landwirtschaftliche Zugmaschinen

Landwirtschaftliche Zugmaschinen oder Anhänger/Auflieger sind Zugmaschinen und Raupenschlepper oder Anhänger/Auflieger, die wegen ihrer Verwendung in der Land- und Forstwirtschaft von der Kraftfahrzeugsteuer freigestellt sind und ein amtliches grünes Kennzeichen führen.

# 19 Melkwagen und Milchsammel-Tankwagen

Melkwagen und Milchsammel-Tankwagen sind Fahrzeuge mit Vorrichtungen zur mechanischen Milchentnahme, die dem Transport der Milch von Weiden und Gehöften zu den Molkereien der Einzugsgebiete dienen.

# 20 Sonstige landwirtschaftliche Sonderfahrzeuge

Sonstige landwirtschaftliche Sonderfahrzeuge sind Fahrzeuge, die als Sonderfahrzeuge für die Land- und Forstwirtschaft zugelassen werden und ein amtliches grünes Kennzeichen führen.

# 21 MILCHTANKWAGEN

Milchtankwagen sind Fahrzeuge, die dem Transport der Milch zwischen Molkereien oder von Molkereien zum Verteiler oder Verbraucher dienen. Sie gelten nicht als landwirtschaftliche Sonderfahrzeuge, sondern als Güterfahrzeuge.

# 22 Selbstfahrende Arbeitsmaschinen

Selbstfahrende Arbeitsmaschinen sind Fahrzeuge, die nach ihrer Bauart und ihren besonderen mit dem Fahrzeug fest verbundenen Einrichtungen zur Leistung von Arbeit - nicht zur Beförderung von Personen oder Gütern - bestimmt und geeignet sind und die zu einer vom Bundesminister für Verkehr bestimmten Art solcher Fahrzeuge gehören (z. B. Selbstlader, Bagger, Greifer, Kran-Lkw sowie Räum- und Bergungsfahrzeuge, auch wenn sie zu Abschleppzwecken mitverwendet werden).

# 23 LIEFERWAGEN

Lieferwagen sind als Lastkraftwagen zugelassene Kraftfahrzeuge mit einer zulässigen Gesamtmasse (bzw. Gesamtgewicht) bis zu 3,5 t.

 $24$   $1$  KVV

Lkw sind Lastkraftwagen mit einer zulässigen Gesamtmasse (bzw. Gesamtgewicht) von mehr als 3,5 t.

## 25 ZUGMASCHINEN

Zugmaschinen sind Kraftfahrzeuge, die ausschließlich oder überwiegend zum Ziehen von Anhängern oder Aufliegern gebaut sind, mit Ausnahme von landwirtschaftlichen Zugmaschinen.

# **Besondere Bedingungen für den Basis-Tarif bei PKW**

Sofern Sie den Basis-Tarif für Pkw abgeschlossen haben, gelten abweichend von den Allgemeinen Bedingungen für die Kraftfahrtversicherung von gewerblich genutzten Fahrzeugen (AKB-G) im Klassik-Tarif folgende Bestimmungen als vereinbart:

In der Kaskoversicherung gilt abweichend von A.2.1.3: Die in der Liste der mitversicherten Fahrzeug- und Zubehörteile angegebenen Teile sind bis zu einem Neuwert von insgesamt 5 000 EUR beitragsfrei mitversichert.

In der Kaskoversicherung sind abweichend von A.2.2.3 Schäden durch unmittelbare Einwirkung von Lawinen auf das Fahrzeug ausgeschlossen.

In der Kaskoversicherung ist abweichend von A 2.2.4 nur der Zusammenstoß mit Haarwild im Sinne von §2 Abs. 1 Nr.1 des Bundesjagdgesetzes versichert.

In der Kaskoversicherung sind abweichend von A.2.2.5 und A.2.3.4 keine Folgeschäden durch Tierbiss mitversichert.

In der Kaskoversicherung sind Schäden am Fahrzeug beim Transport auf einer Fähre gemäß A.2.3.5 nicht mitversichert.

In der Kaskoversicherung gilt abweichend von A.2.6.2 eine Frist für die Neupreisentschädigung von 6 Monaten.

In der Kaskoversicherung ist der Schloss- und Schlüsselersatz bei Entwendung der Fahrzeugschlüssel gemäß A.2.6.8 nicht mitversichert.

In der Kaskoversicherung ist abweichend von A.2.6.9 bis A.2.6.15 eine GAP-Versicherung für Leasing- und kreditfinanzierte Fahrzeuge nicht mitversichert.

In der Kaskoversicherung gilt "Reparatur in Partnerwerkstatt" gemäß A.2.7.5 bis A.2.7.7 als vereinbart.

A.2.16.2 AKB-G findet keine Anwendung. In der Vollkasko- und Teilkaskoversicherung sind wir bei grob fahrlässiger Herbeiführung des Versicherungsfalls im Rahmen von D.3.1 und D.3.2 von der Verpflichtung zur Leistung frei.

Abweichend von A.2.15 AKB-G gilt:

Fährt eine andere Person berechtigterweise das Fahrzeug und kommt es zu einem Schadenereignis, fordern wir von dieser Person unsere Leistungen nicht zurück. Dies gilt nicht, wenn der Fahrer das Schadenereignis grob fahrlässig oder vorsätzlich herbeigeführt hat. Lebt der Fahrer bei Eintritt des Schadens mit Ihnen in häuslicher Gemeinschaft, fordern wir unsere Ersatzleistung selbst bei grob fahrlässiger Herbeiführung des Schadens nicht zurück, sondern nur bei vorsätzlicher Verursachung. Die Sätze 1 bis 3 gelten entsprechend, wenn eine in der Kfz-Haftpflichtversicherung gemäß A.1.2 mitversicherte Person, der Mieter oder der Entleiher einen Schaden herbeiführt.

# **Besondere Bedingungen für den Exklusivschutz bei Pkw**

Sofern Sie den Exklusivschutz für Pkw abgeschlossen haben, gelten abweichend von den Allgemeinen Bedingungen für die Kraftfahrtversicherung von gewerblich genutzten Fahrzeugen (AKB-G) im Klassik-Tarif folgende Bestimmungen als vereinbart:

In der Kaskoversicherung sind abweichend von A.2.2.3 Schäden durch Dachlawinen mitversichert.

In der Kaskoversicherung sind abweichend von A.2.2.5 und A.2.3.4 Folgeschäden am Fahrzeug durch Tierbiss bis 3 000 EUR mitversichert.

In der Kaskoversicherung sind beim Scheibentausch (A.2.2.6) zusätzlich Vignetten und Feinstaubplaketten mitversichert.

In der Kaskoversicherung gilt abweichend von A.2.6.2 eine Frist für die Neupreisentschädigung von 24 Monaten.

Die Entschädigungsgrenze für Schloss- und Schlüsselersatz gemäß A.2.6.8 ist auf 1 000 EUR erhöht.

In der Kaskoversicherung gilt "Reparatur in Partnerwerkstatt" gemäß A.2.7.5 bis A.2.7.7 nicht.

In der Kfz-Haftpflichtversicherung gilt abweichend von Anhang 1 Tabelle 1.2.1 folgende Rückstufung im Schadenfall:

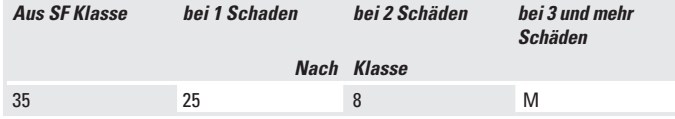

Im Übrigen gilt Anhang 1 Tabelle 1.2.1 unverändert fort.

In der Vollkaskoversicherung gilt abweichend von Anhang 1 Tabelle 1.2.2 folgende Rückstufung im Schadenfall:

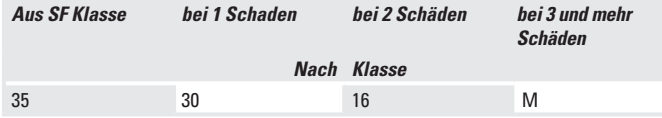

Im Übrigen gilt Anhang 1 Tabelle 1.2.2 unverändert fort.

Zusätzliche Leistungen gemäß R sind mitversichert.

Rabattschutz gemäß S -sofern abgeschlossen- ist mitversichert.

Auslandsschadenschutz gemäß T ist mitversichert.

# **R Zusätzliche Leistungen im ExklusivSchutz**

#### **Kaufpreisentschädigung für Gebrauchtfahrzeuge bei Totalschaden oder Zerstörung**

R.1 Bei Pkw (ausgenommen Mietwagen, Taxen und Selbstfahrervermiet-Pkw), die als Gebrauchtfahrzeug erworben wurden und nach Erstzulassung zum Schadenzeitpunkt nicht älter als 48 Monate sind, zahlen wir den von Ihnen an den Verkäufer gemäß den kaufvertraglichen Vereinbarungen gezahlten Kaufpreis, wenn innerhalb von 14 Monaten nach dem Erwerb des Fahrzeugs ein Totalschaden oder Zerstörung (ausgenommen sind Totalentwendung und Brandschäden) eintritt und die Reparaturkosten 80 % des Kaufpreises übersteigen. Dabei ist der Entschädigungsanspruch auf max. 120 % des Wiederbeschaffungswertes zum Schadenzeitpunkt begrenzt. Der Wiederbeschaffungswert wird von einem von uns beauftragten Kfz-Sachverständigen rechnerisch ermittelt. Ein vorhandener Restwert des Fahrzeugs wird abgezogen. Der Kaufpreis des Fahrzeugs ist uns durch Vorlage einer Rechnung oder Kaufvertrages nachzuweisen.

#### **Ersatzfahrzeug**

R.2 In der Kaskoversicherung sind die Kosten eines Ersatzfahrzeugs im Inland für die Dauer der Reparatur bzw. Wiederbeschaffung, längstens 14 Tage, eingeschlossen. Die Entschädigungsleistung ist bei klassentieferer Anmietung pro Tag auf maximal 75 EUR begrenzt. Die Vermittlung übernehmen wir gerne für Sie.

### **Eigenschadendeckung**

R.3 Versicherungsschutz besteht für Sachschäden, die von Ihnen oder mitversicherten Personen mit Ihrem Pkw an anderen, auf Sie zugelassenen und bei uns versicherten Pkw – sogenannte Eigenschäden – verursacht werden. Eine Eintrittspflicht besteht nur dann, wenn die Verpflichtung zur Leistung auch bei einem Fremdschaden bestehen würde. Die Leistungspflicht ist auf den reinen Fahrzeugschaden begrenzt. Nicht versichert sind Kosten für Mietwagen, Rechtsanwälte, Nutzungsausfall, Abschleppkosten und Wertminderung. Die Kosten eines Sachverständigen erstatten wir nur, wenn wir dessen Beauftragung veranlasst oder ihr zugestimmt haben.

# **Wertminderung**

R.4 In Ergänzung zu den Reparaturkosten nach A.2.7.1 zahlen wir eine pauschale Wertminderung in Höhe von 5% der nachgewiesenen Nettoreparaturkosten für Vollkaskoschadenereignisse gemäß A.2.3.2 oder A.2.3.3. Voraussetzung ist, dass der Pkw (ausgenommen Mietwagen, Taxen, Selbstfahrervermiet-Pkw und Leasingfahrzeuge) zum Zeitpunkt des Schadens nicht älter als 48 Monate ist und die Nettoreparaturkosten 1 000 EUR übersteigen.

Im Falle eines Totalschadens erstatten wir keine Wertminderung.

# **Hobby-Plus**

R.5 Sportgeräte, die mit hierfür vorgesehenen Haltevorrichtungen außen am Fahrzeug angebracht sind, sind gegen Beschädigung und Zerstörung bis zu einer Höchstentschädigung von 500 EUR versichert, sofern gleichzeitig andere unter den Schutz der abgeschlossenen Vollkaskoversicherung fallende Schadenereignisse gemäß A.2.3.2 bei dem versicherten Fahrzeug verursacht wurden.

# **Erstattung von Kosten nach Totalschaden oder Totalentwendung**

R.6 In der Kaskoversicherung erstatten wir nach einem ersatzpflichtigen Totalschaden oder Totalentwendung, sowie im Rahmen der bedingungsgemäßen Neupreisentschädigung die Kosten für Abmeldung und Entsorgung des versicherten Fahrzeugs, die Kosten für Überführung, Zulassung und amtliche Kennzeichen für das bei uns versicherte Ersatzfahrzeug bis insgesamt 500 EUR.

## **S Zusatzbedingungen für Rabattschutz (sofern abgeschlossen)**

#### **Was bedeutet Rabattschutz?**

- S.1 Haben Sie mit uns Rabattschutz vereinbart gilt dieser in der Kfz-Haftpflichtversicherung und – falls vorhanden – in der Vollkaskoversicherung für Schäden, die während der Geltungsdauer des Rabattschutzes eintreten und gemeldet werden.
- S.2 Pro Versicherungsjahr wird jeweils ein belastender Schaden gemäß I.4.2 in der Kfz-Haftpflicht- und/oder Vollkaskoversicherung bei der Ermittlung des Versicherungsbeitrages so behandelt, als sei er nicht gemeldet worden. Für jeden weiteren belastenden Schaden, der im selben Versicherungsjahr gemeldet wird, erfolgt eine Rückstufung gemäß Anhang 1 Nr. 1.2.

Der Rabattschutz kann nicht erneut in Anspruch genommen werden, soweit bereits ein belastender Schaden zu einer bei uns bestehenden Vorversicherung aus dem gleichen Versicherungsjahr darunter fällt.

### **Voraussetzungen**

- S.3 Besteht neben der Kfz-Haftpflichtversicherung eine Vollkaskoversicherung kann der Rabattschutz nur für beide Versicherungsarten gleichzeitig vereinbart werden.
- S.4 Die Kfz-Haftpflichtversicherung und falls vorhanden Vollkaskoversicherung müssen jeweils mindestens in die SF-Klasse 1/2 eingestuft sein.
- S.5 In den letzen 12 Monaten sind keine belastenden Schäden eingetreten.

# **Wegfall der Voraussetzungen**

- S.6 Stellt sich nach Vertragsabschluss heraus, dass eine dieser Voraussetzungen bei Vertragsabschluss nicht erfüllt war, entfällt der Rabattschutz rückwirkend. Entfällt eine der Voraussetzungen während der Vertragslaufzeit, so haben Sie dies unverzüglich anzuzeigen. Der Rabattschutz entfällt dann ab dem Zeitpunkt der Änderung.
- S.7 Während der Vertragslaufzeit wird Rabattschutz nur dann gewährt, solange die Einstufung in die SF-Klasse 1/2 oder besser besteht. Erfolgt trotz des Rabattschutzes eine Rückstufung in eine schlechtere SF-Klasse als SF 1/2, gilt der Rabattschutz für die Dauer der schlechteren Einstufung nicht.

# **Laufzeit und Kündigung**

S.8 Den Rabattschutz können Sie für die Dauer eines Versicherungsjahres abschließen. Wenn Sie oder wir den Rabattschutz nicht spätestens einen Monat vor Ablauf des Versicherungsjahres in Textform kündigen, verlängert sich dieser um jeweils ein Jahr.

> Wird Rabattschutz gekündigt, so erlöschen die Ansprüche daraus zum Beendigungszeitpunkt. Alle danach entstandenen Schäden führen entsprechend Anhang 1 Nr. 1.2 zur Rückstufung.

#### **Bescheinigung bei Wechsel des Versicherers**

S.9 Die Einstufung gilt nur während der Laufzeit des Vertrags. Bei einem Wechsel zu einem anderen Versicherer wird der Vertrag so behandelt, als habe der Rabattschutz nicht bestanden und eine Rückstufung gemäß Anhang 1 Nr.1.2 stattgefunden.

# **T Zusatzbedingungen für Auslandsschadenschutz**

# T.1 Was ist versichert?

#### **Verkehrsunfall**

T1.1 Erleiden Sie mit dem Fahrzeug einen Unfall, den der Unfallgegner verschuldet hat, ersetzen wir Ihren Personen- und Sachschaden, für den der Unfallgegner einzutreten hat, so, als ob der Unfallgegner bei uns Kfz-Haftpflicht versichert wäre.

Einschränkungen siehe unter T.5.

# **Personen- und Sachschaden**

T.1.2 Ein Personenschaden liegt vor, falls eine Person verletzt oder getötet wird. Ein Sachschaden liegt vor, falls Sachen beschädigt oder zerstört werden oder abhanden kommen.

### **Gegnerisches Fahrzeug**

T1.3 Beim gegnerischen Unfallfahrzeug muss es sich um ein versicherungspflichtiges Kraftfahrzeug handeln, dass im Ausland zugelassen ist. Außerdem muss der Schaden beim Gebrauch des gegnerischen Unfallfahrzeuges entstehen.

### **Reise**

T.1.4 Versicherungsschutz besteht in den ersten zwölf Wochen einer Reise mit dem versicherten Fahrzeug.

# T.2 Wer ist versichert?

Versichert sind Sie, die berechtigten Fahrer und Fahrzeuginsassen, der Halter und der Eigentümer des Fahrzeuges.

# T.3 Versichertes Fahrzeug

Versichert ist der im Versicherungsschein bezeichnete Pkw sowie ein mitgeführter Wohnwagen-, Gepäck- oder Bootsanhänger.

# T.4 In welchen Ländern besteht Versicherungsschutz?

Sie haben Versicherungsschutz in den Mitgliedstaaten der EU, mit Ausnahme der Bundesrepublik Deutschland, zusätzlich in Island, Liechtenstein, Norwegen und der Schweiz.

#### T.5 Inwieweit leisten wir?

Sie können Ihre Ansprüche direkt bei uns geltend machen. Unsere Zahlungen für ein Schadenereignis sind jedoch auf insgesamt 250 000 EUR für Personen-, Sach- und Vermögensschäden beschränkt. Vorhandene inländische Kostenträger (z. B. Krankenversicherung) sind primär in Anspruch zu nehmen. Mehrere zeitlich zusammenhängende Schäden, die dieselbe Ursache haben, gelten als ein einziges Schadenereignis.

### T.6 Welches Recht gilt?

Wir leisten nach deutschem Recht. Die Beurteilung der Haftungslage richtet sich nach dem Recht des Unfalllandes.

# T.7 Was ist nicht versichert?

#### **Vorsatz und grobe Fahrlässigkeit**

T.7.1 Kein Versicherungsschutz besteht für Schäden, die Sie vorsätzlich herbeiführen. Bei grob fahrlässiger Herbeiführung des Schadens sind wir berechtigt, unsere Leistung in einem der Schwere Ihres Verschuldens entsprechenden Verhältnis zu kürzen.

# **Fahrten auf Motorsport-Rennstrecken und Rennen**

T.7.2 Kein Versicherungsschutz besteht für Schäden, die bei der Beteiligung an Fahrveranstaltungen entstehen, bei denen es auf die Erzielung einer Höchstgeschwindigkeit ankommt. Dies gilt auch für dazugehörige Übungsfahrten. Darüber hinaus besteht kein Versicherungsschutz für jegliche Fahrten auf Motorsport-Rennstrecken, auch wenn es nicht auf Erzielung einer Höchstgeschwindigkeit ankommt (z. B. bei Gleichmäßigkeitsfahrten, Touristenfahrten). Versicherungsschutz besteht jedoch für Fahrsicherheitstrainings.

#### **Erdbeben, Kriegsereignisse, innere Unruhen und Staatsgewalt**

T.7.3 Kein Versicherungsschutz besteht für Schäden, die durch Erdbeben, Kriegsereignisse, innere Unruhen oder Maßnahmen der Staatsgewalt unmittelbar oder mittelbar verursacht werden.

### **Schäden durch Kernenergie**

T.7.4 Kein Versicherungsschutz besteht für Schäden durch Kernenergie.

# **Gewerbsmäßige Nutzung**

T.7.5 Kein Versicherungsschutz besteht, wenn das versicherte Fahrzeug bei Schadeneintritt zur gewerbsmäßigen Personenbeförderung oder gewerbsmäßigen Vermietung verwendet wurde.

#### **Aufgeben von Ansprüchen**

T7.6 Kein Versicherungsschutz besteht, wenn Sie Ansprüche oder diese Ansprüche sichernde Rechte aufgeben, die Ihnen gegen Dritte – insbesondere gegen den ausländischen Kfz-Haftpflichtversicherer – zustehen, und wir deshalb keinen Ersatz verlangen können.

# T.8 Verpflichtung Dritter, Anrechnung der Leistungen Dritter

- T.8.1 Soweit im Schadenfall ein Dritter Ihnen gegenüber aufgrund Vertrags oder einer Mitgliedschaft in einem Verband oder Verein zur Leistung oder zur Hilfe verpflichtet ist, gehen diese Ansprüche unseren Leistungsverpflichtungen vor.
- T.8.2 Wenden Sie sich nach einem Schadenereignis allerdings zuerst an uns, sind wir Ihnen gegenüber abweichend von T.8.1 zur Leistung verpflichtet.
- T.8.3 Leistungen eines Dritten, insbesondere die eines ausländischen Kfz-Haftpflichtversicherers, rechnen wir auf unsere Leistungen an.

# T.9 Fälligkeit unserer Zahlung, Leistung für mitversicherte Personen, Abtretung

- T.9.1 Sobald wir unsere Zahlungspflicht und die Höhe der Entschädigung festgestellt haben, zahlen wir diese spätestens innerhalb von zwei Wochen aus.
- T.9.2 Haben wir unsere Zahlungspflicht festgestellt, lässt sich jedoch die Höhe der Entschädigung nicht innerhalb eines Monats nach der Schadenanzeige feststellen, können Sie einen angemessenen Vorschuss auf die Entschädigung verlangen.
- T.9.3 Sie können die Auszahlung der auf eine mitversicherte Person entfallende Versicherungssumme an sich nur mit deren Zustimmung verlangen.
- T.9.4 Ihren Anspruch auf Leistung können Sie vor der endgültigen Feststellung ohne unsere ausdrückliche Zustimmung weder abtreten noch verpfänden.

In der Höhe, in der wir Leistungen erbringen, geht der Anspruch auf uns über.

# T.10 Welche Pflichten haben Sie im Schadenfall zusätzlich beim AuslandsSchadenschutz

#### **Unfallaufnahme durch die Polizei**

T.10.1 Sie sind verpflichtet, den Unfall von der Polizei aufnehmen zu lassen, wenn dies möglich ist.

#### **Einholen unserer Weisung**

T.10.2 Vor Beginn der Verwertung oder der Reparatur des Fahrzeugs haben Sie unsere Weisungen einzuholen, soweit die Umstände dies gestatten, und diese zu befolgen, soweit Ihnen dies zumutbar ist.

#### **Untersuchung, Belege, ärztliche Schweigepflicht**

T.10.3 Sie haben uns jede zumutbare Untersuchung über die Ursache und Höhe des Schadens und über den Umfang unserer Leistungspflicht zu gestatten, Originalbelege zum Nachweis der Schadenhöhe vorzulegen und die behandelnden Ärzte im Rahmen des § 213 Versicherungsvertragsgesetz von der Schweigepflicht zu entbinden.

#### **Übergegangene Ansprüche, Abtretung, Prozessführung gegen Dritte**

- T.10.4 Sie sind verpflichtet, uns beim Geltendmachen der auf Grund unserer Leistungen auf uns übergegangenen Ansprüche gegenüber Dritten zu unterstützen, uns die hierfür benötigten Unterlagen auszuhändigen sowie eine Abtretungsvereinbarung mit uns zu schließen, die ausländischen Formvorschriften entspricht.
- T.10.5 Sie haben uns die Prozessführung gegen Dritte, insbesondere gegen den ausländischen Kfz-Haftpflichtversicherer, zu überlassen.

# **Besondere Bedingungen für den Kleinflottentarif**

**Es gelten die Allgemeinen Bedingungen für die Kfz-Versicherung von gewerblich genutzten Fahrzeugen (AKB-G 2014) im Klassik-Tarif, soweit nachfolgend nichts anderes bestimmt ist.**

# **1. Anwendungsbereich**

Der Kleinflottentarif findet Anwendung auf Versicherungsnehmer, deren gewerblich genutzter Fahrzeugpark aus mindestens 3 schadenfreiheitsrabattberechtigten Fahrzeugen der folgenden Fahrzeugarten besteht:

Pkw, Lieferwagen, Lkw, Zugmaschinen und landwirtschaftliche Zugmaschinen. Der Tarif findet dann auch Anwendung auf deren Anhänger.

Über die Annahme Ihres Antrags zum Kleinflottentarif entscheidet die Direktion.

# **2. Beitragsberechnung**

Der Beitrag richtet sich nach Stückbeiträgen für die genannten Fahrzeugarten. Eine bisher ggf. vorhandene Einstufung in einem Schadenfreiheitsrabatt-System wird weitergeführt, jedoch nicht für die Beitragsberechnung berücksichtigt.

#### **3. Ersteinstufung, Weiterstufung und Rückstufung**

Anstelle Abschnitt I der AKB-G gelten folgende Einstufungen:

Die Ersteinstufung im Kleinflottentarif erfolgt generell in die Flottenbeitragsklasse (FBK) 6.

Weitere hinzukommende Fahrzeuge werden in die jeweils geltende Flottenbeitragsklasse Ihres Kleinflottentarifs eingestuft.

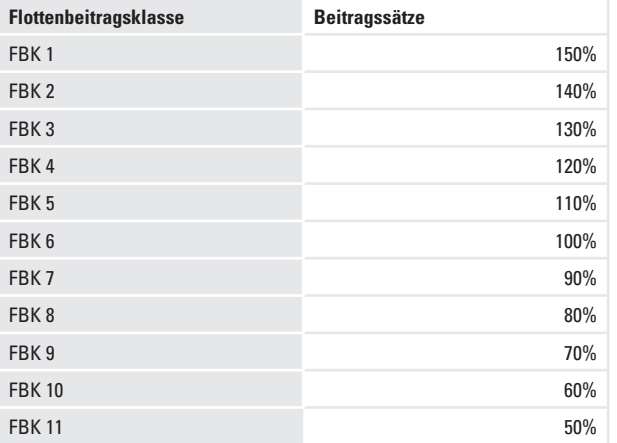

Die Weiter- und Rückstufungen ergeben sich aus dem Verlaufsergebnis aller Fahrzeuge, denen Ihr Kleinflottentarif zugrunde liegt. Weitere bei uns versicherte Fahrzeuge, bei denen ein anderes Tarifsystem zur Anwendung kommt, finden bei der Ermittlung des Verlaufsergebnisses keine Berücksichtigung. Ebenso verhält es sich mit ggf. anderen, bei uns abgeschlossenen Versicherungssparten. Für die Veränderung der Einstufung ist die Gesamtschadenquote ermittelt aus Schadenzahlungen und Reserven des laufenden Jahres und des Vorjahres maßgeblich. Diese Gesamtschadenquote wird zum 01.10. des jeweils laufenden Kalenderjahres ermittelt. Bestand der Kleinflottentarif zum Zeitpunkt der Ermittlung weniger als 12 Monate so bleibt es bei der festgelegten Einstufung auch für das folgende Kalenderjahr.

Gemäß der ermittelten Gesamtschadenquote wird Ihr Kleinflottentarif wie folgt umgestuft:

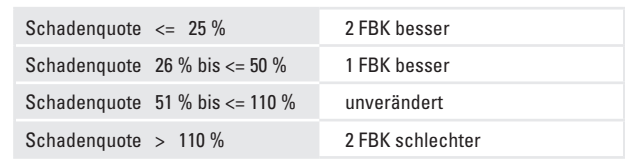

#### **4. Wegfall der Voraussetzungen**

Sofern zum 01.10. des laufenden Kalenderjahres weniger als 3 schadenfreiheitsrabatt-berechtigte Fahrzeuge gemäß Punkt 1. versichert sind, entfällt der Kleinflottentarif zum 01.01. des Folgejahres. Hierüber werden wir Sie informieren.

# **Bedingungen für die KFZ-Versicherung von Umweltschäden (KFz-USv)**

**(Stand 01.08.2014)**

# **A Welche Leistungen umfasst Ihre Kfz-Umweltschaden-versicherung?**

- A.1 Was ist versichert?
- A.2 Wer ist versichert?
- A.3 Versicherungssumme und Höchstzahlung
- A.4 In welchen Ländern gilt der Versicherungsschutz?
- A.5 Was ist nicht versichert?
- **B Beginn und Ende des Vertrages sowie Versicherungsschutz?**
- **C Welche Pflichten haben Sie beim Gebrauch des Fahrzeuges?**

# **D Welche Pflichten haben Sie im Schadenfall?**

- D.1 Anzeige-, Aufklärungs- und Schadenminderungs- **PFLICHTEN**
- D.2 Welche Folgen hat eine Verletzung dieser Pflichten?

# **E Außerbetriebsetzung, Saisonkennzeichen, Fahrten mit ungestempelten Kennzeichen**

# **F Schadenfreiheitsrabatt-System**

Diese Bedingungen gelten neben den Allgemeinen Bedingungen für die Kraftfahrtversicherung von gewerblich genutzten Fahrzeugen (AKB-G 2014) und ergänzen diese entsprechend.

# **A Welche Leistungen umfasst Ihre Kfz-Umweltschadenversicherung?**

**Kfz-Umweltschadenversicherung – für öffentlich-rechtliche Ansprüche nach dem Umweltschadensgesetz.**

### A.1 Was ist versichert?

# **Sie haben mit Ihrem Fahrzeug die Umwelt geschädigt**

A.1.1 Wir stellen Sie von öffentlich-rechtlichen Ansprüchen zur Sanierung und Kostentragung von Umweltschäden nach dem Umweltschadensgesetz (USchadG) frei, die durch einen Unfall, eine Panne oder eine plötzliche und unfallartige Störung des bestimmungsgemäßen Gebrauchs des Fahrzeugs (Betriebsstörung) verursacht worden sind.

> Ausgenommen vom Versicherungsschutz sind Ansprüche, die auch ohne Bestehen des Umweltschadensgesetzes bereits aufgrund gesetzlicher Haftpflichtbestimmungen des Privatrechts gegen Sie geltend gemacht werden können. Hinweis: Diese Ansprüche sind im Allgemeinen über die Kfz-Haftpflichtversicherung gedeckt.

#### **Begründete und unbegründete Ansprüche**

- A.1.2 Sind die Ansprüche nach dem Umweltschadensgesetz begründet, leisten wir Ersatz in Geld.
- A.1.3 Sind die Ansprüche nach dem Umweltschadensgesetz unbegründet, wehren wir diese auf unsere Kosten ab. Dies gilt auch, soweit die Ansprüche der Höhe nach unbegründet sind.

#### **Regulierungsvollmacht**

A.1.4 Wir sind bevollmächtigt, alle uns zur Abwicklung des Schadens oder der Abwehr unberechtigter Inanspruchnahme durch die Behörde oder einem sonstigen Dritten zweckmäßig erscheinenden Erklärungen im Rahmen pflichtgemäßen Ermessens abzugeben.

> Kommt es in einem Versicherungsfall zu einem Verwaltungsverfahren oder Rechtsstreit gegen Sie, so sind wir zur Verfahrens- und Prozessführung bevollmächtigt. Wir führen das Verwaltungsverfahren oder den Rechtsstreit in Ihrem Namen auf unsere Kosten.

# **Verpflichtung Dritter**

- A.1.5 Soweit im Schadenfall ein Dritter Ihnen gegenüber auf Grund eines Vertrages oder einer Mitgliedschaft in einem Verband oder Verein zur Leistung oder zur Hilfe verpflichtet ist, gehen diese Ansprüche vor.
- A.1.6 Wenden Sie sich nach einem Schadenfall allerdings zuerst an uns, sind wir Ihnen gegenüber abweichend von A.1.5 zur Leistung verpflichtet.

# A.2 Wer ist versichert?

Die in der Kfz-Haftpflichtversicherung versicherten Personen sind auch in der Kfz-Umweltschadenversicherung versichert. A.1.2 der AKB-G 2014 gilt entsprechend.

# A.3 Versicherungssumme und Höchstzahlung

Die Höhe der für Umweltschäden vereinbarten Versicherungssumme beträgt bis zu 5 Mio. EUR je Schadenfall: Mehrere zeitlich zusammenhängende Schäden, die dieselbe Ursache haben, gelten als ein einziges Schadenereignis. Unsere Höchstleistung für alle in einem Versicherungsjahr angefallenen Schadenereignisse beträgt 10 Mio. EUR.

# A.4 In welchen Ländern besteht Versicherungsschutz?

Versicherungsschutz besteht in Deutschland.

# A.5 Was ist nicht versichert?

### **Vorsatz, Schäden durch Kernenergie**

A.5.1 Kein Versicherungsschutz besteht für Schäden, die Sie vorsätzlich herbeiführen und für Schäden durch Kernenergie.

### **Unvermeidbare, notwendige oder in Kauf genommene Umweltschäden**

A.5.2 Nicht versichert sind Schäden, die durch betriebsbedingt unvermeidbare, notwendige oder in Kauf genommene Einwirkungen auf die Umwelt entstehen.

# **Ausbringungsschäden**

A.5.3 Nicht versichert sind Schäden, die durch Lieferung, Verwendung oder Freisetzung von Klärschlamm, Jauche, Gülle, festem Stalldung, Pflanzenschutz-, Dünge- oder Schädlingsbekämpfungsmitteln resultieren, es sei denn, dass diese Stoffe durch plötzliche und unfallartige Ereignisse bestimmungswidrig und unbeabsichtigt in die Umwelt gelangen, diese Stoffe durch Niederschläge plötzlich abgeschwemmt werden oder in andere Grundstücke abdriften.

# **Bewusste Verstöße gegen Regelungen, die dem Umweltschutz dienen**

A.5.4 Nicht versichert sind Schäden, die Sie durch bewusste Verstöße gegen Gesetze, Verordnungen oder an Sie gerichtete behördliche Anordnungen oder Verfügungen, die dem Umweltschutz dienen, entstehen.

#### **Vertragliche Ansprüche**

A.5.5 Nicht versichert sind Ansprüche, die auf Grund vertraglicher Vereinbarung oder Zusage über Ihre gesetzliche Verpflichtung hinausgehen.

# **Embargos**

A.5.6 Es besteht - unbeschadet der übrigen Vertragsbestimmungen - Versicherungsschutz nur, soweit und solange dem keine auf die Vertragsparteien direkt anwendbaren Wirtschafts-, Handels- oder Finanzsanktionen bzw. Embargos der Europäischen Union oder der Bundesrepublik Deutschland entgegenstehen.

# **B Beginn und Ende des Vertrags sowie Versicherungsschutz**

Der Vertrag beginnt zum vereinbarten Zeitpunkt und endet automatisch mit Beendigung der Kfz-Haftpflichtversicherung, ohne dass es einer Kündigung bedarf. Versicherungsschutz besteht rückwirkend für alle versicherten Schäden, die ab dem 30.04.2007 eintreten und zum Zeitpunkt des Beginns des Vertrages nicht bekannt waren. Hat der Versicherungsnehmer einen Antrag gestellt, ist der Zeitpunkt der Abgabe seiner Vertragserklärung für die Kenntnis maßgebend.

# **C Welche Pflichten haben Sie beim Gebrauch des Fahrzeugs?**

Beim Gebrauch des Fahrzeuges gelten die Pflichten und die Folgen von Pflichtverletzungen, die wir mit Ihnen in der Kfz-Haftpflichtversicherung vereinbart haben. Anders als in der Kfz-Haftpflichtversicherung ist die Leistungsfreiheit bzw. Leistungskürzung nicht beschränkt. D.1, D.2, D.3.1 und D.3.2 der AKB-G 2014 gelten entsprechend.

# **D Welche Pflichten haben Sie im Schadenfall?**

# D.1 Anzeige-, Aufklärungs- und Schadenminderungs-**PFI ICHTEN**

D.1.1 Sie sind verpflichtet, uns jedes Schadenereignis, das zu einer Leistung nach dem USchadG führen könnte, – soweit zumutbar – sofort anzuzeigen, auch wenn noch keine Sanierungs- oder Kostentragungsansprüche erhoben worden sind.

- D.1.2 Ferner sind Sie verpflichtet, uns jeweils unverzüglich und umfassend zu informieren über:
	- die Ihnen gemäß § 4 USchadG obliegende Information an die zuständige Behörde,
	- behördliches Tätigwerden wegen der Vermeidung oder Sanierung eines Umweltschadens Ihnen gegenüber,
	- die Erhebung von Ansprüchen auf Ersatz der einem Dritten entstandenen Aufwendungen zur Vermeidung, Begrenzung oder Sanierung eines Umweltschadens,
	- den Erlass eines Mahnbescheids,
	- eine gerichtliche Streitverkündung,
	- die Einleitung eines staatsanwaltlichen, behördlichen oder gerichtlichen Verfahrens.
- D.1.3 Sie müssen nach Möglichkeit für die Abwendung und Minderung des Schadens sorgen. Unsere Weisungen sind zu befolgen, soweit es für Sie zumutbar ist. Sie haben uns ausführliche und wahrheitsgemäße Schadenberichte zu erstatten und uns bei der Schadenermittlung und -regulierung zu unterstützen. Alle Umstände, die nach unserer Ansicht für die Bearbeitung des Schadens wichtig sind, müssen Sie uns mitteilen sowie alle dafür angeforderten Schriftstücke übersenden.
- D.1.4 Maßnahmen und Pflichten im Zusammenhang mit Umweltschäden sind unverzüglich mit uns abzustimmen.
- D.1.5 Gegen einen Mahnbescheid oder einen Verwaltungsakt im Zusammenhang mit Umweltschäden müssen Sie fristgemäß Widerspruch

oder die sonst erforderlichen Rechtsbehelfe einlegen. Einer Weisung durch uns bedarf es nicht.

D.1.6 Im Widerspruchsverfahren oder einem gerichtlichen Verfahren wegen eines Umweltschadens haben Sie uns die Führung des Verfahrens zu überlassen. Im Falle des gerichtlichen Verfahrens beauftragen wir einen Rechtsanwalt in Ihrem Namen. Sie müssen dem Rechtsanwalt Vollmacht sowie alle erforderlichen Auskünfte erteilen und die angeforderten Unterlagen zur Verfügung stellen.

# D.2 Welche Folgen hat eine Verletzung dieser Pflichten?

Es gelten E.6.1, E.6.2, E.6.6 der AKB-G 2014 entsprechend.

# **E Außerbetriebsetzung, Saisonkennzeichen, Fahrten mit ungestempelten Kennzeichen**

H.1 bis H.3 der AKB-G 2014 gelten entsprechend. Der Ruheversicherungsschutz nach H.1.4 der AKB-G 2014 umfasst auch die Kfz-Umweltschadensversicherung.

# **F Schadenfreiheitsrabatt-System**

Ein Schaden, der ausschließlich öffentlich-rechtliche Ansprüche auslöst, die nach diesen Sonderbedingungen versichert sind, ohne auch private Rechte zu verletzen, die von der Kfz-Haftpflichtversicherung gedeckt wären, führt zu keiner Schlechterstufung im SF-System.

# **Merkblatt zur Datenverarbeitung**

#### **Vorbemerkung:**

Versicherungsunternehmen können heute ihre Aufgaben nur noch mit Hilfe der elektronischen Datenverarbeitung (EDV) erfüllen. Nur so lassen sich Vertragsverhältnisse korrekt, schnell und wirtschaftlich abwickeln.

#### **Information zur Verwendung Ihrer Daten**

Wir erheben, verarbeiten und nutzen Ihre Daten vor dem Abschluss eines Versicherungsvertrages, soweit dies für die Prüfung und die Einschätzung des zu versichernden Risikos erforderlich ist.

Danach nutzen wir Ihre Daten zur Verwaltung oder Abwicklung des Versicherungsvertrages, insbesondere im Schaden- oder Leistungsfall.

#### **Einwilligungs- und Schweigepflichtentbindungserklärung**

Soweit zu dem oben genannten Zweck von Ihnen Gesundheitsdaten erhoben, gespeichert, verarbeiten und genutzt werden müssen, werden wir zuvor von Ihnen eine entsprechende Einwilligungserklärung einholen.

Sofern zur Beurteilung eines zu versichernden Risikos oder im Rahmen einer Schadenbearbeitung Gesundheitsdaten von Ihnen bei einem Dritten (z.B. bei einem Arzt oder einer sonstigen Person, die Sie behandelt hat) erhoben werden müssen, benötigen wir von Ihnen eine entsprechende Schweigepflichtentbindungserklärung.

Alternativ zur Abgabe einer Schweigepflichtentbindungserklärung haben Sie die Möglichkeit, von uns benötigte Informationen und Unterlagen selbst einzuholen und uns zur Verfügung zu stellen.

#### **Code of Conduct**

Der Gesamtverband der Deutschen Versicherungswirtschaft (GDV) hat unter Beteiligung von Vertretern der Mitgliedsunternehmen, der deutschen Datenschutzbehörden und der Verbraucherzentrale Bundesverband (vzbv) den "Code of Conduct" (Verhaltensregeln für den Umgang mit personenbezogenen Daten durch die deutsche Versicherungswirtschaft) entwickelt.

Die Gesellschaften der Unternehmensgruppe BGV / Badische Versicherungen sind den Verhaltensregeln für den Umgang mit personenbezogenen Daten durch die deutsche Versicherungswirtschaft (dem Code of Conduct) beigetreten. Sie haben sich dadurch zu deren Einhaltung verpflichtet und richten ihre Datenschutzorganisation nach diesen Erfordernissen aus.

Die Verhaltensregeln des Code of Conduct finden Sie auf unserer Internetseite unter:

#### **www.bgv.de/datenschutz**

Unter der Rubrik "Datenschutz" finden Sie weitere Informationen zu unserem Datenschutzmanagement sowie die Kontaktdaten unseres Datenschutzbeauftragten.

Auf Wunsch erhalten Sie einen Ausdruck des Code of Conduct (CoC), eine Liste der Gesellschaften unserer Unternehmensgruppe, die an einer zentralen Datenverarbeitung teilnehmen, unser Verfahrensverzeichnis sowie eine Liste der Dienstleister, mit denen wir zusammenarbeiten.

#### **Recht auf Auskunft zu gespeicherten Daten, Recht auf Berichtigung, Löschen und Sperren**

Über die zu Ihrer Person gespeicherten Daten können Sie Auskunft verlangen. Darüber hinaus können Sie die Berichtigung Ihrer Daten verlangen, wenn sie unrichtig oder unvollständig sind. Sofern wir von Ihnen Daten gespeichert haben, deren Erhebung, Speicherung, Verarbeitung oder Nutzung unzulässig oder nicht mehr erforderlich ist, können Sie deren Sperrung oder Löschung verlangen.

#### **Widerspruchsmöglichkeit**

Ihre Daten werden ohne Ihre ausdrückliche Einwilligung nur zur Werbung für eigene Versicherungsprodukte der Gesellschaften der Unternehmensgruppe BGV / Badische Versicherungen und deren Kooperationspartner genutzt.

Außerdem nutzen wir diese Daten ggf. zu Zwecken der Markt- und Meinungsforschung. Dieser Nutzung können Sie ohne Auswirkung auf Ihren Versicherungsvertrag jederzeit mit Wirkung für die Zukunft widersprechen.

#### **Hinweis- und Informationssystem (HIS)**

Die informa HIS GmbH, Rheinstraße 99 in 76532 Baden-Baden betreibt das Hinweis- und Informationssystem der Versicherungswirtschaft (HIS).

Betroffene, deren Daten wir in das HIS einmelden und deren Daten infolge dessen dort gespeichert werden, werden von uns darüber informiert.

Sie haben das Recht, von der informa HIS GmbH Auskunft darüber zu verlangen, ob und mit welchen Daten Sie im HIS gespeichert sind.

Eine detaillierte Beschreibung des HIS finden Sie auf der Internetseite der informa HIS GmbH unter www.informa-his.de.

#### **Datenaustausch mit anderen Versicherern**

Als Antragsteller und Versicherungsnehmer sind Sie verpflichtet, unsere Fragen zu dem zu versichernden oder versicherten Risiko, insbesondere zur Risikoeinschätzung und im Leistungsfall vollständig und wahrheitsgemäß zu beantworten. Zur Ergänzung oder Verifizierung Ihrer Angaben (auch zu versicherten Personen) kann ein Datenaustausch mit anderen Versicherern erforderlich werden.

Wenn Sie beispielsweise von einem anderen Kfz-Versicherer zu uns wechseln, ist für die Risikoeinschätzung, zur Überprüfung von Schadenfreiheitsrabatten, insbesondere die Einstufung in eine Schadenfreiheitsklasse in der Kfz-Haftpflicht- und Vollkaskoversicherung die Feststellung der Vorversicherungszeit erforderlich. In unseren AKB ist geregelt, dass wir berechtigt sind, beim Vorversicherer Auskünfte zum Schadenverlauf einzuholen und das Ergebnis der Anfrage zu speichern.

#### **Datenübermittlung an Rückversicherer**

Im Interesse seiner Versicherungsnehmer wird ein Versicherer stets auf einen Ausgleich der von ihm übernommenen Risiken achten. Deshalb geben wir in vielen Fällen einen Teil der Risiken an Rückversicherer im In- und Ausland ab. Diese Rückversicherer benötigen ebenfalls versicherungstechnische Angaben von uns, wie Versicherungsnummer, Beitrag, Art des Versicherungsschutzes und des Risikos und Risikozuschlages sowie im Einzelfall auch Ihre Personalien. Soweit Rückversicherer bei Risiko- und Schadenbeurteilung mitwirken, werden Ihnen auch die dafür erforderlichen Daten und Unterlagen zur Verfügung gestellt.

In einigen Fällen bedienen sich die Rückversicherer weiterer Rückversicherer, denen sie ebenfalls entsprechende Daten übergeben.

#### **Weitere Auskünfte zum Datenschutz**

Wegen eventueller weiterer Auskünfte und Erläuterungen wenden Sie sich bitte an den betrieblichen Datenschutzbeauftragten Ihres Versicherers. Richten Sie auch ein etwaiges Verlangen auf Auskunft, Berichtigung, Sperrung oder Löschung wegen der beim Rückversicherer gespeicherten Daten stets an Ihren Versicherer.

BGV / Badische Versicherungen Durlacher Allee 56 76131 Karlsruhe<br>Tel: 0721 6 Tel.: 0721 660 - 0 Fax: 0721 660 - 16 88 E-Mail: datenschutzbeauftragter@bgv.de Internet: www.bgv.de/datenschutz